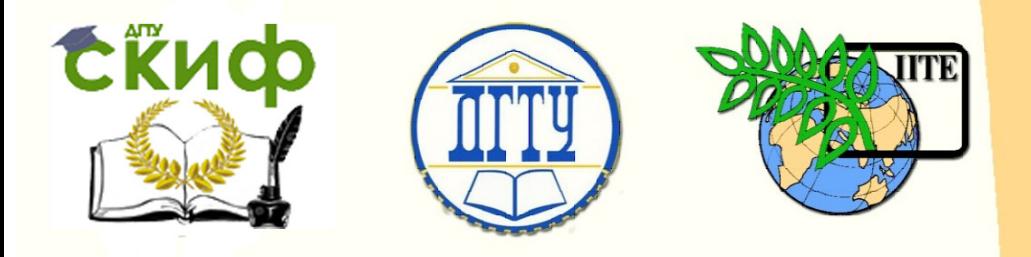

# ДОНСКОЙ ГОСУДАРСТВЕННЫЙ ТЕХНИЧЕСКИЙ УНИВЕРСИТЕТ

## УПРАВЛЕНИЕ ДИСТАНЦИОННОГО ОБУЧЕНИЯ И ПОВЫШЕНИЯ КВАЛИФИКАЦИИ

Кафедра «Гидравлика, гидропневмоавтоматика и тепловые процессы»

#### **Учебное пособие** по дисциплине

**«Основные требования ЕСКД в машиностроении»** 

Автор Килина М.С.

Ростов-на-Дону, 2018

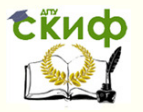

Название дисциплины

#### **Аннотация**

Учебное пособие предназначено для студентов всех форм обучения направлений 13.03.03 «Энергетическое машиностроение» и 27.03.05 «Инноватика».

### **Автор**

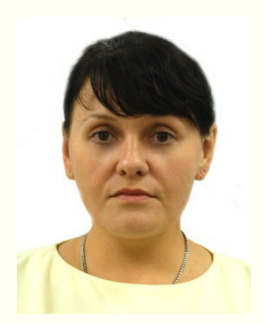

Кандидат технических наук, доцент кафедры «Гидравлика, ГПА и ТП» Килина Мария Степановна

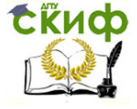

Получение профессиональных умений и опыта профессиональной деятельности

## **Оглавление**

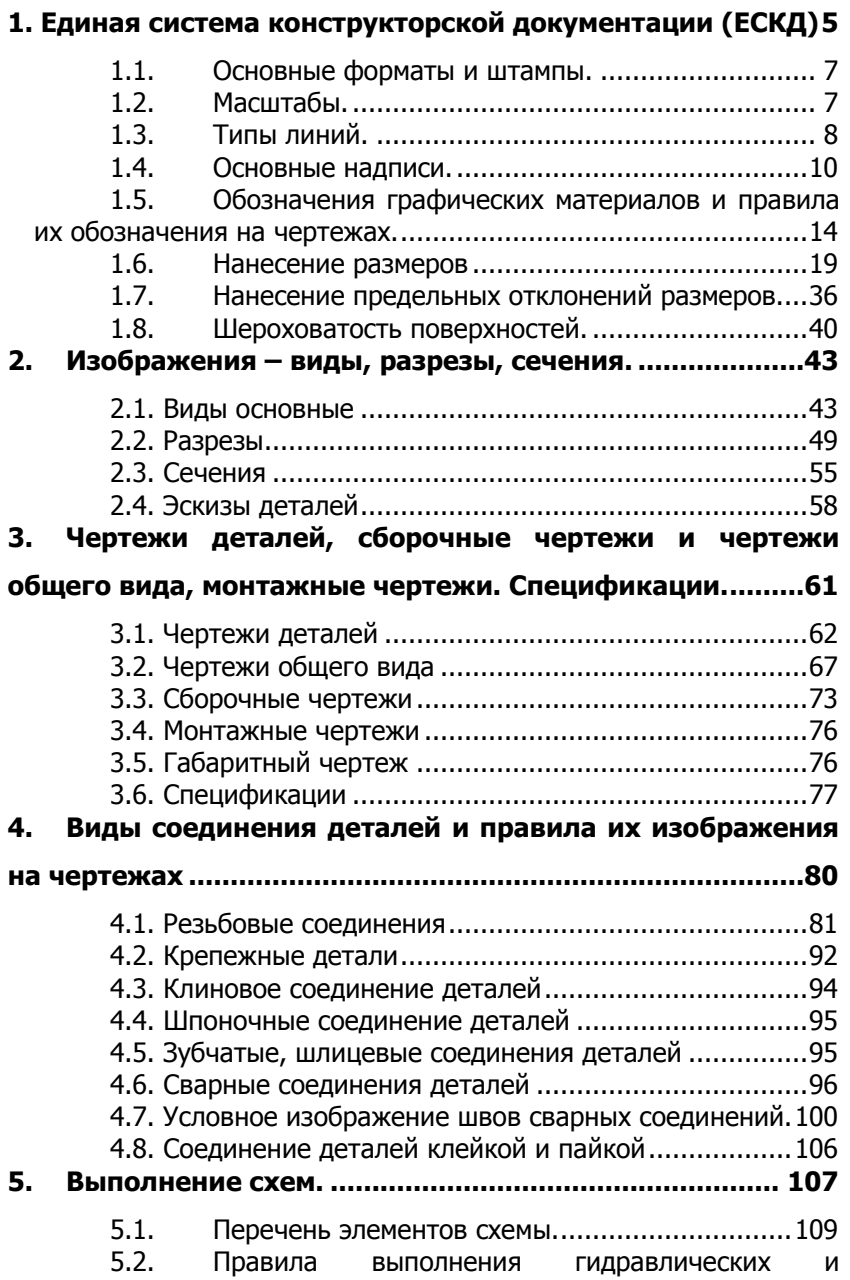

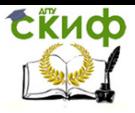

Получение профессиональных умений и опыта профессиональной деятельности

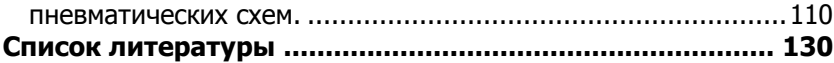

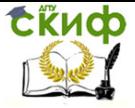

Получение профессиональных умений и опыта профессиональной деятельности

# **1. ЕДИНАЯ СИСТЕМА КОНСТРУКТОРСКОЙ ДОКУМЕНТАЦИИ (ЕСКД)**

ЕСКД – это комплекс стандартов, регламентирующий единые правила разработки конструкторской документации, устанавливающий единую терминологию при проектировании. В целом ЕСКД относится к категории мероприятий по разработке наиболее совершенных форм научной организации труда.

Первые стандарты на чертежи в России появились в 1925 году. Их разработала специальная комиссия во главе с профессором Савериным А.С.. Созданные стандарты определяли такие важнейшие правила, как размеры форматов, правила расположения видов на чертежах обозначение допусков и др. Всего было разработано 14 стандартов.

В конце 40-х годов был разработан сборник «Чертежи в машиностроении», который содержал уже 22 стандарта и регламентировал самые различные стороны единства оформления конструкторской документации на изделия машиностроения.

С развитием техники и промышленности круг обязанностей конструкторских служб становится более разнообразным. Современные методы проектирования требуют проведения больших объемов исследований, поисковых работ для того, чтобы определить технические и экономические данные будущего изделия. Используя полученную информацию, конструкторы разрабатывают многочисленные документы (графические и текстовые). Эти документы позволяют организовать изготовление изделия и провести его испытания, убедиться в правильности замыслов конструктора, надежности работы машины. Кроме того, в комплект проектной документации должны входить инструкции, описания, схемы и т.д., которые позволяют потребителю разобраться в работе машины, правильно ее эксплуати-

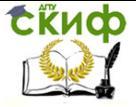

Получение профессиональных умений и опыта профессиональной деятельности

ровать, технически грамотно обслуживать, чтобы обеспечить надежную и долговечную работу.

Более того, опыт проектирования показал, что должны быть разработаны правила обращения конструкторских документов – их учета, хранения, дублирования, внесения в них изменений. Необходимо было установить единую терминологию и систему правил обозначения чертежей. Такие правила были разработаны и включены в комплекс стандартов, известных под названием «Система чертежного хозяйства». Вследствие этого упростилась передача документации с одного предприятия на другое, были созданы основы для служб размножения, учета и хранения конструкторской документации. Однако и этот комплекс стандартов не смог охватить все правила оформления конструкторской документации, что не позволяло обеспечить единство разработки, оформления и обращения документации. Поэтому с развитием науки, техники, технологии в различных отраслях промышленности начали создавать ведомственные системы чертежного хозяйства.

Различие в правилах разработки, оформления и обращения конструкторской документации крайне осложняло совершенствование организации производства новой техники, специализацию и кооперирование производства. Необходимо было совершенствовать систему конструкторской документации таким образом, чтобы она имела возможность своего дальнейшего развития, позволяла бы использовать механизированную или автоматизированную систему обработки документации и т.д. В 1965 -1967 г. была проведена значительная работа по созданию такой системы конструкторской документации, получившей название «Единая система конструкторской документации». Комплексу стандартов ЕСКД был присвоен номер второго

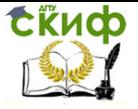

государственного стандарта – ГОСТ 2. Он устанавливает взаимосвязанные правила и положения разработки, оформления и обращения конструкторской документации и имеет возможность своего дальнейшего развития, пополнения.

### **1.1. Основные форматы и штампы.**

ГОСТ 2.301 «Форматы» устанавливает форматы листов чертежей и других документов выполненных в электронной и (или) бумажной форме, предусмотренных стандартами на конструкторскую документацию всех отраслей промышленности и строительства.

Форматы листов должны соответствовать размерам приведенным в таблице 1.

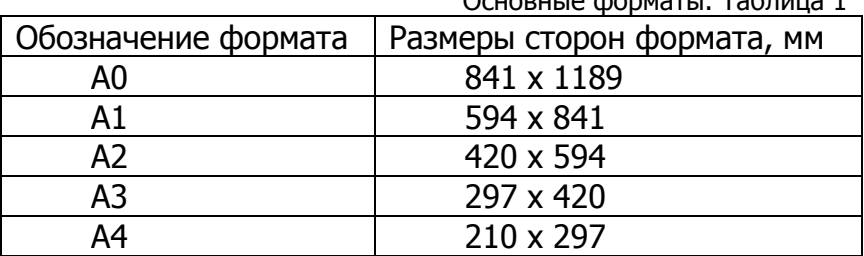

 $S(0,0)$  is the property  $T_2$  form  $1$ 

Допускается применение дополнительных форматов, образуемых увеличением коротких сторон основных форматов на величину, кратную их размерам. Обозначение производного формата составляется из обозначения основного формата и его кратности согласно, например, А0 х 2 или А4 х 8

## **1.2. Масштабы.**

Масштаб – это отношение линейного размера отрезка на чертеже к соответствующему линейному размеру того же отрезка в натуре.

ГОСТ 2.302 устанавливает масштабы изображений и их обозначение на чертежах всех отраслей

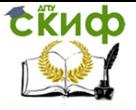

Получение профессиональных умений и опыта профессиональной деятельности

промышленности и строительства. Масштабом ральной величины называют масштаб 1:1.

Масштабы изображений на чертежах должны выбираться в соответствии с таблицей 2.

Масштабы изображений. Таблица 2

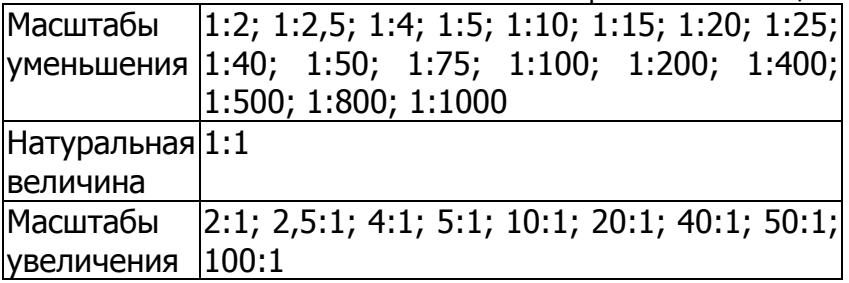

# **1.3. Типы линий.**

ГОСТ 2.303 устанавливает начертания и основные назначения линий на чертежах всех отраслей промышленности и строительства, выполняемых в бумажной и (или) электронной форме.

Специальные назначения линий (изображение резьбы, шлицев, границы зон с различной шероховатостью и т.д.) определены в соответствующих стандартах Единой системы конструкторской документации.

Типы линий. Таблица 3.

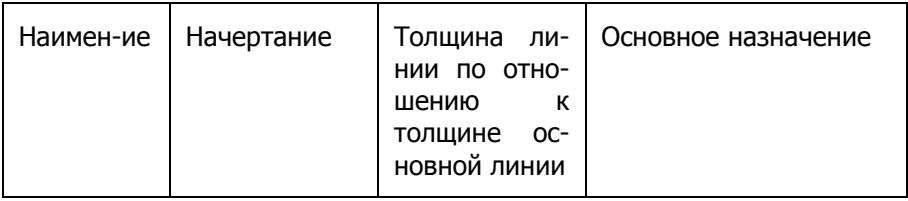

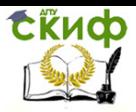

Получение профессиональных умений и опыта профессиональной деятельности

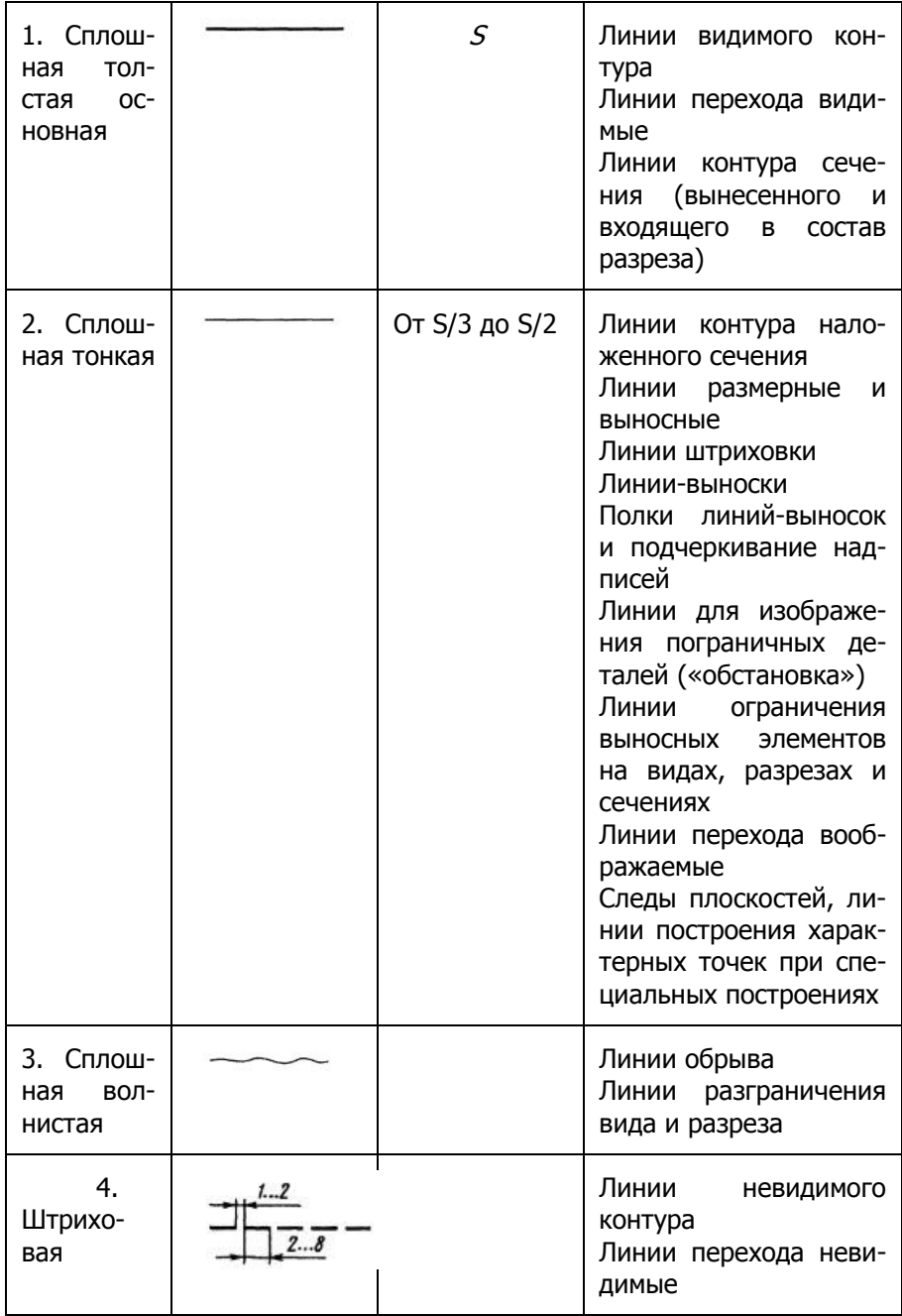

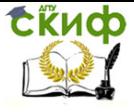

Получение профессиональных умений и опыта профессиональной деятельности

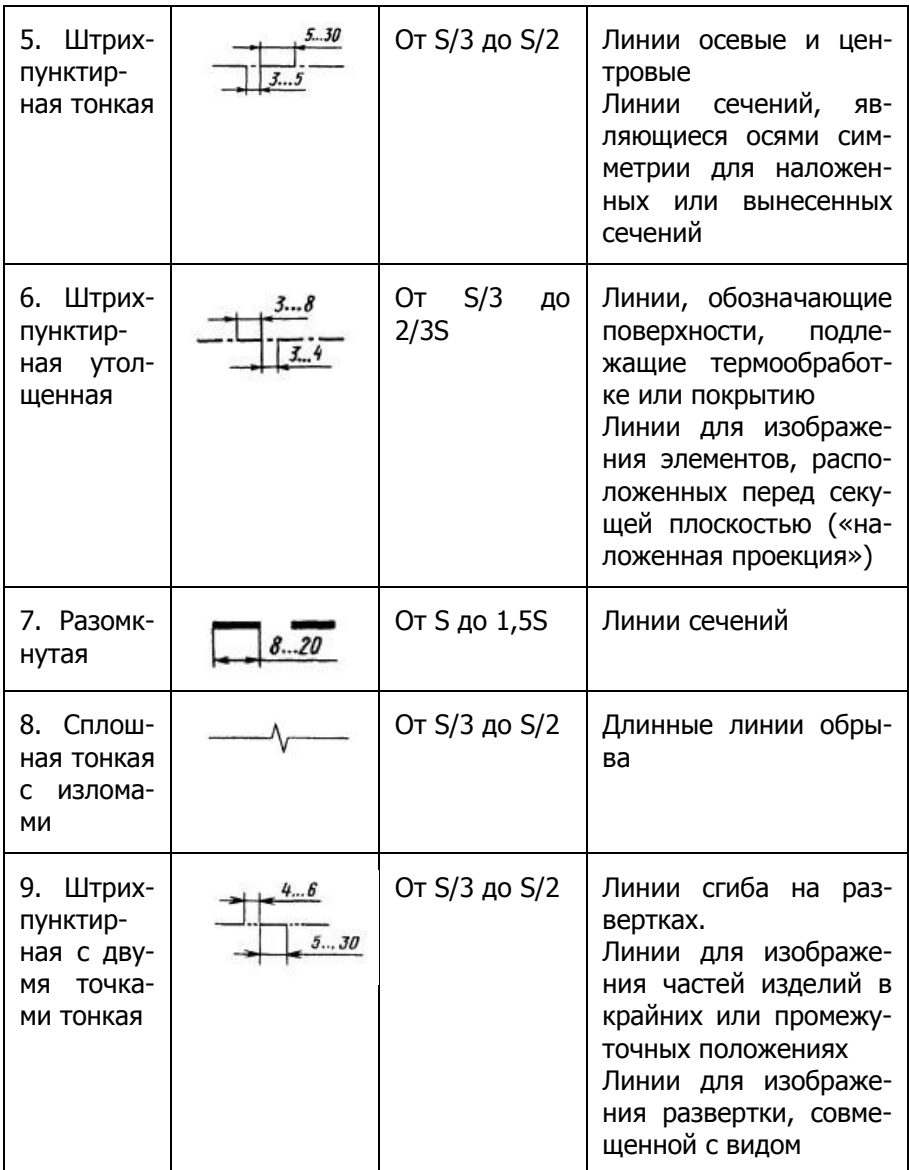

### **1.4. Основные надписи.**

ГОСТ 2.104-2006 «Основные надписи» устанавливает формы, размеры, порядок заполнения основных

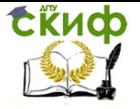

Получение профессиональных умений и опыта профессиональной деятельности

надписей и дополнительных граф к ним в конструкторских документах.

Содержание, расположение и размеры граф основных надписей, дополнительных граф к ним, а также размеры рамок на чертежах и схемах должны соответствовать форме 1, а в текстовых документах – формам 2, 2а и 2б (ГОСТ 2.104-2006).

Основные надписи, дополнительные графы к ним и рамки выполняют сплошными основными и сплошными тонкими линиями по ГОСТ 2.303-68.

Основные надписи располагают в правом нижнем углу конструкторских документов.

На листах формата А4 по ГОСТ 2.301-68 основные надписи располагаются вдоль короткой стороны листа (рисунок 1).

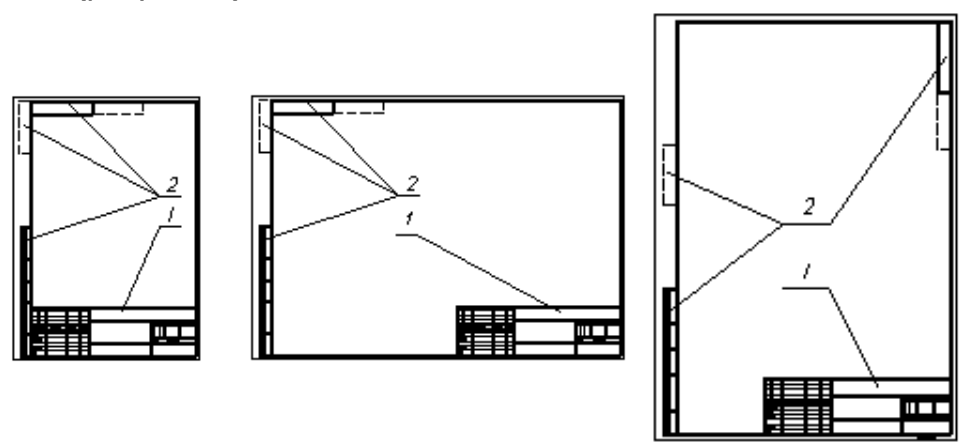

Рисунок 1 - Основные надписи на чертежах: (1 - основная надпись, 2 - дополнительные графы)

Для оформления чертежей и схем применяется основная надпись формы 1 (рисунок 2). Допускается для последующих листов чертежей и схем применять форму 2 (рисунок 5).

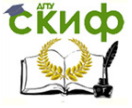

Получение профессиональных умений и опыта профессиональной деятельности

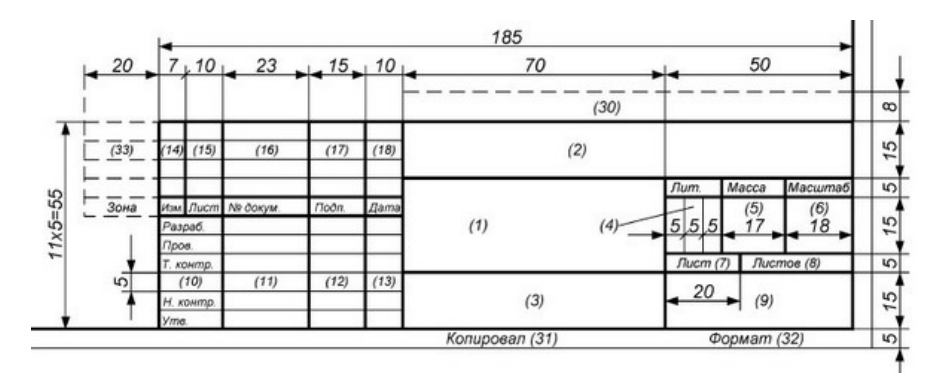

Рисунок 2. Основная надпись (форма 1)

При оформлении текстовых конструкторских документов для первого листа используется основная надпись формы 2 (рисунок 3), а для последующих листов - формы 2а (рисунок 4).

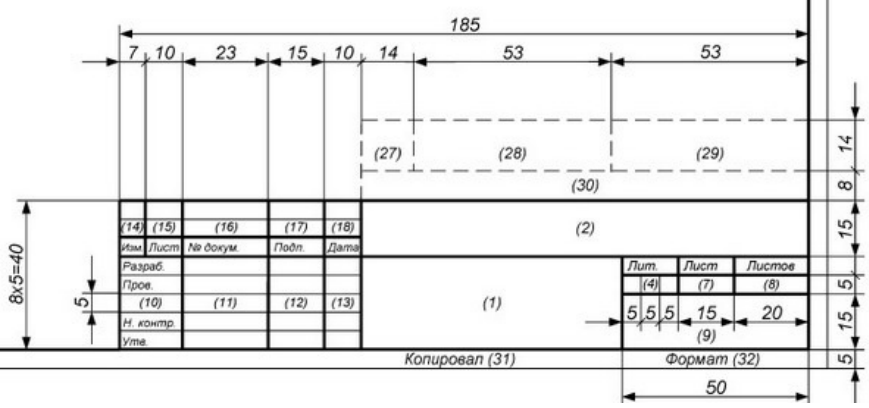

Рисунок 3. Основная надпись (форма 2)

В графах основной надписи и дополнительных графах (номера граф на рисунках показаны в круглых скобках) указывают значения соответствующих реквизитов или атрибутов согласно ГОСТ 2.104-2006:

**в графе 1** – наименование изделия или наименование документа, если этому документу присвоен код. для изделий народнохозяйственного назначения

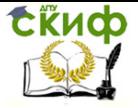

Получение профессиональных умений и опыта профессиональной деятельности

допускается не указывать наименование документа, если его код определен ГОСТ2.102, ГОСТ2.601, ГОСТ2.602, ГОСТ2.701. Наименование изделия должно соответствовать принятой терминологии и быть по возможности кратким. Наименование изделия записывают в именительном падеже единственного числа. В наименовании, состоящем из нескольких слов, на первом месте помещают имя существительное, например: «Колесо зубчатое»;

**в графе 2** – обозначение документа по ГОСТ 2.201 и код, если его код определен ГОСТ 2.102, ГОСТ 2.601, гост 2.602, гост 2.701. допускается применять ранее принятую систему обозначений документов;

**в графе 3** – обозначение материала детали (графу заполняют только на чертежах деталей);

**в графе 4** – литеру, присвоенную данному документу (на документе в бумажной форме графу заполняют последовательно, начиная с крайней левой клетки).

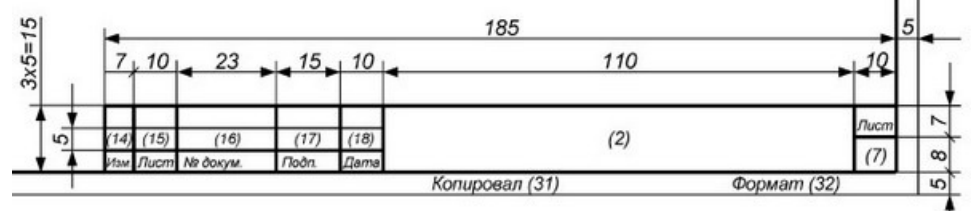

Рисунок 4. Основная надпись (форма 2а)

**в графе 5** – массу изделия по ГОСТ 2.109;

**в графе 6** – масштаб (проставляется в соответствии с ГОСТ 2.302 и ГОСТ 2.109);

**в графе 7** – порядковый номер листа (на документах, состоящих из одного листа, графу не заполняют);

**в графе 8** – общее количество листов документа (указывают только на первом листе);

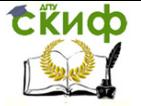

**в графе 9** – наименование или код организации, выпускающей документ (графу не заполняют, если код содержится в обозначении документа);

**в графе 10** – характер работы, выполняемой лицом, подписывающим документ, в соответствии с формами 1 и 2. Свободную строку заполняют по усмотрению разработчика, например: «Начальник отдела», «Начальник лаборатории», «Рассчитал»;

**в графе 11** – фамилии лиц, подписавших документ;

**в графе 12** – подписи лиц, фамилии которых указаны в графе 11.

Подписи лиц, разработавших данный документ и ответственных за нормоконтроль, являются обязательными.

При отсутствии титульного листа допускается подпись лица, утвердившего документ, размещать на свободном поле первого или заглавного листа документа в порядке, установленном для титульных листов по ГОСТ 2.105;

**в графе 13** – дату подписания документа;

**в графах 14-18** – сведения об изменениях, которые заполняют в соответствии с требованиями ГОСТ 2.503;

При использовании для последующих листов чертежей и схем основной надписи формы 1, граф 1,3-6 и 9 не заполняются.

## **1.5. Обозначения графических материалов и правила их обозначения на чертежах.**

ГОСТ 2.306-68 устанавливает графические обозначения материалов в сечениях и на фасадах, а также правила нанесения их на чертежи всех отраслей промышленности и строительства.

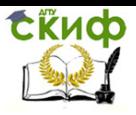

Получение профессиональных умений и опыта профессиональной деятельности

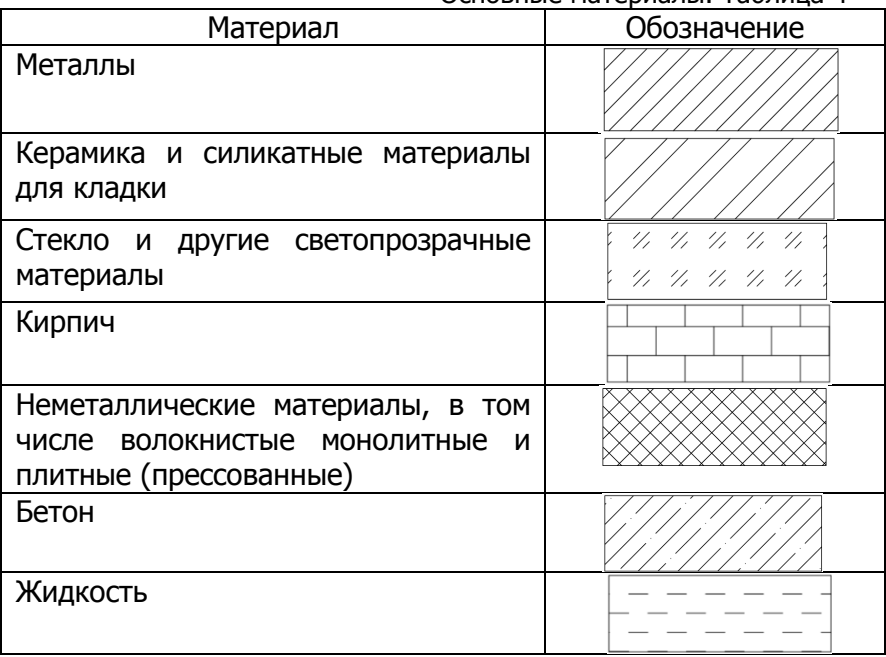

Основные материалы. Таблица 4

#### **1.5.1.Правила нанесения штриховки на чертежах**

Наклонные параллельные линии штриховки должны проводиться под углом 45° к линии контура изображения или к его оси или к линиям рамки чертежа (рисунки. 5, 6).

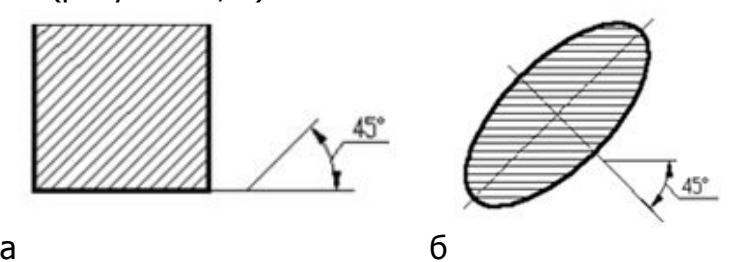

Рисунок 5 - Направление штриховки под углом 45<sup>0</sup> к линии контура изображения (а) или к его оси (б)

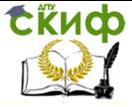

Получение профессиональных умений и опыта профессиональной деятельности

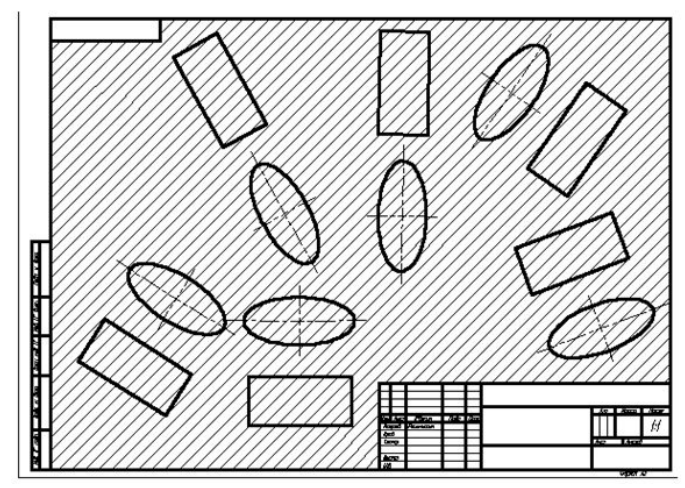

Рисунок 6 - Направление штриховки под углом  $45^0$ к линиям рамки чертежа

Линии штриховки должны наноситься с наклоном влево или вправо, но, как правило, в одну и ту же сторону на всех сечениях, относящихся к одной и той же детали, не зависимо от количества листов, на которых эти сечения расположены.

Расстояние между параллельными прямыми линиями штриховки (частота) должно быть, как правило, одинаковым для всех выполняемых в одно и том же масштабе сечений данной детали и выбирается в зависимости от площади штриховки и необходимости разнообразить штриховку смежных сечений.

Частота штриховки должно быть от 1 до 10 мм в зависимости от площади штриховки и необходимости разнообразить штриховку смежных сечений.

Если линии штриховки, приведенные к линии рамки чертежа под углом 45°, совпадают с линиями контура или осевыми линиями, то вместо угла  $45^{\circ}$ следует брать углы 30° или 60° (рисунок 7).

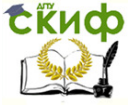

Получение профессиональных умений и опыта профессиональной деятельности

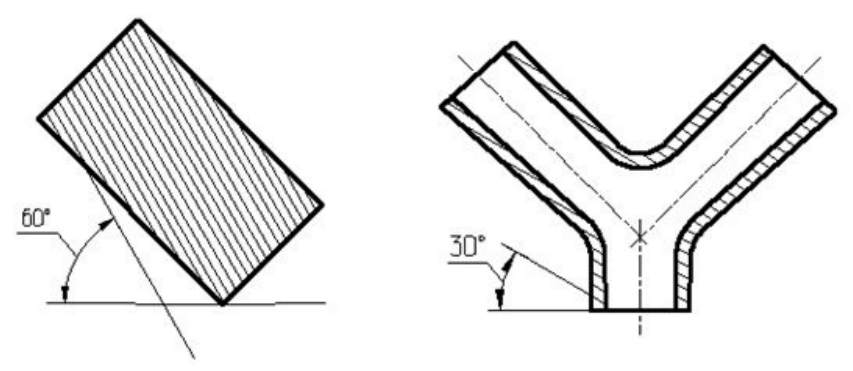

Рисунок 7 - Направление штриховки под углом  $60^0$ или 30<sup>0</sup>

Узкие и длинные площади сечения (например, штампованных, вальцованных и других подобных деталей), ширина которых на чертеже от 2 до 4 мм, рекомендуется штриховать полностью только на концах и у контуров отверстий, а остальную площадь сечения - небольшими участками в нескольких местах (рисунок 8).

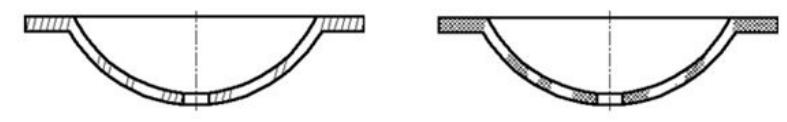

Рисунок 8 - Штриховка узких и длинных площадей

Линии штриховки стекла следует наносить с наклоном 15 - 20<sup>°</sup> к линиям большей стороны контура сечения (рисунок 9).

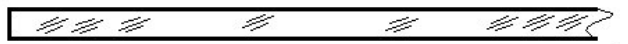

Рисунок 9 - Штриховка стекла

Узкие площади сечений, ширина которых на чертеже менее 2 мм, допускается показывать зачерненными с оставлением просветов между смежными сечениями не менее 0,8 мм (рисунок 10).

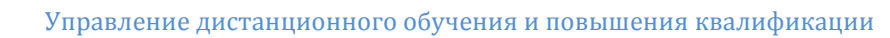

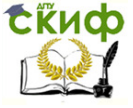

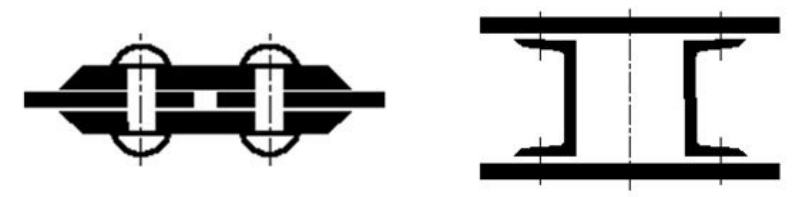

Рисунок 10 - Штриховка зачернением

Для смежных сечений двух деталей следует брать наклон линий штриховки для одного сечения вправо, для другого - влево (встречная штриховка).

При штриховке в клетку для смежных сечений двух деталей расстояние между линиями штриховки в каждом сечении должно быть разным.

В смежных сечениях со штриховкой одинакового наклона и направления следует изменять расстояние между линиями штриховки или сдвигать эти линии в одном сечении по отношению к другому, не изменяя угла их наклона (рисунок 11).

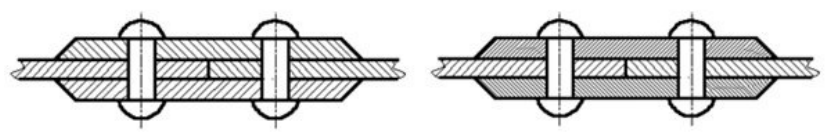

Рисунок 11 - Пример штриховки сборочной единицы

При больших площадях сечений, а также при указании профиля грунта допускается наносить обозначение лишь у контура сечения узкой полоской равномерной ширины (рисунок 12).

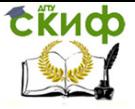

Получение профессиональных умений и опыта профессиональной деятельности

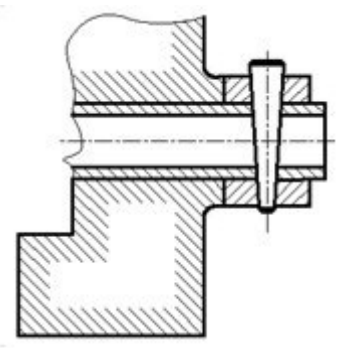

Рисунок 12 - Пример штриховки больших площадей

### **1.6. Нанесение размеров**

ГОСТ 2.307-2011 устанавливает правила нанесения размеров и предельных отклонений в графических документах на изделия всех отраслей промышленности и строительства.

Линейные размеры и их предельные отклонения на чертежах и в спецификациях указывают в миллиметрах, без обозначения единицы измерения. Если на чертеже размеры необходимо указать не в миллиметрах, а в других единицах измерения (сантиметрах, метрах и т.д.), то соответствующие размерные числа записывают с обозначением единицы измерения (см, м) или указывают их в технических требованиях.

Для размеров и предельных отклонений, приводимых в технических требованиях и пояснительных надписях на поле чертежа, обязательно указывают единицы измерения.

Угловые размеры и предельные отклонения угловых размеров указывают в градусах, минутах и секундах с обозначением единицы измерения, например: 4°; 4°30´; 12°50´30´´; 0°30´40´´; 0°18´; 0°5´25´´; 0°0´30´´; 30°±1°; 30°±10´.

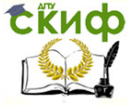

Получение профессиональных умений и опыта профессиональной деятельности

### **1.6.1. Правила нанесения размеров.**

Для нанесения размеров используют выносные и размерные линии и размерные числа.

Общее количество размеров на чертеже должно быть минимальным, но достаточным для изготовления и контроля изделия.

Размерные и выносные линии следует выполнять сплошными тонкими линиями. Размерные линии ограничены стрелками. Величина стрелок выбирается в зависимости от толщины S линии видимого контура предмета и должна быть приблизительно одинакова для всех размерных линий чертежа (рисунок 13).

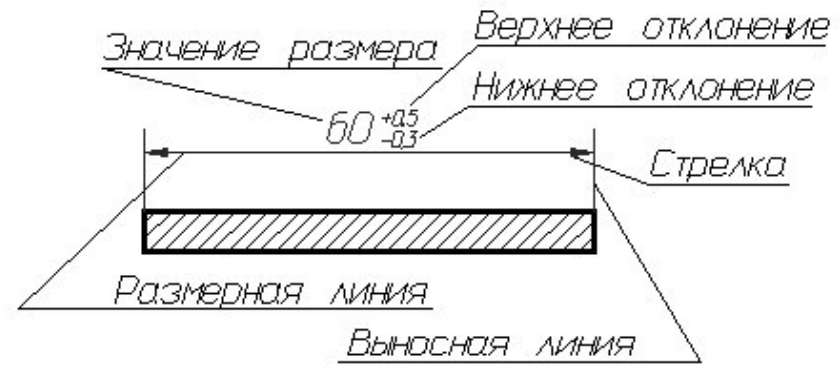

Рисунок 13 - Структура размера

При нанесении размера прямолинейного отрезка размерную линию проводят параллельно этому отрезку, а выносные линии - перпендикулярно размерам. Размер стрелок должен соответствовать изображению на рисунке 14.

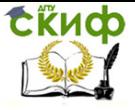

Получение профессиональных умений и опыта профессиональной деятельности

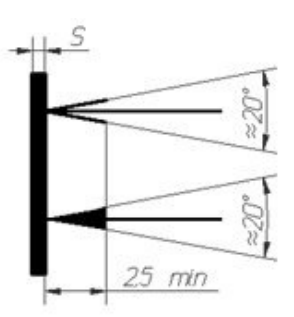

Рисунок 14 - Изображение стрелок размерных линий

При нанесении размеров деталей, подобных изображению на рисунке 15, размерные линии следует проводить в радиусном направлении, а выносные - по дугам окружностей.

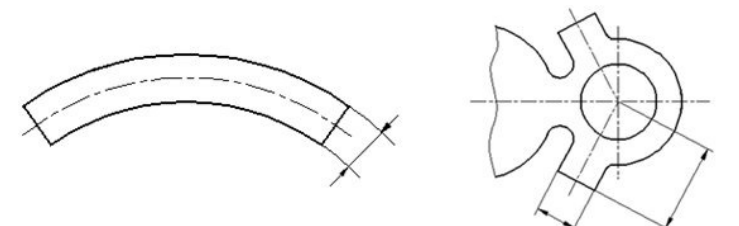

Рисунок 15 - Примеры простановки размеров

При нанесении размера угла размерную линию проводят в виде дуги с центром в его вершине, а выносные линии – радиально (рисунок 16).

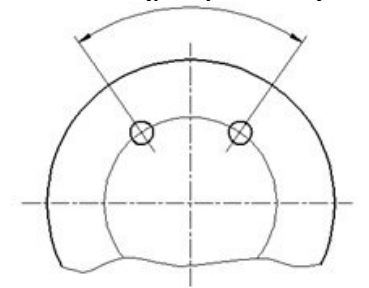

Рисунок 16 - Угловой размер

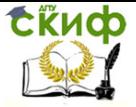

При нанесении размеров нужно помнить, что на всех чертежах не зависимо от масштаба указываются действительные размеры изделия.

Размерные числа в пределах одного чертежа выполняют шрифтом одного размера. Размерные числа наносят над размерной линией возможно ближе к её середине.

При нанесении нескольких параллельных или концентричных размерных линий на небольшом расстоянии друг от друга размерные числа над ними рекомендуется располагать в шахматном порядке.

При нанесении размера диаметра внутри окружности размерные числа смещают относительно середины размерных линий.

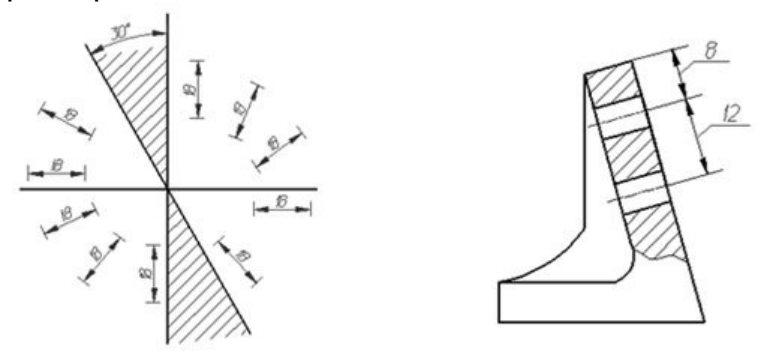

Рисунок 17 - Простановка линейных размеров

Размерные числа линейных размеров при различных наклонах размерных линий располагают, как показано на рисунке 17. Если необходимо нанести размер в заштрихованной зоне, соответствующее размерное число наносят на полке линии-выноски.

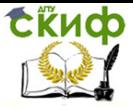

Получение профессиональных умений и опыта профессиональной деятельности

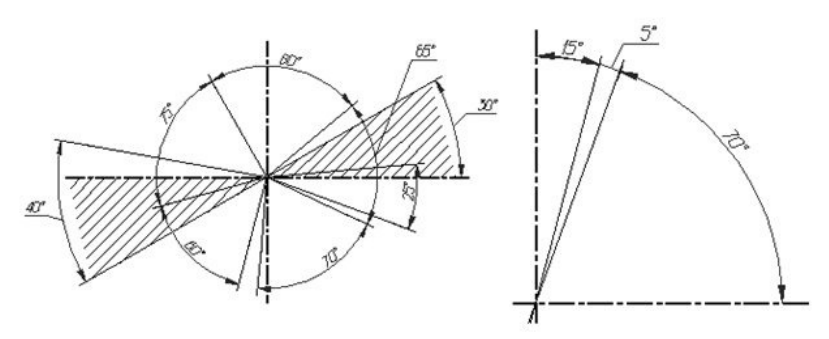

Рисунок 18 - Простановка угловых размеров

Угловые размеры наносят так, как показано на рисунке 18. В зоне, расположенной выше горизонтальной осевой линии, размерные числа помещают над размерными линиями со стороны их выпуклости; в зоне, расположенной ниже горизонтальной осевой линии - со стороны вогнутости размерных линий. В заштрихованной зоне наносить размерные числа не рекомендуется. В этом случае размерные числа указывают на горизонтально нанесенных полках.

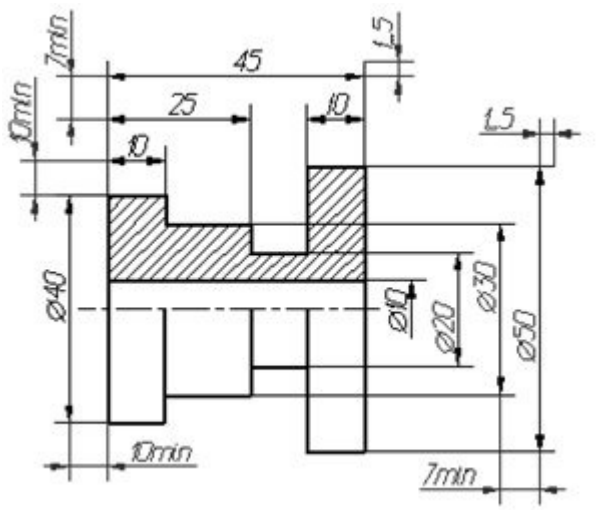

Рисунок 19 - Требования к простановке размеров

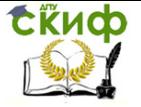

Стрелки, ограничивающие размерные линии должны упираться острием в соответствующие линии контура, или выносные, или осевые линии. Выносные линии должны выходить за концы размерных стрелок на 1...5 мм. Минимальное расстояние между параллельными размерными линиями должно быть 7 мм, а между размерной и линией контура - 10 мм и выбраны в зависимости от размеров изображения и насыщенности чертежа (рисунок 19).

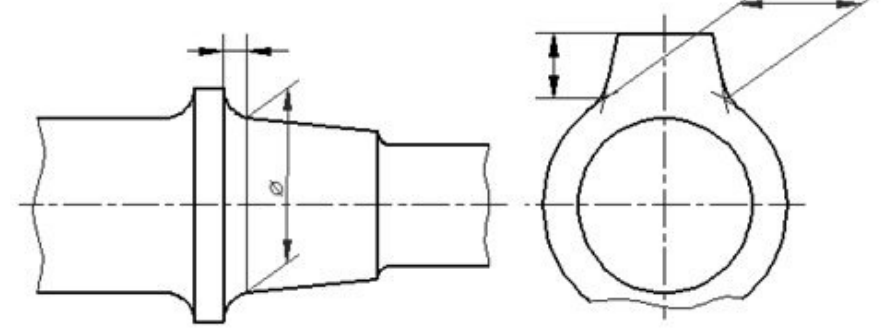

Рисунок 20 - Пример простановки размеров

В случаях, показанных на рисунке20, размерную и выносные линии проводят так, чтобы они вместе с измеряемым отрезком образовали параллелограмм.

Необходимо избегать пересечения размерных и выносных линий.

Не допускается использовать линии контура, осевые, центровые и выносные линии в качестве размерных.

Допускается проводить размерные линии непосредственно к линиям видимого контура, осевым, центровым и другим линиям.

Выносные линии проводят от линии видимого контура, за исключением случаев, когда при нанесении размеров на невидимом контуре отпадает необходимость в вычерчивании дополнительного изображе-

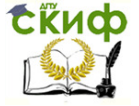

ния.

Если вид или разрез симметричного предмета или отдельных симметрично расположенных элементов изображают только до оси симметрии или с обрывом, то размерные линии, относящиеся к этим элементам, проводят с обрывом, и обрыв размерной линии делают дальше оси или линии обрыва предмета (рисунок 21).

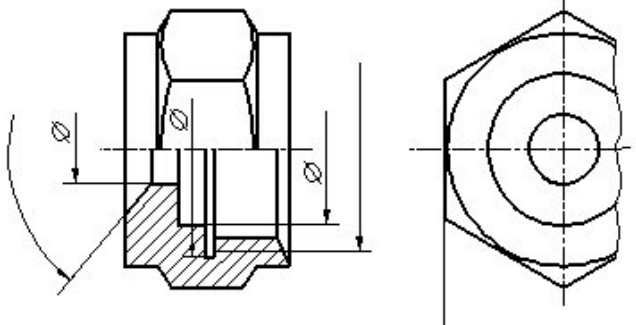

Рисунок 21 - Пример использования размерной линии с разрывом

Размерные линии допускается проводить с обрывом в следующих случаях:

а) при указании размера диаметра окружности независимо от того, изображена ли окружность полностью или частично, при этом обрыв размерной линии делают дальше центра окружности (рисунок 22);

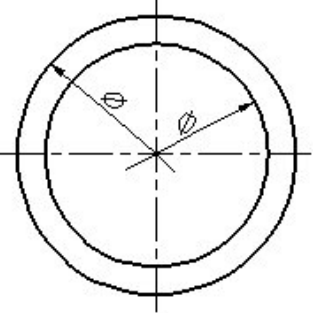

Рисунок 22 - Простановка диаметров

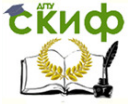

Получение профессиональных умений и опыта профессиональной деятельности

б) при нанесении размеров от базы, не изображенной на данном чертеже (рисунок 23).

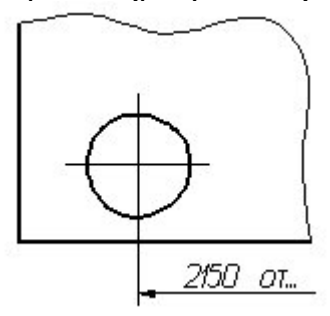

Рисунок 23 - Обрыв размерной линии при нанесении размера от базы

При изображении изделия с разрывом размерную линию не прерывают (рисунок 24).

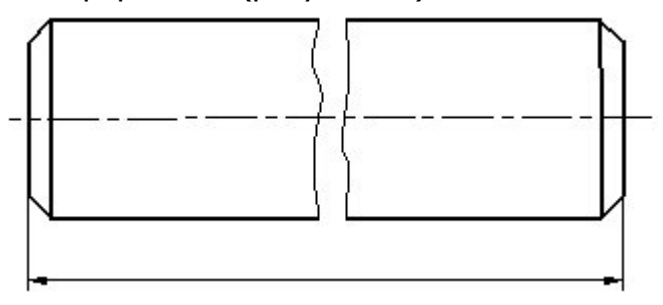

Рисунок 24 - Пример обозначение размера при изображении детали с разрывом

Если длина размерной линии недостаточна для размещения на ней стрелок, то размерную линию продолжают выносить за выносные линии (или соответственно за контурные, осевые, центровые и т. д.) и стрелки наносят, как показано на рисунке 25.

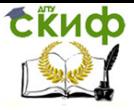

Получение профессиональных умений и опыта профессиональной деятельности

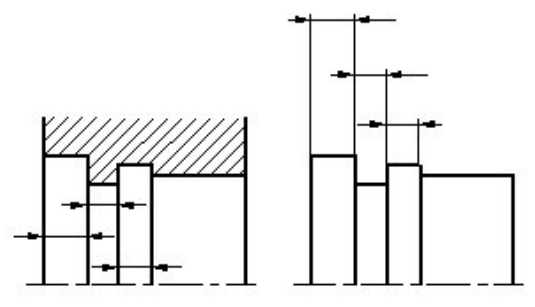

Рисунок 25 - Примеры расположения размерных линий

При недостатке места для стрелок на размерных линиях, расположенных цепочкой, стрелки допускается заменить засечками, наносимыми под углом 45° к размерным линиям или четко наносимыми точками.

При недостатке места для стрелки из-за близко расположенной контурной или выносной линии последние допускается прерывать.

Способ нанесения размерного числа при различных положениях размерных линий (стрелок) на чертеже определяется наибольшим удобством чтения (рисунок 26).

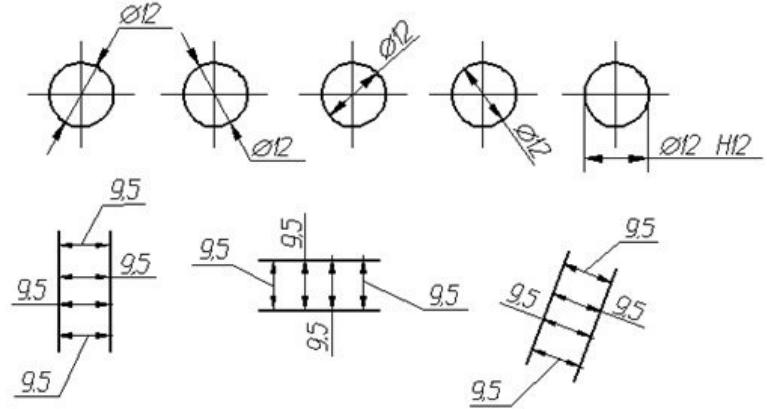

Рисунок 26 - Примеры нанесения размеров при различных положениях размерных линий

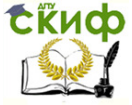

Размерные числа и предельные отклонения не допускается разделять или пересекать какими то ни было линиями чертежа.

Не допускается разрывать линию контура для нанесения размерного числа и наносить размерные числа в местах пересечения размерных, осевых или центровых линий.

В месте нанесения размерного числа осевые, центровые линии и линии штриховки прерывают (рисунок 27).

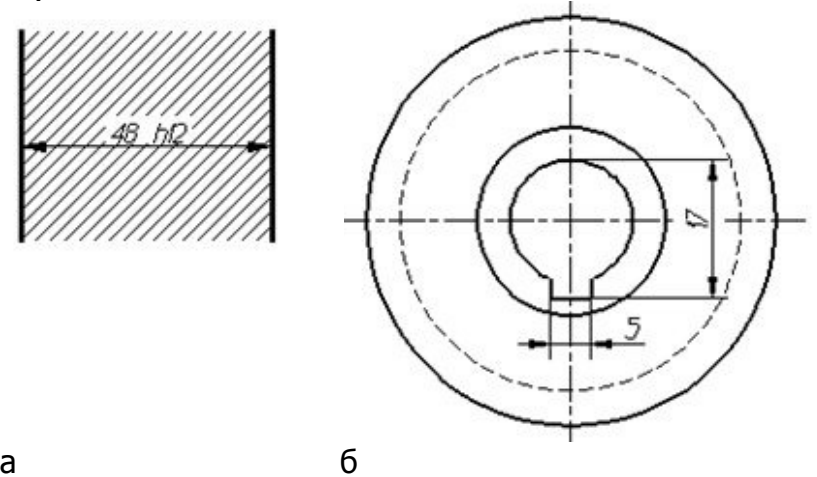

Рисунок 27 - Примеры нанесения размеров с разрывом осевых линий (а) и линии штриховки (б)

Размеры, относящиеся к одному и тому же конструктивному элементу (пазу, выступу, отверстию и т. п.), рекомендуется группировать в одном месте, располагая их на том изображении, на котором геометрическая форма данного элемента показана наиболее полно (рисунок 28).

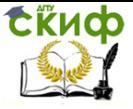

Получение профессиональных умений и опыта профессиональной деятельности

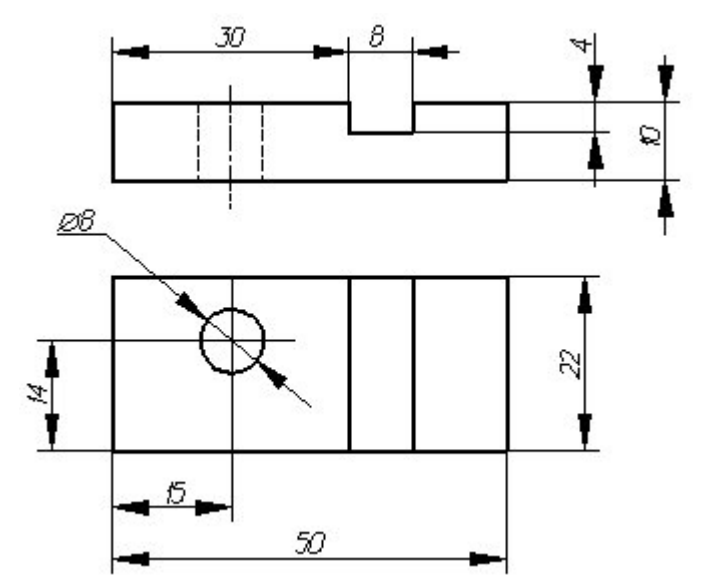

Рисунок 28 - Примеры нанесения размеров

При нанесении размера радиуса перед размерным числом помещают прописную букву R. Если при нанесении размера радиуса дуги окружности необходимо указать размер, определяющий положение ее центра, то последний изображают в виде пересечения центровых или выносных линий.

При большой величине радиуса центр допускается приближать к дуге, в этом случае размерную линию радиуса показывают с изломом под углом 90°.

Если не требуется указывать размеры, определяющие положение центра дуги окружности, то размерную линию радиуса допускается не доводить до центра и смещать ее относительно центра (рисунок 29).

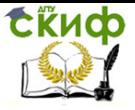

Получение профессиональных умений и опыта профессиональной деятельности

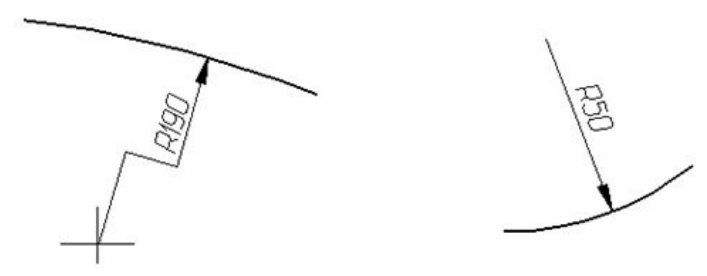

Рисунок 29 - Примеры нанесения размера радиуса

Если радиусы скруглений, сгибов и т. п. на всем чертеже одинаковы или какой-либо радиус является преобладающим, то вместо нанесения размеров этих радиусов непосредственно на изображении рекомендуется в технических требованиях делать запись типа: «Радиусы скругления 4 мм»; «Внутренние радиусы сгибов 10 мм»; «Неуказанные радиусы 8 мм» и т.п.

При указании размера диаметра (во всех случаях) перед размерным числом наносят знак «Ø».

Для обозначения цилиндрической поверхности следует руководствоваться следующим правилом: поверхность свыше  $180^{\circ}$  задается диаметром, менее  $180^{\circ}$ - радиусом, в случае, когда угол цилиндрической поверхности равен 180°, для её обозначения можно использовать как радиус, так и диаметр.

Перед размерным числом диаметра (радиуса) сферы так же наносят знак Ø (R) без надписи «Сфера» (рисунок 30).

Если на чертеже трудно отличить сферу от других поверхностей, то перед размерным числом диаметра (радиуса) допускается наносить слово «Сфера» или знак «Ø», например, «Сфера Ø 18», «R12». Диаметр знака сферы равен размеру размерных чисел на чертеже. Размеры квадрата наносят, как показано на рисунке. Высота знака «Ø» должна быть равна высоте

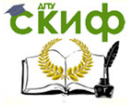

Получение профессиональных умений и опыта профессиональной де деятельности

размерных чисел на чертеже (рисунок 31).

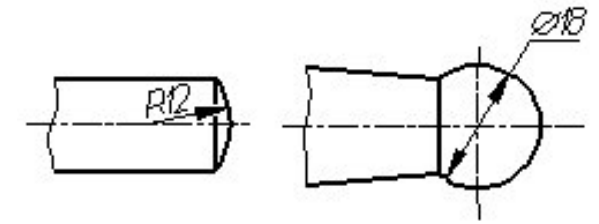

Рисунок 30 - Примеры нанесения размера сферической поверхности

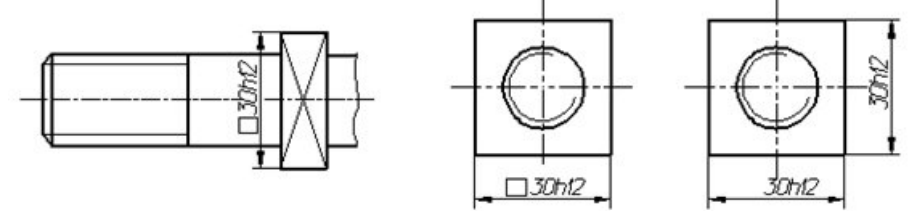

Рисунок 31 - Примеры нанесения размера с использование знака «квадрат»

Перед размерным числом, характеризующим к конусность, наносят знак « ∆», острый угол которого должен быть направлен в сторону верши вершины конуса (рисунок 32).

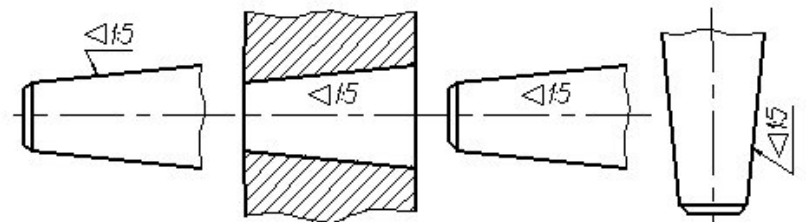

Рисунок 32 - Примеры обозначения конусности

Знак конуса и конусность в виде соотношения следует наносить над осевой линией или на полке линии-выноски.

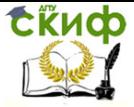

Получение профессиональных умений и опыта профессиональной деятельности

 $\frac{1}{x} = \frac{D - d}{H}$ 

Где D - максимальный диаметр конуса, d - минимальный диаметр конуса, H - высота.

Уклон поверхности следует указывать непосредственно у изображения поверхности уклона или на полке линии-выноски в виде соотношения, в процентах или в промиллях. Перед размерным числом, определяющим уклон, наносят знак «>», острый угол которого должен быть направлен в сторону уклона (рисунок 79).

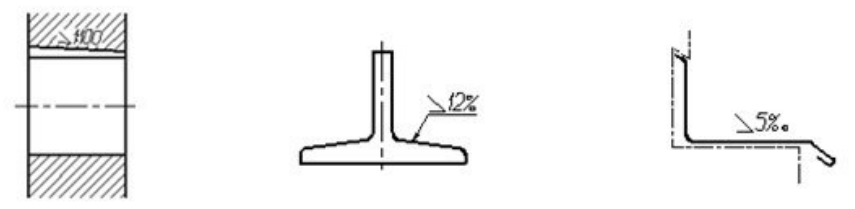

Рисунок 33 - Примеры обозначения уклона

При нанесении размеров конических фасок размерную линию проводят параллельно оси конуса. Размеры фасок под углом 45° наносят, как показано на рисунке 34.

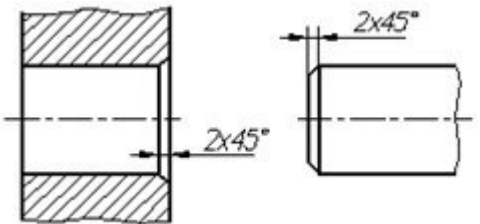

Рисунок 34 - Примеры обозначения фасок под углом 45 $^{\circ}$ 

Размеры плоских и конических фасок под другими углами указывают - линейным и угловым размерами

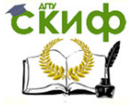

Получение профессиональных умений и опыта профессиональной деятельности

## или двумя линейными размерами (рисунок 35).

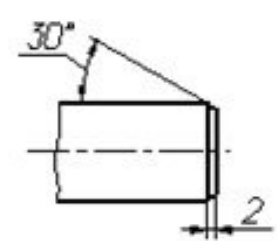

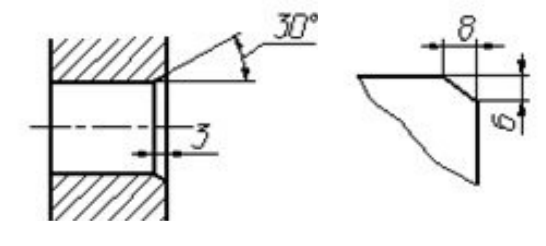

Рисунок 35 - Примеры обозначения фасок под углом, отличным от  $45^0$ 

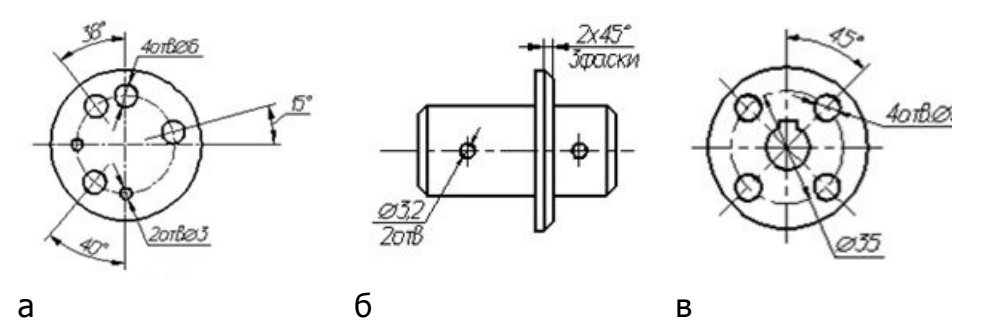

Рисунок 36 - Примеры нанесения размеров одинаковых отверстий

Размеры нескольких одинаковых элементов изделия, как правило, наносят один раз с указанием количества этих элементов (рисунок 36).

При нанесении размеров элементов, равномерно расположенных по окружности изделия (например, отверстий), указывают диаметр окружности центров отверстий и вместо угловых размеров, определяющих взаимное расположение элементов, только их количество (рисунок 36 в).

Размеры двух симметрично расположенных элементов изделия (кроме отверстий) наносят один раз без указания их количества, группируя, как правило, в одном месте все размеры (рисунок 37).

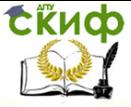

Получение профессиональных умений и опыта профессиональной деятельности

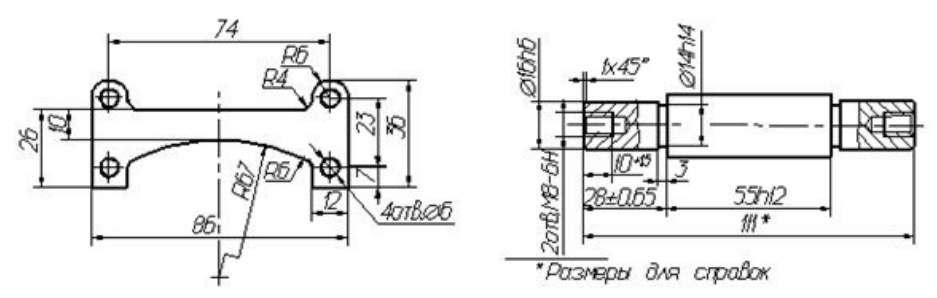

Рисунок 37 - Примеры нанесения размеров симметрично расположенных элементов изделия

При нанесении размеров, определяющих расстояние между равномерно расположенными одинаковыми элементами изделия (например, отверстия), рекомендуется вместо размерных цепей наносить размер между соседними элементами и размер между крайними элементами в виде произведения количества промежутков между элементами на размер промежутка (рисунок 38).

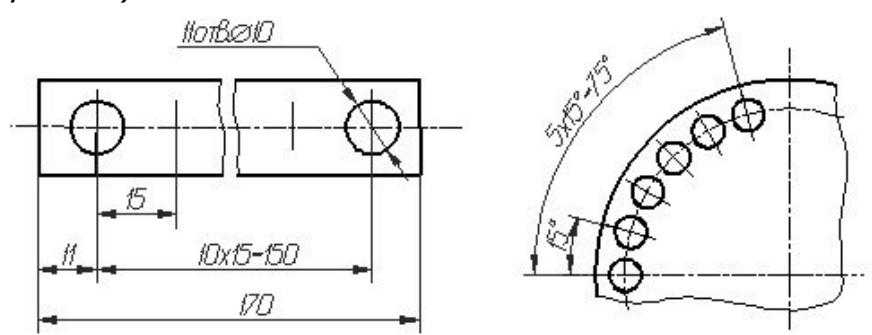

Рисунок 38 - Примеры нанесения размеров равномерно расположенными одинаковыми элементами изделия

Размеры, определяющие расположение сопрягаемых поверхностей, проставляют, как правило, от конструктивных баз с учетом возможностей выполнения и

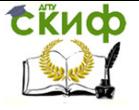

Получение профессиональных умений и опыта профессиональной деятельности

контроля этих размеров.

При расположении элементов предмета (отверстий, пазов, зубьев и т. п.) на одной оси или на одной окружности размеры, определяющие их взаимное расположение, наносят следующим способами:

- от общей базы (поверхности, оси) (рисунок 39);

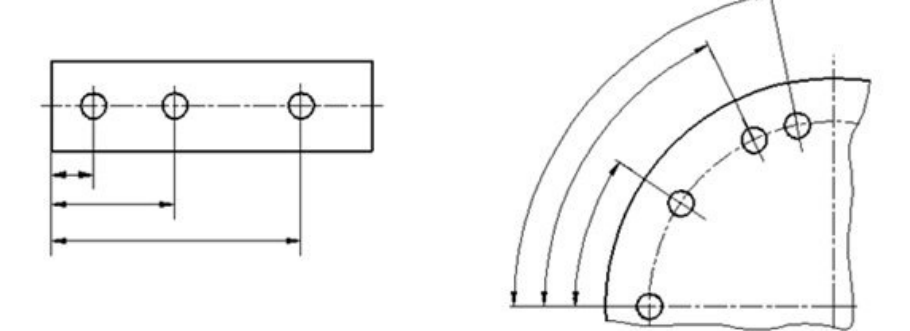

Рисунок 39 - Примеры нанесения размеров от базы

- заданием размеров нескольких групп элементов от нескольких общих баз (рисунок 40);

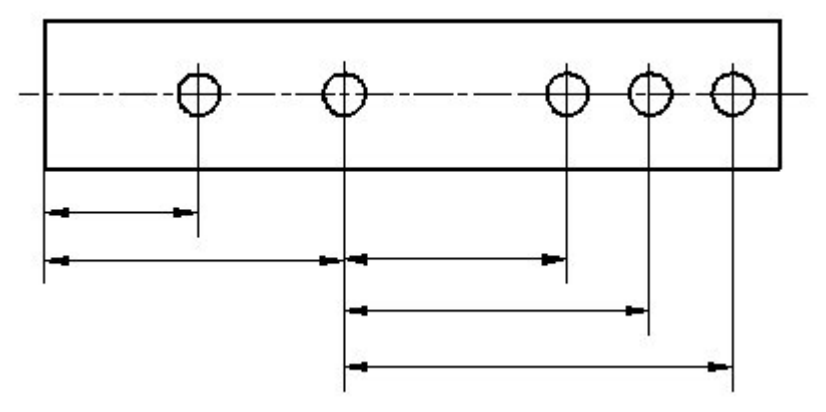

Рисунок 40 - Примеры нанесения размеров от нескольких баз

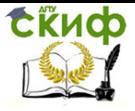

- заданием размеров между смежными элементами (цепочкой) (рисунок 41).

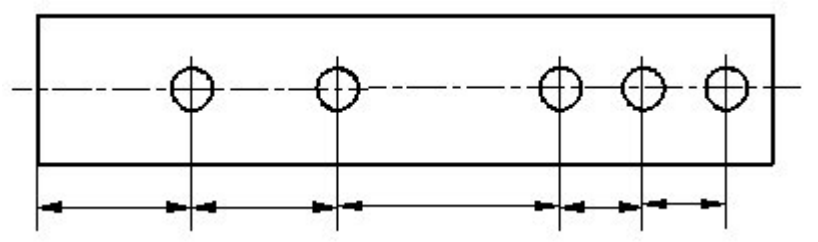

Рисунок 41 - Примеры нанесения размеров цепочкой

Размеры на чертежах не допускается наносить в виде замкнутой цепи, за исключением случаев, когда один из размеров указан как справочный.

Справочные размеры на чертеже отмечают знаком «\*», а в технических требованиях записывают: \*Размеры для справок. Если все размеры на чертеже справочные, их знаком «\*» не отмечают, а в технических требованиях записывают: «Размеры для справок».

### **1.7. Нанесение предельных отклонений размеров.**

В каждом изделии детали разного назначения изготавливают с различной точностью. Для нормирования требуемых уровней точности изготовления деталей и изделий в ЕСДП установлены КВАЛИТЕТЫ.

КВАЛИТЕТ (степень точности) – совокупность допусков, соответствующих одинаковой степени точности (одному квалитету) для всех номинальных размеров. Квалитет – ступень градации значений допусков системы.

В ЕСДП установлены 15 квалитетов для размеров менее 1 мм, и 20 квалитетов для размеров от 1 мм и
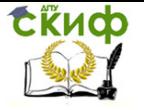

выше.

Обозначаются квалитеты порядковыми номерами: 01; 0; 1; 2; 3; …15; 16; 17; 18.

Допуски в каждом квалитете возрастают с увеличением номинальных размеров, однако, степень точности этих размеров остаётся одной (равной порядковому номеру квалитета). Для одного номинального размера, с изменением квалитета, допуск изменяется в сторону увеличения (по закону геометрической прогрессии со знаменателем 1,6, начиная с 5 квалитета) при переходе с одного квалитета на другой с большим порядковым номером. При изменении степени точности на 5 квалитетов допуск, соответственно, изменяется в 10 раз.

При проектировании изделий (исходя из теоретических и экспериментальных исследований и опыта проектирования изделий с различными степенями точности), при назначении уровней точности на размеры этих изделий, руководствуются рекомендациями стандартов ЕСДП.

- Квалитеты 01; 0 и 1 рекомендуются для ответственных размеров элементов плоскопараллельных концевых мер длины.

- Квалитеты 2; 3 и 4 – для гладких калибровпробок и калибров-скоб; размеры ответственных деталей суперточных станков (станки класса точности «С») и др.

- Квалитеты 5 и 6 – для размеров деталей высокоточных соединений, например, подшипников качения, шеек коленчатых валов, ответственные детали станков повышенной точности (класс точности «А» и «В») и др.

- Квалитеты 7 и 8 – наиболее используемые для размеров деталей точных ответственных соединений деталей в машиностроении, приборостроении и др. от-

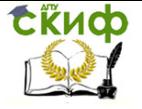

раслях.

- Квалитеты 9 и 10 – для размеров деталей неответственных соединений, входящих в соединения с другими деталями.

- Квалитеты 11 и 12 – для размеров деталей, получаемых штамповкой, специальным литьём и др.

- Квалитеты 13 и 14 – для размеров деталей, получаемых литьём в земляные формы, ковкой и др.

- Квалитеты 15; 16 и 17 – предназначены для неответственных размеров деталей, не входящих в соединения с другими деталями, а также для межоперационных размеров.

В стандартах ЕСДП допуски установлены для всех номинальных размеров, начиная с размеров менее 1 мм до размера 10000 мм.

При заданных квалитете и интервале номинальных размеров (номинальном размере) значение допуска одинаково и для вала, и для отверстия.

В целях оптимизации количества допусков все номинальные размеры (предусмотренные стандартными рядами) разбиты на диапазоны (таблица 5,6):

1. Охватывает размеры до 1 мм (включая 1 мм).

2. Охватывает размеры свыше 1 мм до 500 мм включительно.

3. Охватывает размеры свыше 500 мм до 3150 мм включительно.

4. Охватывает размеры свыше 3150 мм до 10000 мм включительно.

5. Дополнительный диапазон для размеров свыше 10000 мм до 40000 мм включительно.

Предельные отклонения размеров следует указывать непосредственно после номинальных размеров. Предельные отклонения линейных и угловых размеров относительно низкой точности допускается не указывать непосредственно после номинальных размеров, а

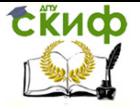

оговаривать общей записью в технических требованиях чертежа при условии, что эта запись однозначно определяет значения и знаки предельных отклонений.

Общая запись о предельных отклонениях размеров с неуказанными допусками должна содержать условные обозначения предельных отклонений линейных размеров в соответствии с ГОСТ 25346-89 (для отклонений по квалитетам) или по ГОСТ 25670-83 (для отклонений по классам точности). Симметричные предельные отклонения, назначаемые по квалитетам, следует обозначать ±IT/2 с указанием номера квалитета.

Примеры общих записей в технических требованиях, соответствующие вариантам по ГОСТ 25670-83 для 14 квалитета и (или) класса точности «средний», приведены в таблице 5:

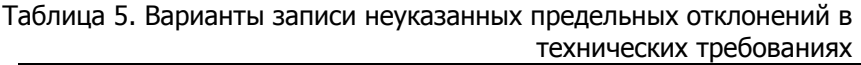

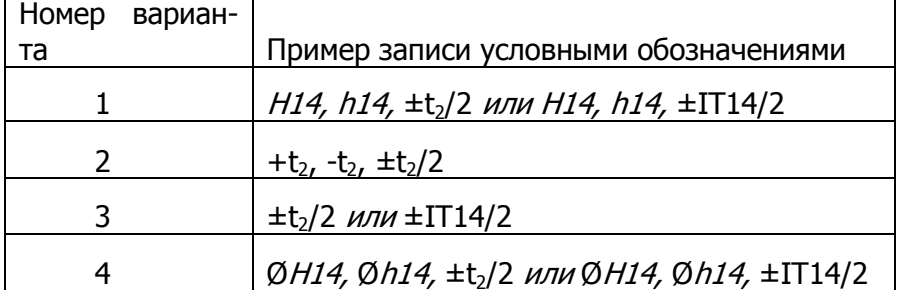

Допускается записи о неуказанных предельных отклонениях размеров дополнять поясняющими словами, например, «Неуказанные предельные отклонения размеров: H14, h14, ±t2/2».

Предельные отклонения линейных размеров указывают на чертежах условными обозначениями полей допусков в соответствии с ГОСТ 25346-89, например: 18Н7, 12е8 или числовыми значениями, например:

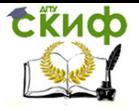

 $18^{+0.018}$ ,  $12^{-0.032}$ , или условными обозначениями полей допусков с указанием справа в скобках их числовых значений, например:  $18H7^{(+0.018)}$  $12e8^{(-0.032)}_{(-0.059)}$ 

### Шероховатость поверхностей.  $1.8.$

При любом способе изготовления детали не могут быть абсолютно гладкими, т.к. на них остаются следы обработки, состоящие из чередующихся выступов и впадин различной геометрической формы и величины (высоты), которые оказывают влияние на эксплуатационные свойства поверхности.

На рабочих чертежах деталей должны быть приведены точные указания о шероховатость поверхности, допустимой для нормальной для нормальной работы этих деталей.

Под шероховатостью поверхности понимается совокупность микронеровностей поверхности, измеренных на определенной длине, которая называется базовой.

ГОСТ 2789-73 «Шероховатость поверхности. Параметры и характеристики» устанавливает специальные параметры и классы для оценки поверхности.

Параметры шероховатости поверхности.

Высотные параметры.

1. Rz, мКм - средняя высота микронеровностей по 10 точкам (1 мКм = 0,001 мм).

2. Ra, мКм - среднее арифметическое отклонение профиля - среднее заключение, в пределах базовой длины/, расстояние точек выступов и точек впадин от средней линии.

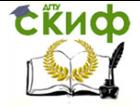

Получение профессиональных умений и опыта профессиональной деятельности

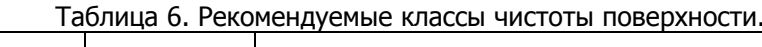

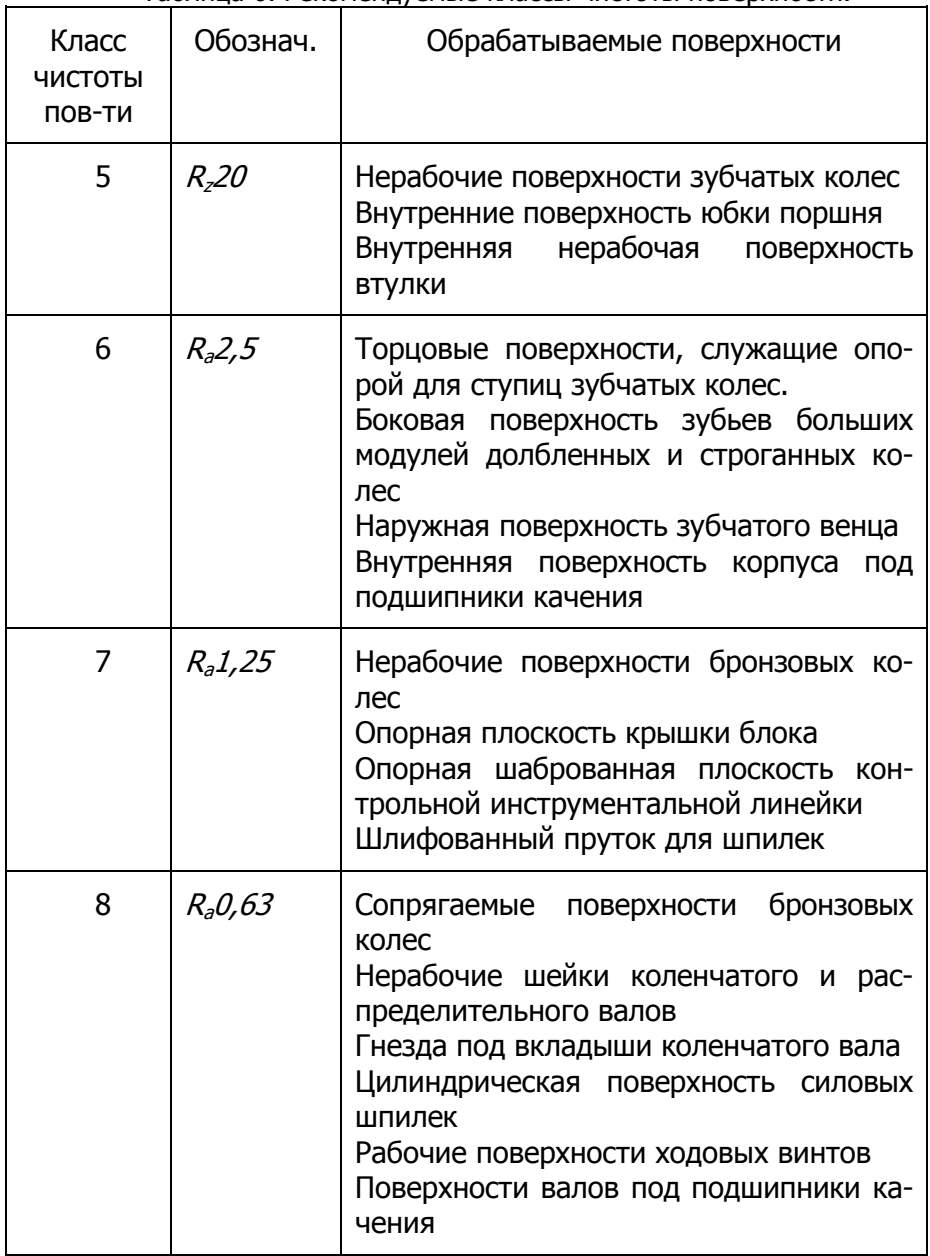

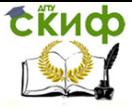

Получение профессиональных умений и опыта профессиональной деятельности

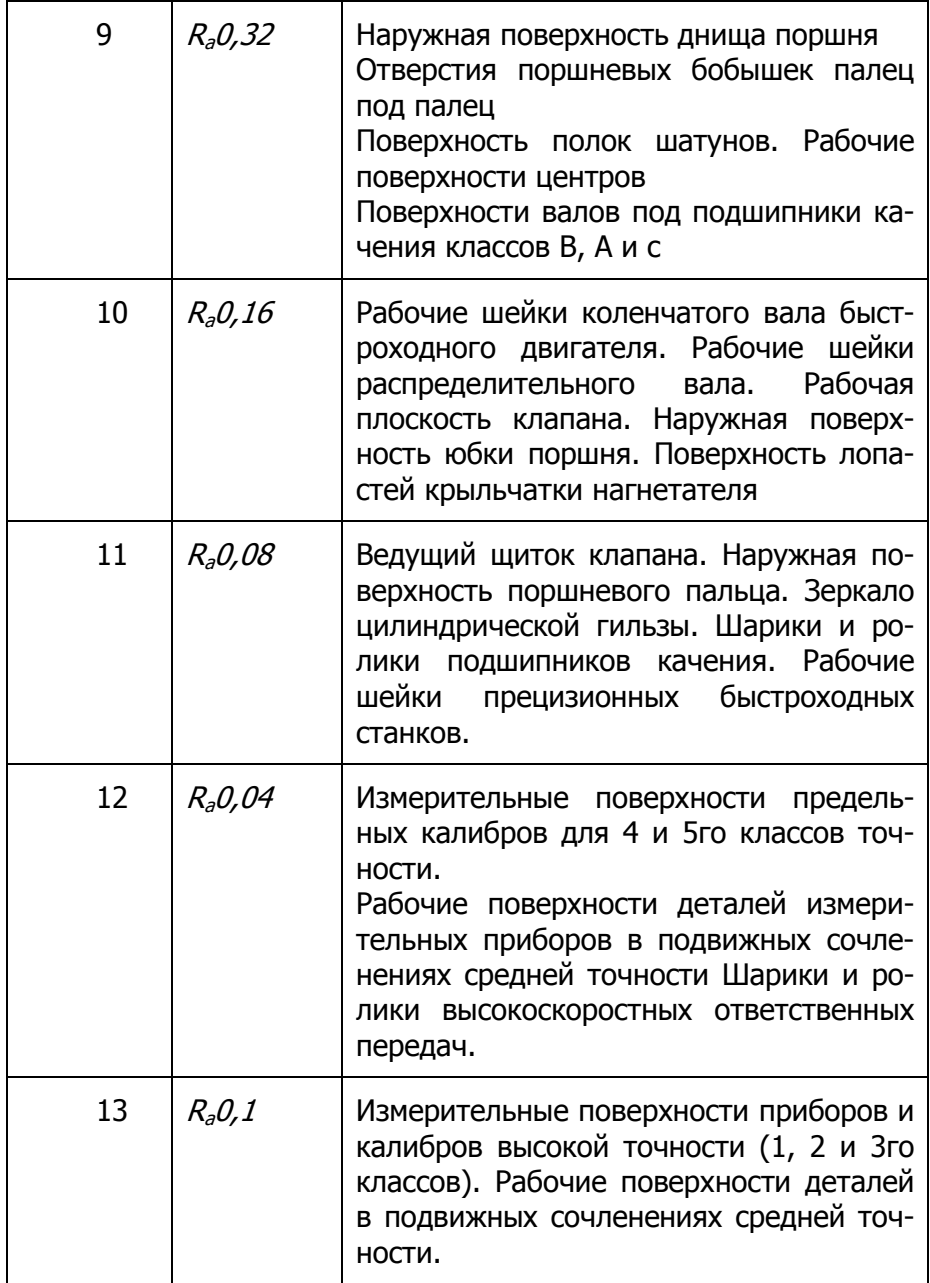

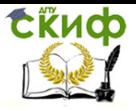

Получение профессиональных умений и опыта профессиональной деятельности

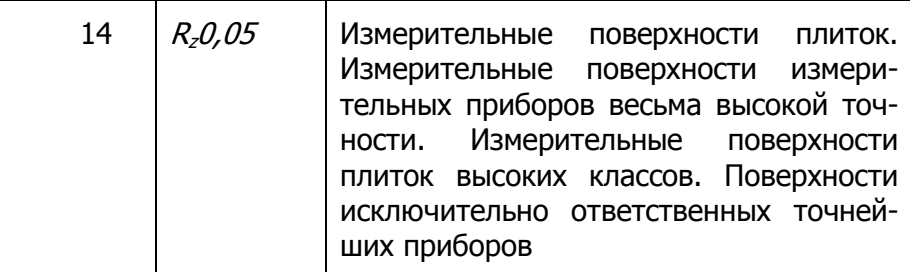

# **2. ИЗОБРАЖЕНИЯ – ВИДЫ, РАЗРЕЗЫ, СЕЧЕНИЯ.**

ГОСТ 2.305-2008 устанавливает правила изображения предметов (изделий, сооружений и их составных элементов) на чертежах (электронных моделях) всех отраслей промышленности и строительства.

# **2.1. Виды основные**

ГОСТ 2.305-2008 устанавливает следующие названия видов, получаемых на основных плоскостях проекций:

- 1 вид спереди (главный вид);
- 2 вид сверху;
- 3 вид слева;
- 4 вид справа;
- 5 вид снизу;
- 6 вид сзади.

При выполнении графических документов в форме электронных моделей (ГОСТ 2.052) для получения соответствующих изображений следует применять сохраненные виды.

Если виды сверху, слева, справа, снизу, сзади не находятся в непосредственной проекционной связи с главным изображением (видом или разрезом, изображенным на фронтальной плоскости проекции), то направление проецирования должно быть указано стрел-

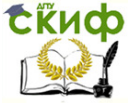

кой около соответствующего изображения. Над стрелкой и над полученным изображением (видом) следует нанести одну и ту же прописную букву (см. рисунок 42).

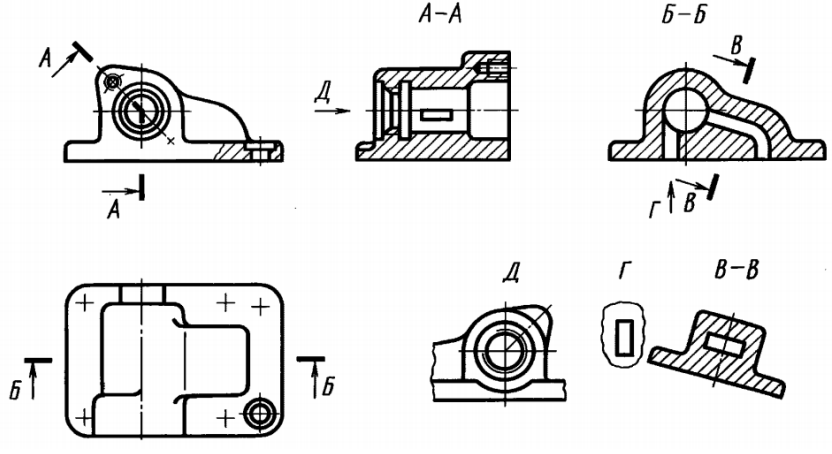

Рисунок 42 – Виды основные.

Чертежи оформляют так же, если перечисленные виды отделены от главного изображения другими изображениями или расположены не на одном листе с ним.

Когда отсутствует изображение, на котором может быть показано направление взгляда, название вида надписывают.

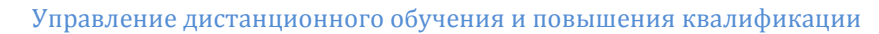

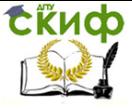

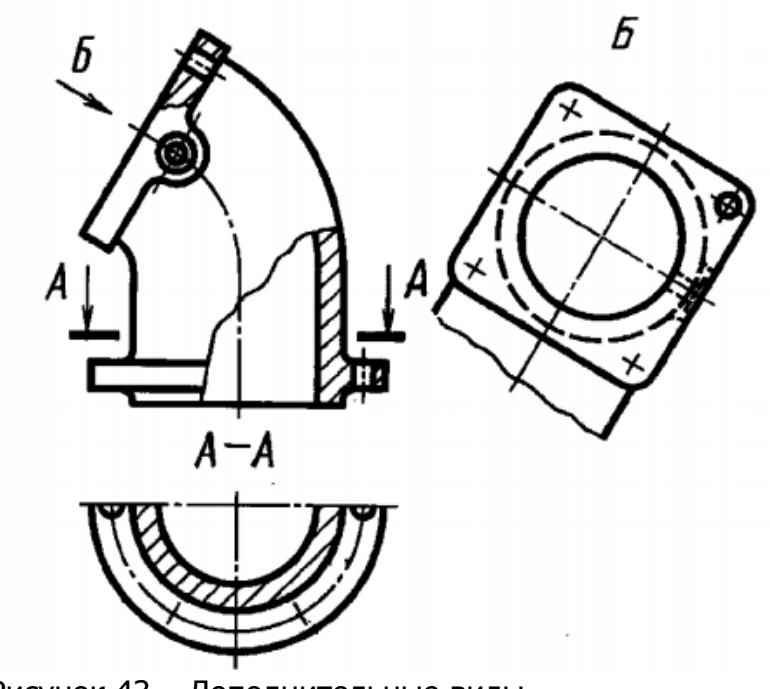

Рисунок 43 – Дополнительные виды.

При необходимости получения на чертеже наглядного изображения предмета применяют аксонометрические проекции по ГОСТ 2.317.

Если какую-либо часть предмета на чертеже невозможно показать на основных видах без искажения формы и размеров, то применяют дополнительные виды, получаемые на плоскостях, непараллельных основным плоскостям проекций (см. рисунки 42,43, 44, 45).В электронных моделях дополнительные виды не применяют.

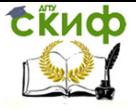

Получение профессиональных умений и опыта профессиональной деятельности

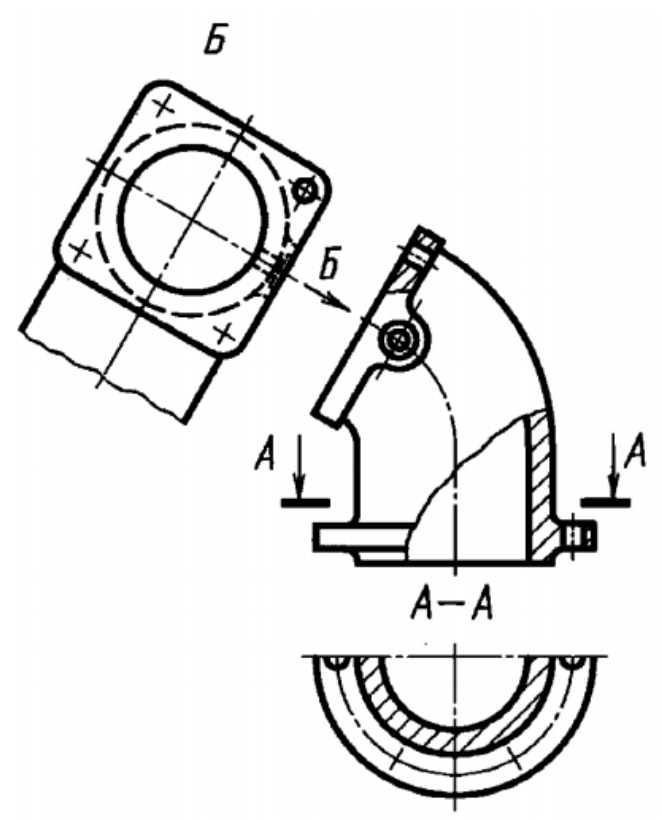

Рисунок 44 – Дополнительные виды.

Дополнительный вид должен быть отмечен на чертеже прописной буквой (см. рисунки 42-45), а у связанного с дополнительным видом изображения предмета должна быть поставлена стрелка, указывающая направление взгляда, с соответствующим буквенным обозначением (например, стрелка Б, рисунки 42,43).

Когда дополнительный вид расположен в непосредственной проекционной связи с соответствующим изображением, стрелку и обозначение вида не наносят (см. рисунок 45).

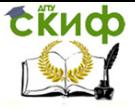

Получение профессиональных умений и опыта профессиональной деятельности

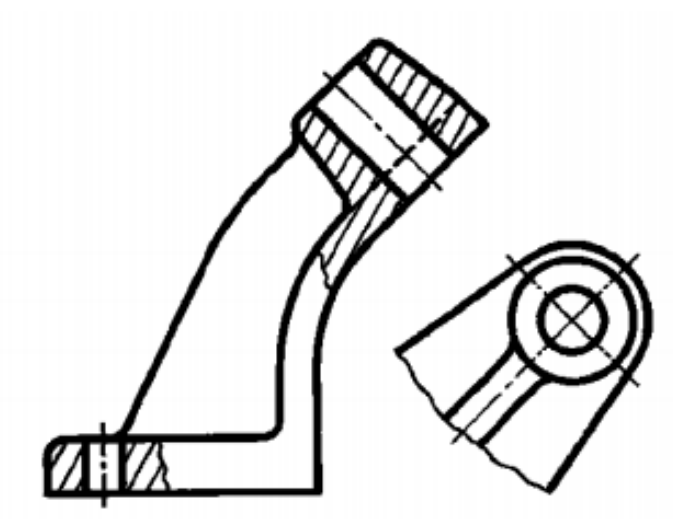

Рисунок 45 – Расположение дополнительного вида.

Дополнительные виды располагают, как показано на рисунках 42-45.Расположение дополнительных видов по рисункам 44 и 45 предпочтительнее.

Дополнительный вид допускается повертывать, но с сохранением, как правило, положения, принятого для данного предмета на главном изображении, при этом обозначение вида должно быть дополнено условным графическим обозначением  $\mathcal O$ . При необходимости указывают угол поворота (см. рисунок 46).

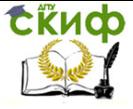

Получение профессиональных умений и опыта профессиональной деятельности

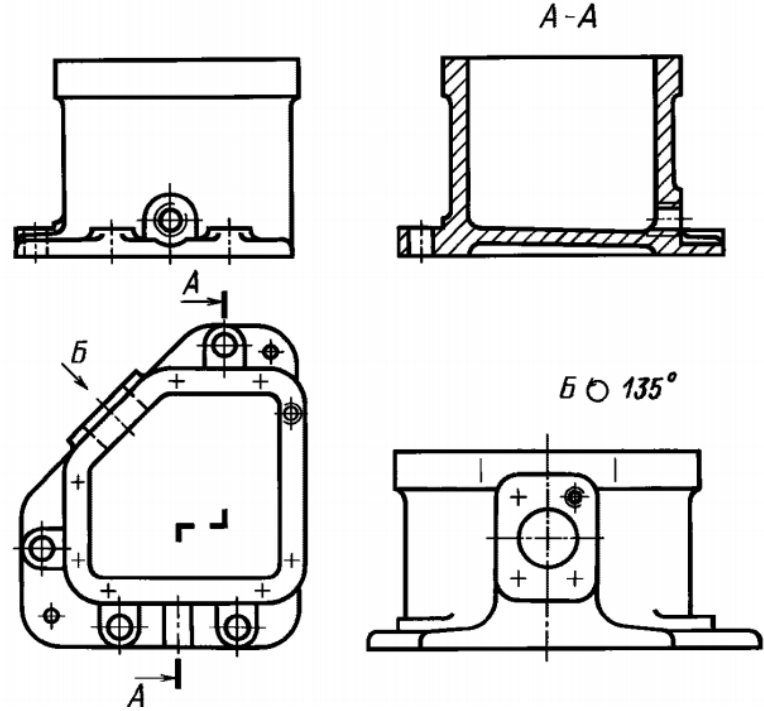

Рисунок 46 – Перевернутый дополнительный вид.

Несколько одинаковых дополнительных видов, относящихся к одному предмету, обозначают одной буквой и вычерчивают один вид. Если при этом связанные с дополнительным видом части предмета расположены под различными углами, то к обозначению вида условное графическое обозначение  $\mathcal O$ не добавляют.

Местный вид (вид Д, рисунок 47) может быть ограничен линией обрыва, по возможности в наименьшем размере (вид  $\pi$ , рисунок 47), или не ограничен (вид Г, рисунок 47). Местный вид должен быть отмечен на чертеже подобно дополнительному виду.

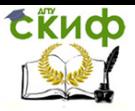

Получение профессиональных умений и опыта профессиональной деятельности

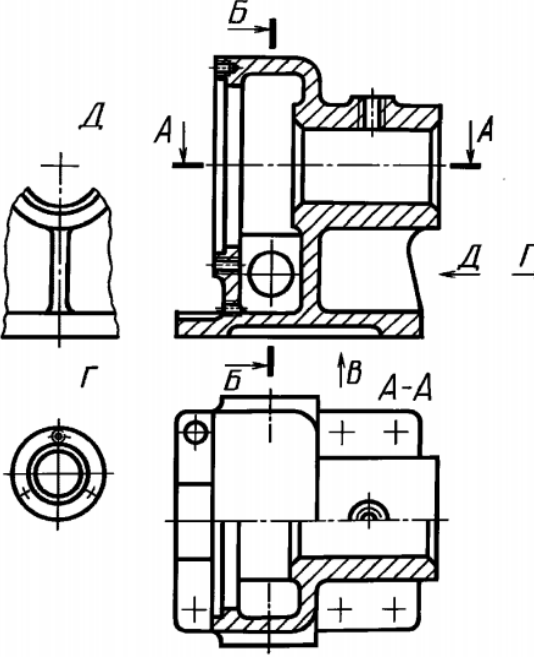

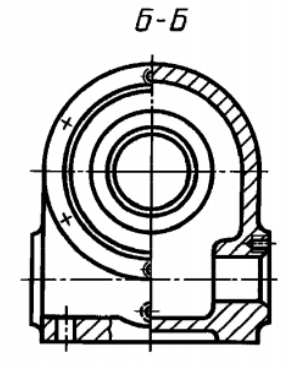

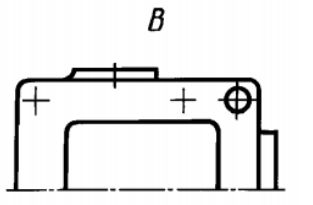

Рисунок 47 – Вид местный.

Соотношение размеров стрелок, указывающих направление взгляда, должно соответствовать приведенным на рисунке 48.

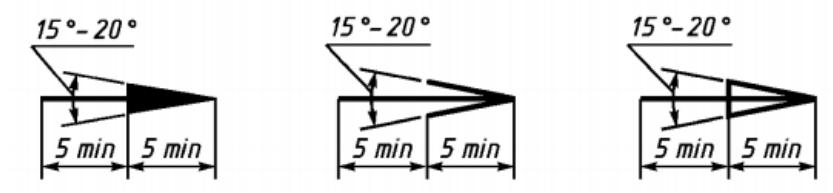

Рисунок 48 – Соотношение стрелок.

# **2.2. Разрезы**

В зависимости от положения секущей плоскости относительно горизонтальной плоскости проекций разрезы разделяют на:

- горизонтальные (например, разрез А-А, рисунок

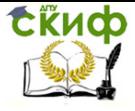

Получение профессиональных умений и опыта профессиональной деятельности

# 13; разрез Б-Б, рисунок 49).

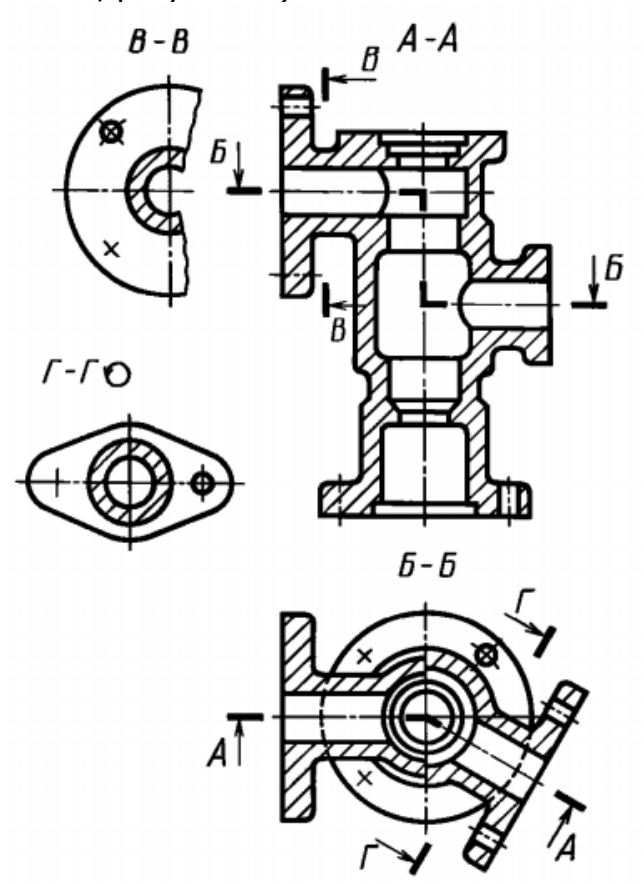

Рисунок 49 – Разрезы

- вертикальные (например, разрез на месте главного вида, рисунок 47; разрезы А-А, В-В, Г-Г, рисунок 49);

- наклонные (например, разрез В-В, рисунок 42).

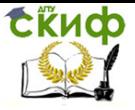

Получение профессиональных умений и опыта профессиональной деятельности

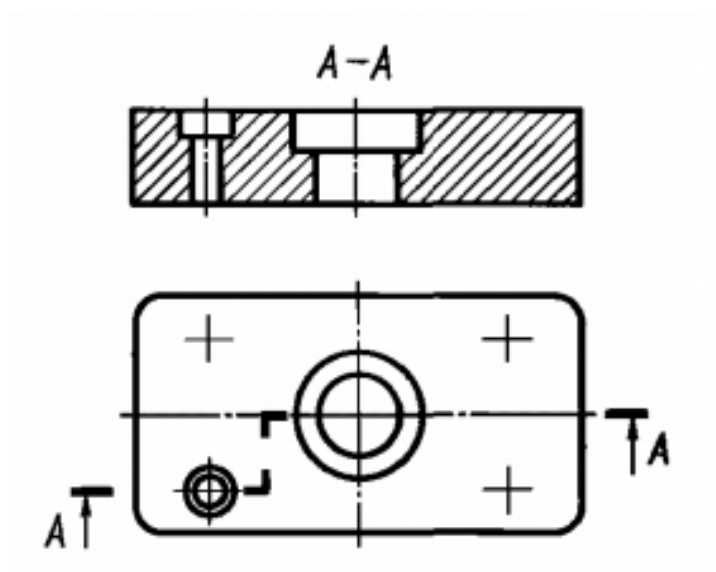

Рисунок 50 – Фронтальный разрез

В зависимости от числа секущих плоскостей разрезы разделяют на: - простые (см. рисунки42); - сложные (например, разрез А-А, рисунок 50; разрез Б-Б, рисунок 49).

Вертикальный разрез бывает фронтальным (например, разрез А-А, рисунок50), и профильным (например, разрез Б-Б, рисунок 49).

Сложные разрезы бывают ступенчатыми (например, ступенчатый горизонтальный разрез Б- Б, рисунок 49; ступенчатый фронтальный разрез А-А, рисунок 50) и ломаными (например, разрез А-А, рисунки 49).

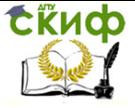

Получение профессиональных умений и опыта профессиональной деятельности

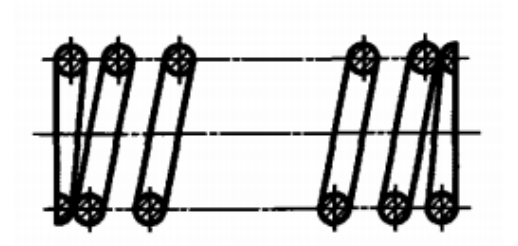

Рисунок 51 – Продольный разрез

Разрезы бывают продольными (см. рисунок 51) и поперечными, если секущие плоскости направлены перпендикулярно к длине или высоте предмета (например, разрезы А-А и Б-Б, рисунок 52).

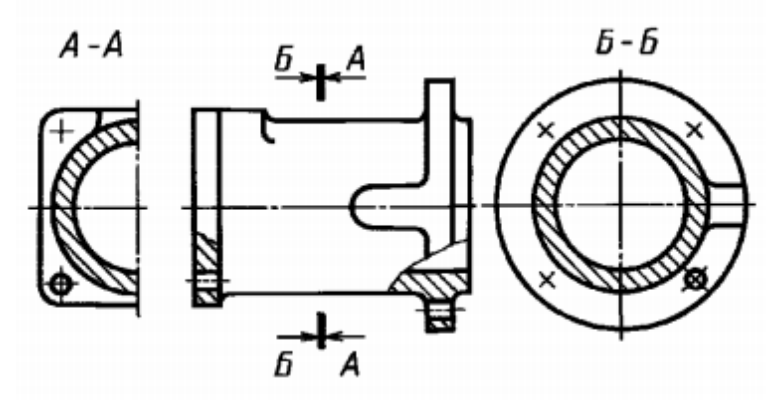

Рисунок 52 – Продольный разрез

Положение секущей плоскости указывают на чертеже линией сечения. Для линии сечения следует применять разомкнутую линию. При сложном разрезе штрихи проводят также у мест пересечения секущих плоскостей между собой. На начальном и конечном штрихах следует ставить стрелки, указывающие направление взгляда; стрелки следует наносить на расстоянии 2-3мм от конца штриха.

Начальный и конеч- ный штрихи не должны

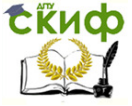

Получение профессиональных умений и опыта профессиональной деятельности

пересекать контур соответствующего изображения.

В случаях, подобных указанному на рисунке 52, стрелки, указывающие направление взгляда, наносят на одной линии.

У начала и конца линии сечения, а при необходимости, и у мест пересечения секущих плоскостей ставят одну и ту же прописную букву русского алфавита. Буквы наносят около стрелок, указывающих направление взгляда, и в местах пересечения со стороны внешнего угла.

Разрез должен быть отмечен надписью по типу "А-А" (всегда двумя буквами через тире).

В строительных чертежах у линии сечения взамен букв допускается применять цифры, а также надписывать название разреза (плана) с присвоенным ему буквенным цифровым или другим обозначением.

Когда секущая плоскость совпадает с плоскостью симметрии предмета в целом, а соответствующие изображения расположены на одном и том же листе в непосредственной проекционной связи и не разделены какими-либо другими изображениями, для горизонтальных, фронтальных и профильных разрезов не отмечают положение секущей плоскости и разрез надписью не сопровождают (например, разрез на месте главного вида, рисунок 47).

Фронтальным и профильным разрезам, как правило, придают положение, соответствующее принятому для данного предмета на главном изображении чертежа (см. рисунок 46).

Горизонтальные, фронтальные и профильные разрезы могут быть расположены на месте соответствующих основных видов (см. рисунок 47).

Вертикальный разрез, когда секущая плоскость не параллельна фронтальной или профильной плоскостям проекций, а также наклонный разрез должны строить-

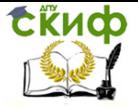

Получение профессиональных умений и опыта профессиональной деятельности

ся и располагаться в соответствии с направлением, указанным стрелками на линии сечения.

Допускается располагать такие разрезы в любом месте чертежа (разрез В-В, рисунок 8), а также с поворотом до положения, соответствующего принятому для данного предмета на главном изображении. В последнем случае к надписи должно быть добавлено условное графическое обозначение  $\bullet$  (разрез  $\Gamma$ -Г, рисунок 49).

При ломаных разрезах секущие плоскости условно повертывают до совмещения в одну плоскость, при этом направление поворота может не совпадать с направлением взгляда.

Если совмещенные плоскости окажутся параллельными одной из основных плоскостей проекций, то ломаный разрез допускается помещать на месте соответствующего вида. При повороте секущей плоскости элементы предмета, расположенные за ней, вычерчивают так, как они проецируются на соответствующую плоскость, с которой производится совмещение.

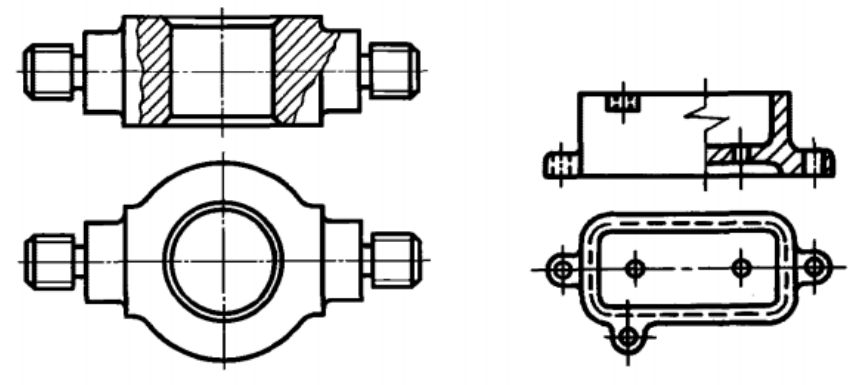

Рисунок 53 – Совмещение части вида с частью разреза

Местный разрез выделяют на виде сплошной волнистой линией или сплошной тонкой линией с изло-

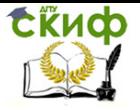

мом. Эти линии не должны совпадать с какими либо другими линиями изображения.

Часть вида и часть соответствующего разреза допускается соединять, разделяя их сплошной волнистой линией или сплошной тонкой линией с изломом (см. рисунки 53).Если при этом соединяются половина вида и половина разреза, каждый из которых является симметричной фигурой, то разделяющей линией служит ось симметрии (см. рисунок 53). Допускается также разделение разреза и вида штрихпунктирной тонкой линией (см. рисунок 53), совпадающей со следом плоскости симметрии не всего предмета, а лишь его части, если она представляет собой тело вращения

Допускается соединять четверть вида и четверти трех разрезов: четверть вида, четверть одного разреза и половину другого и т.п. при условии, что каждое из этих изображений в отдельности симметрично.

## **2.3. Сечения**

Сечения, не входящие в состав разреза, разделяют на: - вынесенные; - наложенные (см. рисунки 54).

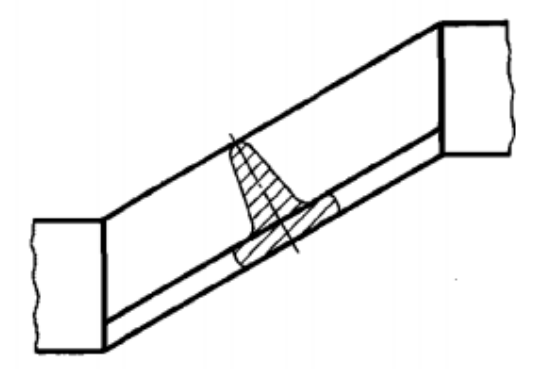

Рисунок 54 – Наложенное сечение

Допускается располагать сечения на любом месте поля чертежа, а также с поворотом с добавлением ус-

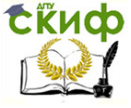

Получение профессиональных умений и опыта профессиональной деятельности

ловного графического обозначения  $\mathcal O$ .

Вынесенные сечения являются предпочтительными и их допускается располагать в разрыве между частями одного и того же вида (см. рисунок 55).

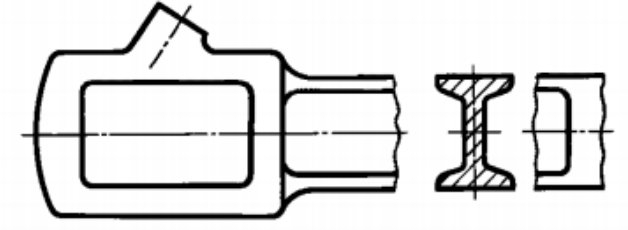

Рисунок 55 – Вынесенное сечение.

В электронных моделях применяют только наложенные сечения.

На чертежах контур вынесенного сечения, а также сечения, входящего в состав разреза, изображают сплошными основными линиями, а контур наложенного сечения - сплошными тонкими линиями, причем контур изображения в месте расположения наложенного сечения не прерывают (см. рисунки 54, 55).

Ось симметрии вынесенного или наложенного сечения (см. рисунки 55) указывают штрихпунктирной тонкой линией без обозначения буквами и стрелками и линию сечения не проводят.

В случаях, при симметричной фигуре сечения линию сечения не проводят.

Во всех остальных случаях на чертежах для линии сечения применяют разомкнутую линию с указанием стрелками направления взгляда и обозначают ее одинаковыми прописными буквами русского алфавита (в строительных чертежах - прописными или строчными буквами русского алфавита или цифрами).

Для нескольких одинаковых сечений, относящихся к одному предмету, линию сечения обозначают од-

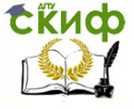

Получение профессиональных умений и опыта профессиональной деятельности

ной буквой и вычерчивают одно сечение (см. рисунки 56, 57).

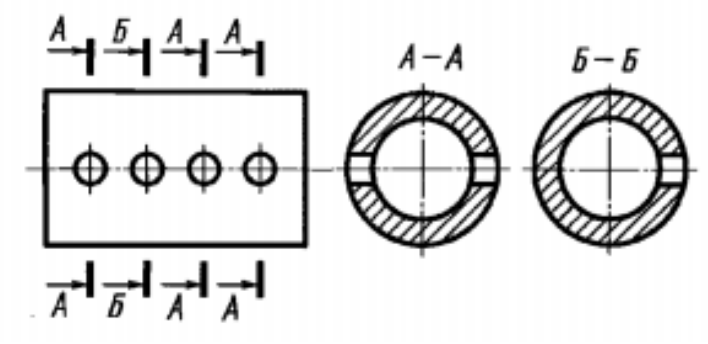

Рисунок 56 – Обозначение одинаковых сечений

Если при этом секущие плоскости направлены под различными углами (рисунок 57), то условное графическое обозначение  $\bigcirc$  не наносят.

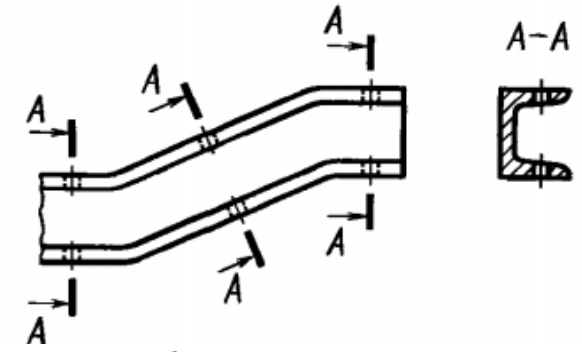

Рисунок 57 – Обозначение одинаковых повернутых сечений

Когда расположение одинаковых сечений точно определено изображением или размерами, допускается наносить одну линию сечения, а над изображением сечения указывать количество сечений.

Сохраненные виды должны быть ассоциативно связаны с моделью пред- мета, и изменения в мо-

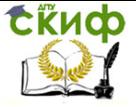

Получение профессиональных умений и опыта профессиональной деятельности

дели должны вызывать соответствующие изменения сечений во всех сохраненных видах.

# **2.4. Эскизы деталей**

В условиях производства и при проектировании иногда возникает необходимость в чертежах временного или разового пользования, получивших название эскизов.

**Эскиз** – чертеж временного характера, выполненный, как правило, от руки (без применения чертежных инструментов), на любой бумаге, без соблюдения масштаба, но с сохранением пропорциональности элементов детали, а также в соответствии со всеми правилами и условностями, установленными стандартами.

Эскиз, как и чертеж, должен содержать:

- минимальное, но достаточное количество изображений (видов, разрезов, сечений), выявляющих форму детали;

- размеры, предельные отклонения, обозначения шероховатости поверхности и другие дополнительные сведения, которые не могут быть изображены, но необходимы для изготовления детали;

- основную надпись по форме 1 (ГОСТ 2.104- 2006).

Эскиз каждой детали выполняется на отдельном форматном листе (ГОСТ 2.301-68).

Имеющиеся на детали дефекты (например, дефекты поковки или литья, неравномерная толщина стенок, смещение центров, раковины, неровности краев и др.) на эскизе не отражают.

Для литых деталей в технических требованиях, помещаемых над основной надписью, записывают неуказанные на чертеже радиусы скруглений и уклоны. В основной надписи чертежа указывается наименование

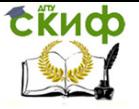

Получение профессиональных умений и опыта профессиональной деятельности

детали в именительном падеже и единственном числе. Если наименование состоит из нескольких слов, вначале ставится существительное, а затем пояснительные слова, например: «Колесо зубчатое».

# 2.4.1. Последовательность выполнения эскизов

При выполнении эскизов и рабочих чертежей следует руководствоваться ГОСТ 2.109-73 "Основные требования к чертежам".

Внимательно осмотреть деталь, уяснить ее конструкцию, назначение, технологию изготовления и определить название. Проанализировать форму детали путем мысленного расчленения ее на простейшие геометрические тела, т.к. любая деталь представляет собой различные сочетания простейших геометрических форм: призм, пирамид, цилиндров, конусов, сфер, торов и т.п.

Определить минимальное, но достаточное количество изображений (видов, разрезов, сечений), необходимых для полного выявления конструкции детали.

Для деталей типа тел вращения, а также для деталей типа валов и втулок с резьбой достаточно одного изображения. Если на таких деталях имеются отверстия, срезы, пазы, то главное изображение дополняют одним или несколькими видами, разрезами, сечениями, которые выявляют форму этих элементов, а также выносными элементами. Для тонких плоских деталей любой формы достаточно одного изображения. Толщину материала указывают на полке линиивыноски с указанием символа "S" (толщины) перед ее цифровым обозначением (рисунок 60).

Особое внимание уделяется выбору главного вида. Он должен давать наиболее полное представление о форме и размерах детали. Главный вид детали выбивают с учетом технологии ее изготовления. Для де-

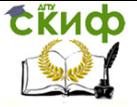

Получение профессиональных умений и опыта профессиональной деятельности

талей типа шкивов, колес главным изображением является фронтальный разрез, его выполняют полностью, это облегчает нанесение размеров. Детали типа винтов, болтов, валиков изготовляют на токарных станках или автоматах, поэтому располагают их так, что ось была параллельна основной надписи.

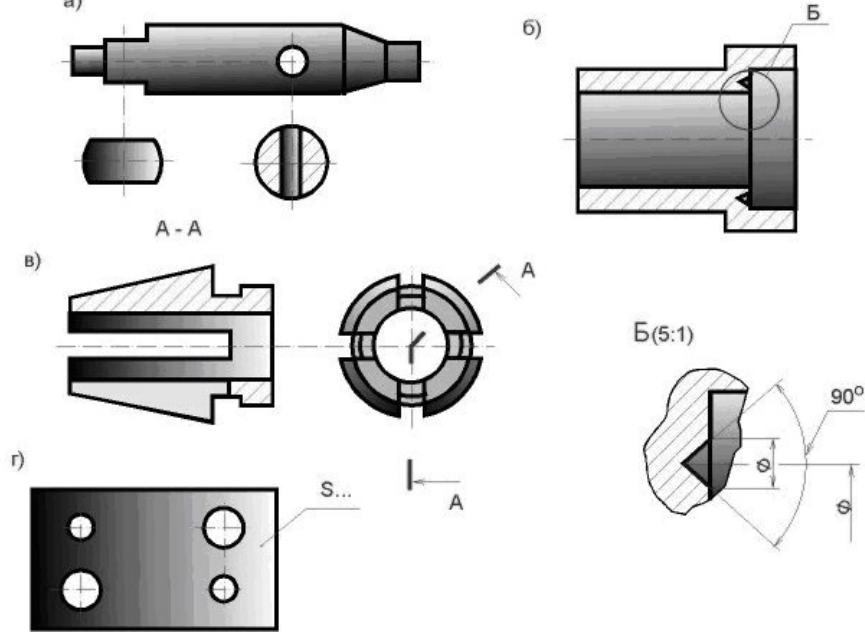

Рисунок 60 - Примеры дополнительных изображений на эскизах

Выбрать в соответствии с ГОСТ 2.301-68 формат листа, выполнить на нем рамки и основную надпись. Размер формата выбирают в зависимости от сложности и размеров детали, так чтобы было использовано не менее 75% пространства листа. Изображение должно быть таким, чтобы не затруднялись чтение эскиза и простановка размеров.

Наметить тонкими сплошными линиями габаритные прямоугольники для будущих изображений с рас-

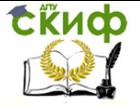

четом равномерного использования поля формата. Провести осевые линии.

Обозначить тонкими сплошными линиями видимый контур детали, начиная с основных геометрических форм и сохраняя на всех изображениях проекционную связь и пропорцию элементов детали. Вычертить тонкими линиями выбранные разрезы и сечения.

Изобразить канавки, фаски, скругления и т.п. Заштриховать разрезы и сечения. Обозначить шероховатость поверхностей, руководствуясь ГОСТ 2.309-73. Удалить лишние линии, обвести эскиз, соблюдая соотношение толщины различных типов линий в соответствии с ГОСТ 2.303-68.

Нанести выносные и размерные линии, стрелки, проставить знаки диаметров, радиусов, уклонов и конусности, обозначить разрезы и сечения. Провести обмер детали и вписать размерные числа. Заполнить основную надпись и записать технические требования.

Внимательно проверить эскиз и устранить ошибки и погрешности.

# **3. ЧЕРТЕЖИ ДЕТАЛЕЙ, СБОРОЧНЫЕ ЧЕРТЕЖИ И ЧЕРТЕЖИ ОБЩЕГО ВИДА, МОНТАЖНЫЕ ЧЕРТЕЖИ. СПЕЦИФИКАЦИИ.**

ГОСТ 2.109-73 устанавливает основные требования к выполнению чертежей, деталей, сборочных, габаритных и монтажных на стадии разработки рабочей документации для всех отраслей промышленности.

ГОСТ 2.109-73 устанавливает основные требования к выполнению чертежей, деталей, сборочных, габаритных и монтажных на стадии разработки рабочей документации для всех отраслей промышленности.

При разработке рабочих чертежей предусматривают:

**СЁИФ** 

Получение профессиональных умений и опыта профессиональной деятельности

а) оптимальное применение стандартных и покупных изделий, а также изделий, освоенных произ-ВОДСТВОМ И СООТВЕТСТВУЮЩИХ СОВРЕМЕННОМУ УРОВНЮ техники;

 $6)$ рационально ограниченную номенклатуру резьб, шлицев и других конструктивных элементов, их размеров, покрытий и т. д.;

в) рационально ограниченную номенклатуру марок и сортаментов материалов, а также применение наиболее дешевых и наименее дефицитных материалов;

г) необходимую степень взаимозаменяемости, наивыгоднейшие способы изготовления и ремонта изделий, а также их максимальное удобство обслуживания в эксплуатации.

# 3.1. Чертежи деталей

В соответствии с ГОСТ 2.102-68 чертеж детали это конструкторский документ, содержащий изображение детали и другие данные, необходимые для её изготовления и контроля.

Изображения (виды, разрезы, сечения, выносные элементы) должны полностью определять геометрическую форму детали. При выполнении чертежа необходимо руководствоваться правилом, что изображений должно быть минимальное количество.

К другим данным, необходимым для изготовления и контроля детали относятся:

- размеры и предельные отклонения ГОСТ 2.307- $68:$ 

- требования к качеству поверхности ГОСТ 2.309- $73:$ 

- допуски формы и расположения поверхностей ГОСТ 2.308-79;

- нанесение на чертежах обозначений покрытий,

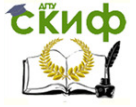

Получение профессиональных умений и опыта профессиональной деятельности

термической и других видов обработки ГОСТ 2.310-68;

- сведения о материале, из которого изготовлена деталь (указывают в графе 3 штампа основной надписи);

- и другие технические требования.

Конструктивные элементы детали представлены на рисунках 61 и 62.

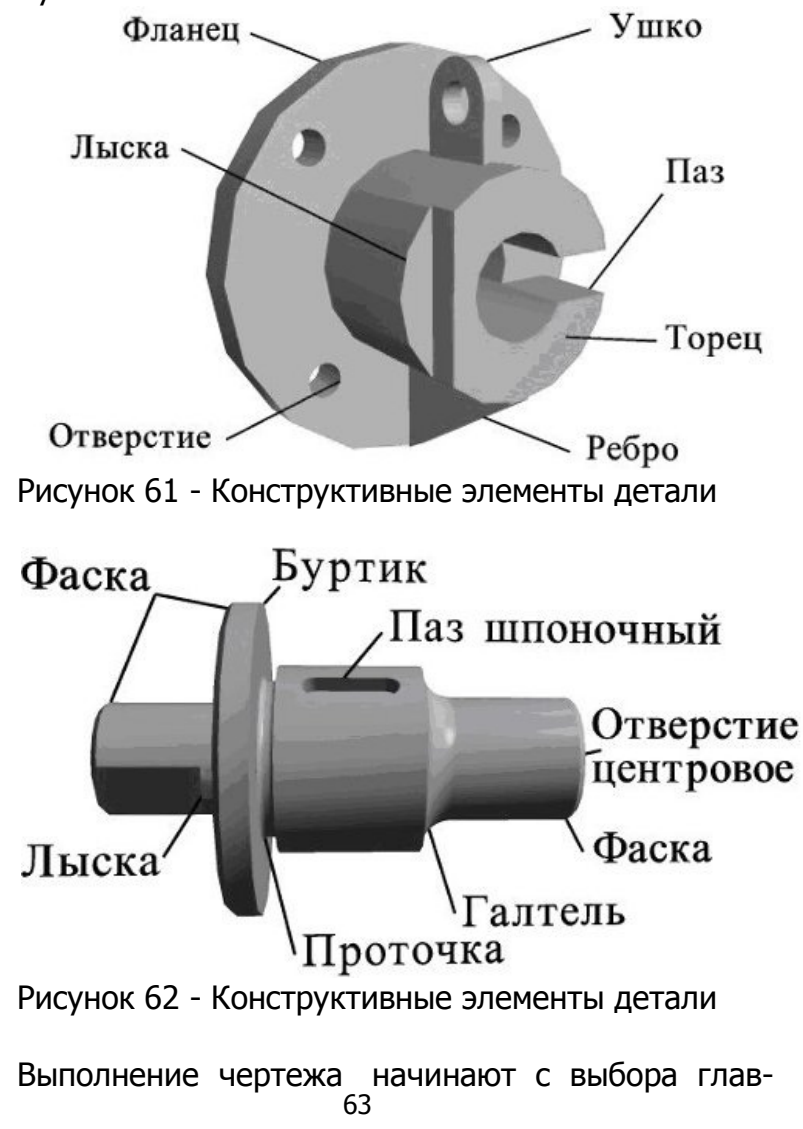

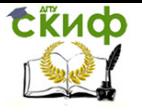

Получение профессиональных умений и опыта профессиональной деятельности

ного изображения.

Основное требование к главному изображению оно должно передавать наиболее полное представление о форме и размерах детали.

В качестве главного изображения (вида спереди) может быть использован как фронтальный разрез, так и сочетание вида и разреза (рисунок 63).

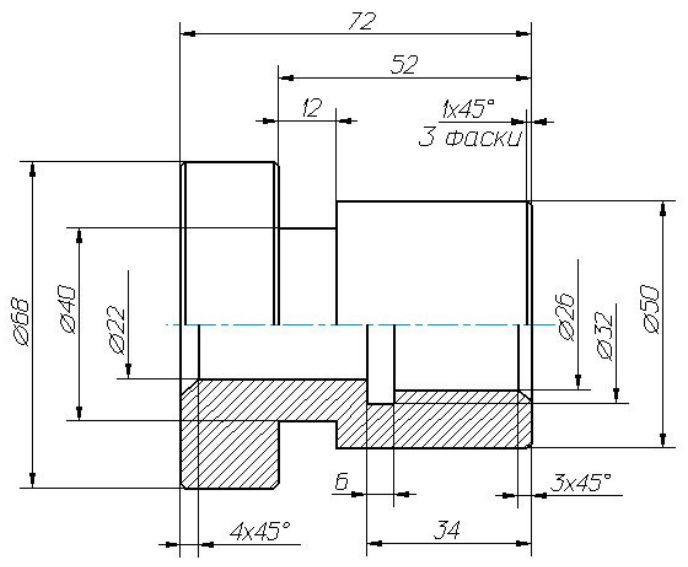

Рисунок 63 - Главный вид – совмещение вида и разреза

Плоские детали из листового материала изображают в одной проекции, показывающей их контурные изображения, толщина детали указывается условной записью S... .

Для изготовления фасонных деталей из листового материала требуются точные развертки или приближенные заготовки для штампованных деталей с вытяжкой - это плоские детали из листового материала.

Количество изображений (видов, разрезов, сечений) предмета на чертеже должно быть наименьшим,

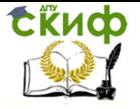

но достаточным для выявления его внешней и внутренней формы и должно давать возможность рационально нанести размеры.

В некоторых случаях одна проекция с соответствующим условным знаком, поставленным у размерного числа, дает полное представление о форме изображенного предмета. Так, например, знак диаметра говорит о том, что изображенный предмет является телом врашения; знак квадрата обозначает, что изображенный предмет имеет форму призмы с нормальным сечением в виде квадрата; слово «сфера», написанное перед значком диаметра говорит о том, что поверхность сферическая; символ "S" (толщина) перед размерным числом заменяет вторую проекцию детали, имеющую форму параллелепипеда и т.д.

После анализа формы детали, можно определить, какие изображения необходимы для исчерпывающей передачи внешних и внутренних форм этой детали. Для большинства деталей машин и механизмов достаточно выполнить 3 изображения, учитывая, что для изображения невидимых контуров изделия МОЖНО пользоваться штриховыми линиями, можно совмещать части видов с частями соответствующих разрезов, применять сложные разрезы и т.п. Ниже, на рисунках 64 и 65, приведены примеры изображения деталей с необходимым количеством видов, разрезов и сечений на чертеже.

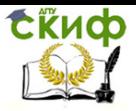

Получение профессиональных умений и опыта профессиональной деятельности

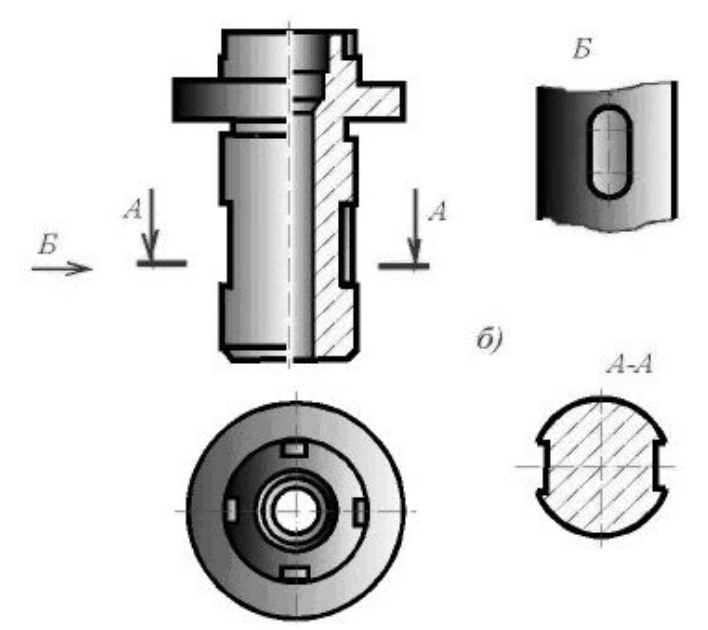

Рисунок 64 - Пример 1 изображения деталей с необходимым количеством видов, разрезов и сечений на чертеже

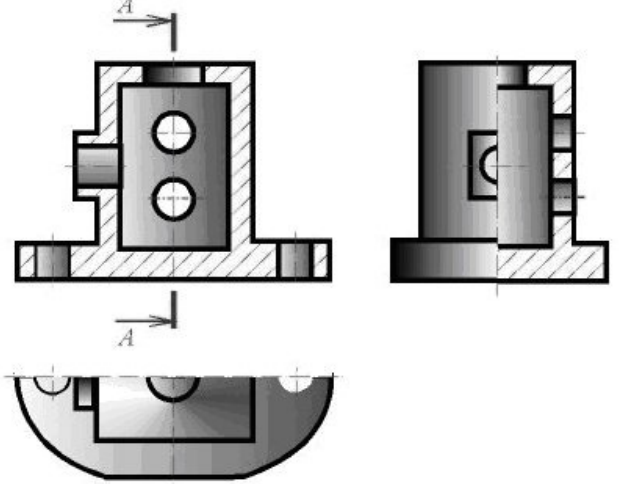

Рисунок 65 - Пример 2 изображения деталей с необходимым количеством видов, разрезов и сечений на чертеже

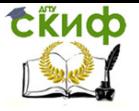

Получение профессиональных умений и опыта профессиональной деятельности

# 3.2. Чертежи общего вида

Чертеж обшего вида должен соответствовать ГОСТ 2.118, ГОСТ 2.119, ГОСТ 2.120.

Чертеж общего вида - это документ, определяюший конструкцию изделия, взаимодействия его составных частей и поясняющий принцип его работы.

Чертеж общего вида должен соответствовать следующим требованиям (ГОСТ 2.119):

- Чертеж общего вида в общем случае должен содержать: а) изображения изделия (виды, разрезы, сечения), текстовую часть и надписи, необходимые для понимания конструктивного устройства изделия, взаимодействия его составных частей и принципа работы изделия; б) наименования, а также обозначения (если они имеются) тех составная часть изделия, для которых необходимо указать данные (технические характеристики, количество, указания о материале, принципе работы и др.) или ссылка на которые необходима для пояснения изображений чертежа общего вида или электронная модель сборочной единицы, описания принципа работы изделия, указания о составе и др.; в) размеры и другие, наносимые на изображения данные (при необходимости); г) схему (электрическую, гидравлическую и др.), если она необходима, но оформлять ее отдельным документом нецелесообразно; д) технические характеристики изделия, если это необходимо для удобства сопоставления вариантов по чертежу общего вида.

Изображения следует выполнять с максимальныупрощениями, предусмотренными стандартами МИ Единой системы конструкторской документации. Составные части изделия, в том числе и заимствованные и покупные изделия, изображают с упрощениями (иногда в виде контурных очертаний), если при этом обес-

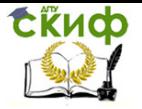

печено понимание конструктивного устройства разрабатываемого изделия, взаимодействия его составных частей и принципа работы изделия.

Отдельные изображения составных частей следует размещать на одном общем листе с изображениями всего изделия или на отдельных (последующих) листах чертежа общего вида.

Наименования и обозначения составных частей на чертеже общего вида или электронной модели следует указывать одним из следующих способов: а) на полках линий-выносок; б) в таблице, размещаемой на том же листе, что и изображение изделия; в) в таблице, выполненной на отдельных листах формата А4 по ГОСТ 2.301 в качестве последующих листов чертежа общего вида. При наличии таблицы на полках линийвыносок указывают номера позиций составных частей, включенных в таблицу. Таблица в общем случае состоит из граф: «Позиция», «Обозначение», «Наименование», «Количество», «Дополнительные указания».

Наименования и обозначения составных частей в таблицу рекомендуется помещать в соответствии с ГОСТ 2.119—2013 в следующем порядке: заимствованные изделия; покупные изделия; вновь разрабатываемые изделия.

Чертеж общего вида оформляется в соответствии с правилами, установленными для рабочих чертежей (расположение номеров позиций, надписи, текст технических требований).

При выполнении чертежа общего вида соблюдается следующая последовательность.

1. На листе бумаги определенного формата наносится внутренняя рамка и в правом нижнем углу — основная надпись в соответствии с ГОСТ 2.104. Длина основной надписи 185 мм.

2. Над основной над- писью оставляется место

**СЁИФ** 

Получение профессиональных умений и опыта профессиональной деятельности

шириной 185 мм (как для основной надписи) для мещения таблицы составных частей изделия и текстовой части в виде технических требований и технической характеристики. Текстовую часть помещают обязательно на первом листе чертежа.

3. На поле чертежа наносятся все необходимые изображения: виды, разрезы, сечения, выносные элементы.

Выносные элементы изображения обозначают римскими цифрами.

Виды, разрезы, сечения, поверхности, размеры и другие элементы чертежа обозначают прописными буквами русского алфавита, кроме букв И, О, X, Ъ, Ы, Ь. Буквенные обозначения присваивают в алфавитном порядке без повторения и пропусков, независимо от количества листов чертежа. В случае недостатка букв применяют цифровую индексацию (например: Вид А, Вид А<sub>{</sub>, Вид А<sub>2</sub>; Д - Д, Д<sub>{</sub>-Д<sub>и</sub> Д<sub>2</sub> $\sim$  Д<sub>2</sub>). Сначала буквами обозначают изображения (виды, разрезы, сечения), затем другие элементы. Размер шрифта буквенных обозначений должен быть в два раза больше величины цифр размерных чисел, применяемых на этом чертеже.

Масштаб изображения, отличающийся от проставленного в основной надписи, указывают под надписью, относящейся к изображению, например:

Вид А в<sup>ид А</sup> или *Б*−Б<br><sub>М1:2</sub> или <sub>М5:1</sub> *Б*–*Б*<br>М5:1 ИЛИ <u>М1:2</u>

Если чертеж сложный или выполнен на нескольких листах, то в указаниях о дополнительном виде, разрезе и других приводится номер листа, на котором выполнено изображение. Над этим изображением указывается номер листа (рядом с буквенным обозначением), где отмечен этот дополнительный вид или разрез.

4. Разрабатывается таблица составных частей из-

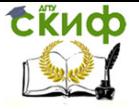

делия, размещаемая или на чертеже общего вида над основной надписью (при необходимости продолжение таблицы помещают слева от основной надписи), или на отдельных листах формата А4. Ширина таблицы 185 мм.

5. На чертеже наносятся линии-выноски от каждой сборочной единицы или детали (как и на сборочном чертеже). Над полками линий-выносок наносятся номера сборочных единиц и деталей в соответствии с номерами позиций, указанными в таблице составных частей.

6. Цифры, соответствующие номерам позиций, проставляются параллельно основной надписи чертежа вне контура изображения таким образом, чтобы они располагались по одной горизонтальной или вертикальной линии (насколько это возможно).

7. На чертеже проставляются габаритные, присоединительные, установочные и необходимые конструктивные размеры, причем размерные линии не должны пересекаться между собой и (по возможности) с линиями-выносками.

8. Если необходимо, на чертеже приводится схема изделия.

9. На поле чертежа над таблицей составных частей или основной надписью, если таблица отсутствует, помещается необходимая текстовая часть (технические требования, технические характеристики, которые необходимы для последующей разработки рабочих чертежей) в виде колонки шириной не более 185 мм. При необходимости текст размещается в одну, две и более колонок (вторая и последующая колонки располагаются слева от основной надписи). Между текстовой частью и таблицей основных частей (или основной надписью) не допускается помещать изобра-

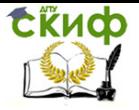

Получение профессиональных умений и опыта профессиональной деятельности

жения, другие таблицы и т. п.

Если на чертеже приводятся только технические требования, то заголовок над ними не пишется. Заголовки пишутся (но не подчеркиваются) только в случае, когда на чертеже приводятся и технические требования, и техническая характеристика.

Технические требования записывают пунктами со сквозной нумерацией (каждый из которых начинается с новой строки), группируя их по возможности в следующей последовательности:

а) требования, предъявляемые к материалу, заготовке, термической обработке и к свойствам материала готовой детали (электрические, магнитные, диэлектрические, твердость, влажность, гигроскопичность и т. д.), а также указания о материалах-заменителях ;

б) размеры, предельные отклонения размеров, формы, взаимного расположения, массы и т. п.;

в) требования к качеству поверхностей, указания об их отделке, покрытии;

г) размеры зазоров, расположение отдельных элементов конструкции;

д) требования, предъявляемые к настройке и регулированию изделия;

е) другие требования к качеству изделий, например бесшумность, виброустойчивость, самоторможение и т. д.,

ж) условия и методы испытаний;

з) указания о маркировании и клеймении;

и) правила транспортирования и хранения;

к) особые качества эксплуатации;

л) ссылки на другие документы, содержащие технические требования, распространяющиеся на данное изделие, но не приведенные на чертеже.

В технической характеристике указываются производительность аппарата, частота вращения, мощ-

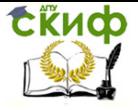

ность электромотора привода и т. п.

10. На свободном поле чертежа справа от изображения или ниже его размещают необходимые таблицы (например, таблицу назначения штуцеров для химических аппаратов). Техническую характеристику также часто оформляют в виде таблицы. Если на чертеже только одна такая таблица (не считая таблицы составных частей изделия), то слово «Таблица» над ней не пишется. Если на чертеже две и более таблицы и на них имеются ссылки в технических требованиях, то над каждой таблицей справа ставят слово «Таблица» с порядковым номером (без знака №).

Все таблицы заполняются сверху вниз. Высота строк таблицы должна быть не менее 8 мм, высота головки 15 мм.

Заголовки граф таблицы начинают с прописных букв и указывают в единственном числе. Диагональное деление головки таблицы не допускается. Графу «№ п/п» в таблицу не включают.

Если физические величины, числовые значения которых приведены в графах, имеют различные единицы, то последние следует указывать в заголовке каждой графы; если единицы всех величин одинаковы, принятое условное обозначение единицы физических величин помещают над таблицей (например, «мм»); если в таблице преобладают параметры, имеющие одни и те же единицы, то сведения о других единицах физических величин дают в заголовках соответствующих граф («Масса, кг»), а над таблицей помещают обозначения преобладающих единиц («Размеры, мм»).

Повторяющийся в графе текст, состоящий из одного слова, допускается заменять кавычками; текст, состоящий из двух и более слов, при первом повторении заменяют словами «То же», а далее — кавычками. Ставить кавычки вместо повторяющихся цифр, ма-
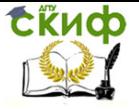

Получение профессиональных умений и опыта профессиональной деятельности

рок, знаков, математических и химических символов не допускается. Цифры в графах таблиц располагают, как правило, так, чтобы классы чисел во всей графе были точно один под другим.

## 3.3. Сборочные чертежи

В соответствии с ГОСТ 2.102-68 сборочный чертеж - это документ, содержащий изображение сборочной единицы и другие данные, необходимые для её сборки (изготовления) и контроля.

Правила выполнения и оформления сборочных чертежей установлены ГОСТ 2.109-73.

Сборочный чертеж должен содержать:

- изображение сборочной единицы, дающее представление о расположении и взаимосвязи составных частей, соединяемых по данному чертежу, и осуществление сборки и контроля сборочной единицы;

- размеры, предельные отклонения, другие параметры и требования, которые должны быть выполнены или проконтролированы по данному сборочному чертежу;

- указания о характере сопряжения и методах его осуществления, если точность сопряжения обеспечивается при сборке (подборка деталей, их пригонка и т.п.), а также указания о выполнении неразъемных соединений (сварных, паяных и т.д.);

- номера позиций составных частей, входящих в изделие;

- габаритные размеры изделия; установочные, присоединительные и другие необходимые справочные размеры.

## 3.3.1. Последовательность выполнения сборочного чертежа

1. Ознакомиться с устройством, работой и поряд-

**СЁИФ** 

Получение профессиональных умений и опыта профессиональной деятельности

ком сборки сборочной единицы. Прочитать рабочие чертежи всех деталей, входящих в сборочную единицу, т.е. мысленно представить форму и размеры каждой из них, ее место в сборочной единице, взаимодействие с другими деталями.

2. Выбрать необходимое количество изображений так, чтобы на сборочном чертеже была полностью понятна конструкция изделия и взаимодействие ее составных частей.

Общее количество всех изображений сборочной единицы на сборочном чертеже должно быть всегда наименьшим, а в совокупности со спецификацией достаточным для выполнения всех необходимых сборочных операций, совместной обработки (пригонки, регулирования составных частей) и контроля.

Главное изображение сборочной единицы должно давать наибольшее представление о расположении и взаимосвязи ее составных частей, соединяемых по данному сборочному чертежу.

3. Установить масштаб чертежа, формат листа, нанести рамку на поле чертежа и основную надпись.

4. Произвести компоновку изображений, для этого вычислить габаритные размеры изделия и вычертить прямоугольники со сторонами, равными соответствующим габаритным размерам изделия.

5. Вычертить контур основной детали (как правило - корпуса, основания или станины). Наметить необходимые разрезы, сечения, дополнительные изображения.

6. Вычертить остальные детали по размерам, взятым с рабочих чертежей деталей, в той последовательности, в которой собирают изделие.

7. Тщательно проверить выполненный чертеж, обвести его и заштриховать сечения.

8. Нанести габаритные, установочные и присое-

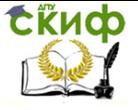

Получение профессиональных умений и опыта профессиональной деятельности

динительные размеры.

9. Нанести линии-выноски для номеров позиций.

10. Заполнить основную надпись.

11. На отдельных форматах (А4) составить спецификацию.

12. Проставить номера позиций деталей на сборочном чертеже согласно спецификации.

Пример оформления сборочного чертежа приведен на рисунке 66.

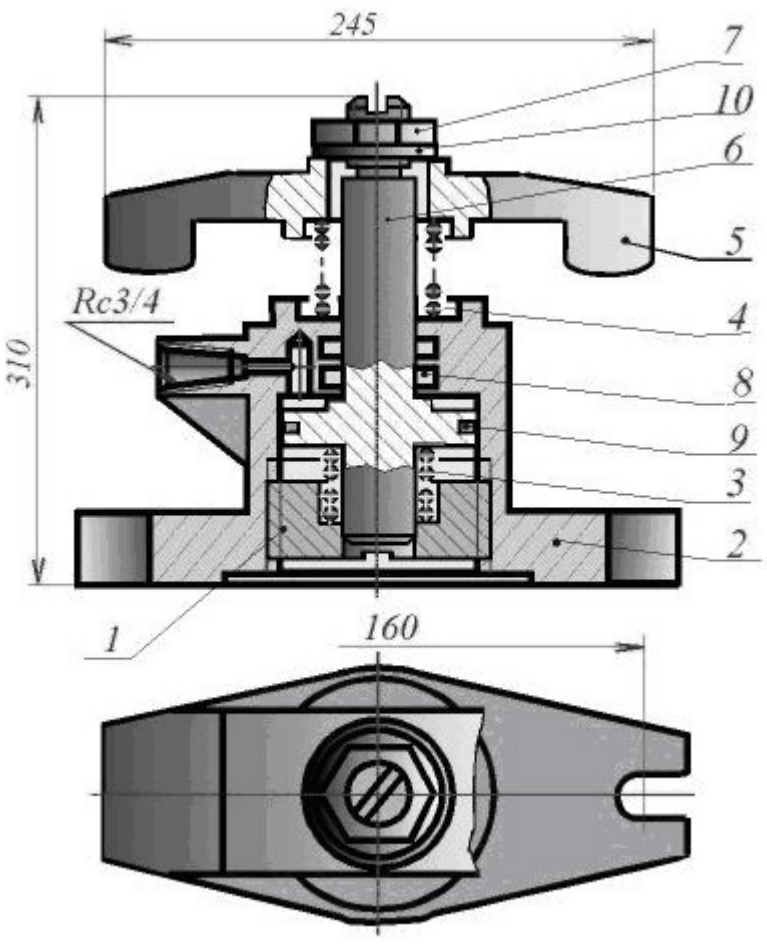

Рисунок 66 - Прихват гидравлический (сборочный

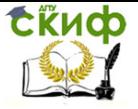

Получение профессиональных умений и опыта профессиональной деятельности

чертеж)

#### **3.4. Монтажные чертежи**

Монтажный чертеж выполняется по правилам, установленным для сборочных чертежей с учетом дополнительных правил, разработанных для монтажных чертежей.

Монтируемое изделие изображается упрощенно, внешними очертаниями, за исключением тех элементов конструкции, которые необходимы для правильного монтажа и выполняются с необходимыми подробностями. Устройство, к которому крепится изделие (объект, фундамент), изображается упрощенно сплошными тонкими линиями, как «обстановка».

Наименование и обозначение устройства, к которому крепится монтируемое изделие, указывают на полке линии- выноски или непосредственно на изображении.

На монтажном чертеже указывают присоединительные, установочные и прочие необходимые размеры с предельными отклонениями. Перечень составных частей изделия, необходимых для монтажа, размещается на первом листе чертежа над основной надписью (таблица перечня может быть выполнена по форме, ГОСТ 2.108, за исключением граф «Формат» и «Зона»). В перечень записывают монтируемое изделие, а также сборочные единицы, детали и материалы, необходимые для монтажа.

Вместо перечня допускается указывать обозначения этих составных частей на полках линий-выносок.

# **3.5. Габаритный чертеж**

Габаритный чертеж выполняют с максимальными упрощениями, но так, чтобы были видны крайние положения перемещающихся, выдвигаемых или откиды-

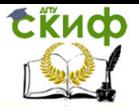

ваемых частей, рычагов, кареток, крышек на петлях и т. п. Элементы, незначительно выступающие за основной контур, допускается не показывать. Количество видов должно быть минимальным, но достаточным, чтобы дать представление о внешних очертаниях изделия и его выступающих элементах. Изображения изделия выполняют сплошными основными линиями, а очертания частей, перемещающихся в крайние положения,— тонкими штрихпунктирными с двумя точками.

На габаритном чертеже допускается изображать тонкими линиями «обстановку» — детали и сборочные единицы, не входящие в состав изделия.

На габаритном чертеже наносят габаритные, установочные и присоединительные размеры, определяющие положение выступающих частей, не указывая, что все эти размеры справочные. Установочные и присоединительные размеры, необходимые для увязки с другими изделиями, должны быть с предельными отклонениями. Допускается указывать координаты центра тяжести. На габаритном чертеже можно указывать условия применения, хранения, транспортирования и эксплуатации изделия

#### **3.6. Спецификации**

В соответствии с ГОСТ 2.102-68 сборочный чертеж – это документ, определяющий состав сборочной единицы, комплекса или комплекта. Спецификация относится к текстовым конструкторским документам и заполняется в соответствии с ГОСТ 2.106-96 «Текстовые документы».

Первый лист спецификации имеет основную надпись (ГОСТ 2.104-2006) по форме 2, а последующие листы - по форме 2а.

Спецификация состоит из разделов, которые располагаются в следующей последовательности: доку-

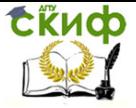

Получение профессиональных умений и опыта профессиональной деятельности

ментация, комплексы, сборочные единицы, детали, стандартные изделия, прочие изделия, материалы, комплекты. Наличие их определяется составом изделия. В спецификацию для учебных сборочных чертежей, как правило, входят следующие разделы (рисунок 67):

- 1. Документация;
- 2. Сборочные единицы;
- 3. Детали;
- 4. Стандартные изделия;
- 5. Материалы.

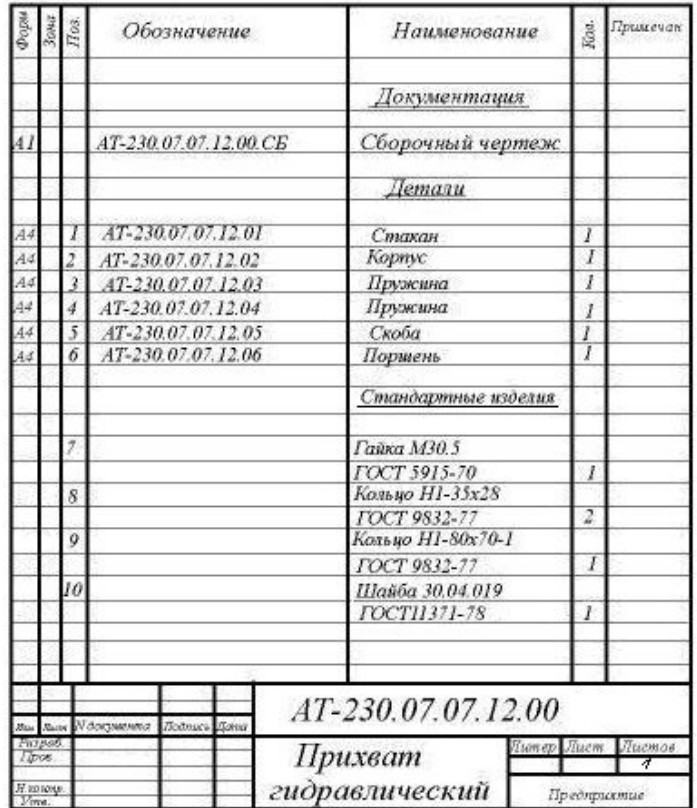

Рисунок 67 - Пример оформления спецификации

**СЁИФ** 

Получение профессиональных умений и опыта профессиональной деятельности

Наименование каждого раздела указывается в виде заголовка в графе «Наименование» и подчеркивается тонкой линией. Ниже каждого заголовка оставляется одна свободная строка, выше - не менее одной свободной строки.

1. В раздел «Документация» вносят конструкторские документы на сборочную единицу. В этот раздел в учебных чертежах вписывают «Сборочный чертеж».

2. В разделы «Сборочные единицы» и «Детали» вносят те составные части сборочной единицы, которые непосредственно входят в нее. В каждом из этих разделов составные части записывают по их наименованию.

3. В раздел «Стандартные изделия» записывают стандартные изделия. Запись производят в алфавитном порядке наименований изделий, в порядке возрастания основных параметров или размеров изделия.

4. В раздел «Материалы» вносят все материалы, непосредственно входящие в сборочную единицу. Материалы записывают по видам и в последовательности, указанным в ГОСТ 2.106-96. Материалы записывают в алфавитном порядке наименований материалов.

Графы спецификации заполняют следующим образом. В графе «Формат» указывают обозначение формата. В графе «Поз.» указывают порядковый номер составной части сборочной единицы в последовательности их записи в спецификации. В разделе «Документация» графу «Поз.» не заполняют.

В разделах «Стандартные изделия» и «Материалы» графу «Обозначение» не заполняют. В графе «Наименование» указывают наименование составной части сборочной единицы. Все наименования пишут в именительном падеже единственного числа. Наименование деталей, как правило, однословное. Если же оно

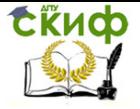

состоит из двух слов, то вначале пишут имя существительное, например: «Колесо зубчатое», «Гайка накид-Наименование стандартных изделий должно ная». полностью соответствовать их условным обозначениям, установленным стандартом, например:

Болт М12\*1.25-8а\*30.48 ГОСТ 7798-70

В графе «Кол.» указывают количество составных частей, записываемых в спецификацию (сборочных единиц, деталей) на одно изделие, в разделе «Материалы» - общее количество материалов на одно изделие с указанием единиц измерения.

## 4. ВИДЫ СОЕДИНЕНИЯ ДЕТАЛЕЙ И ПРАВИЛА ИХ ИЗОБРАЖЕНИЯ НА ЧЕРТЕЖАХ

Изделия подразделяются на детали, сборочные единицы, комплексы и комплекты.

Соединение - совокупность сборочных операций по соединению деталей различными способами (свинчиванием, сочленением, клепкой, сваркой, пайкой, опресовкой, развальцовкой, склеиванием, сшивкой, укладкой и т.п.).

Классификация видов соединения деталей

По конструкции и условиям эксплуатации соединения деталей могут быть разделены на подвижные и неподвижные.

Соединение неподвижное - соединение деталей, обеспечивающее неизменность их взаимного положения при работе. Например, сварные, соединения с помощью крепежных изделий и др.

Соединение подвижное - соединение, при котором детали имеют возможность относительного перемещения в рабочем состоянии. Например, зубчатое соединение.

В зависимости от возможности демонтажа соединения подразделяются на разъемные и неразъемные.

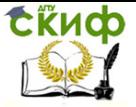

Получение профессиональных умений и опыта профессиональной деятельности

**Соединение разъемное** - соединение, которое можно многократно разъединять и соединять, не деформируя при этом ни соединяемые, ни крепежные детали. Например, резьбовое, соединение болтом, винтом, клиновое, шпоночное, зубчатое, и др.

**Соединение неразъемное** - соединение, которое нельзя разъединить без нарушения формы деталей или их соединяющего элемента. Например, соединение сварное, паяное, заклепочное и др.

#### **4.1. Резьбовые соединения**

Резьбовое соединение - соединение деталей при помощи резьбы.

**Резьба** - чередующиеся выступы и впадины на поверхности тела вращения, расположенные по винтовой линии; применяется как средство соединения, уплотнения или обеспечения заданных перемещений деталей машин, механизмов, приборов, аппаратов, сооружений (рисунок 68).

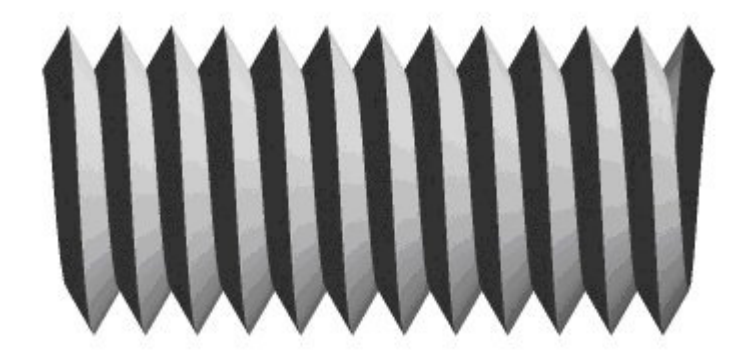

Рисунок 68 – Резьба

### **4.1.1. Основные параметры резьбы**

Виток резьбы - часть резьбы, образованной при одном повороте профиля вокруг оси вращения (рису-

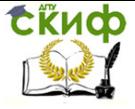

Получение профессиональных умений и опыта профессиональной деятельности

нок 69).

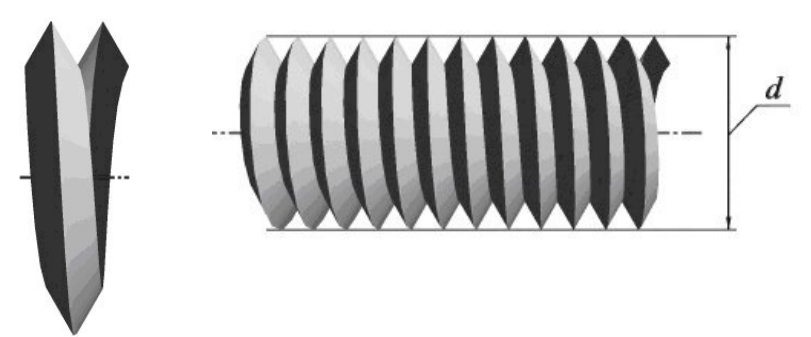

Рисунок 69 - Виток резьбы Рисунок 79 - Наружный диаметр резьбы

Наружный диаметр резьбы (d) - диаметр воображаемого цилиндра, описанного вокруг вершин наружной резьбы или вписанного во впадины внутренней резьбы (рисунок 79).

Номинальный диаметр резьбы - диаметр, условно характеризующий размеры резьбы и используемый при ее обозначении.

Внутренний диаметр резьбы  $(d_1)$  - диаметр воображаемого цилиндра, вписанного во впадины наружной резьбы или описанной вокруг вершин внутренней резьбы (рисунок 80).

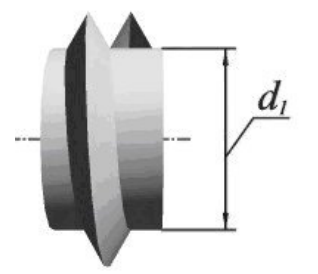

Рисунок 80 - Внутренний диаметр резьбы

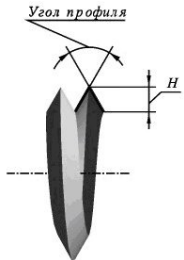

Рисунок 81 - Профиль резьбы

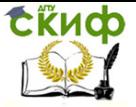

Получение профессиональных умений и опыта профессиональной деятельности

Профиль резьбы - плоская фигура, получаемая в плоскости, проходящей через ось резьбы.

Высота профиля (H) - радиально измеренная высота основного расчетного теоретического профиля (высота исходного треугольного профиля), общего для резьбы на стержне и в отверстии.

Угол профиля - угол между боковыми сторонами профиля, измеренный в осевой плоскости резьбы (рисунок 81).

Шаг резьбы (P) - расстояние между соседними одноименными точками профиля в направлении, параллельном оси резьбы той же винтовой поверхности (рисунок 82).

Ход резьбы (Ph) - расстояние по линии, параллельной оси резьбы, между исходной средней точкой на боковой стороне резьбы и средней точкой, полученной при перемещении исходной по винтовой линии на угол 360, в однозаходной резьбе ход равен шагу, в многозаходной - произведению шага на число заходов n: Ph = nP (рисунок 82).

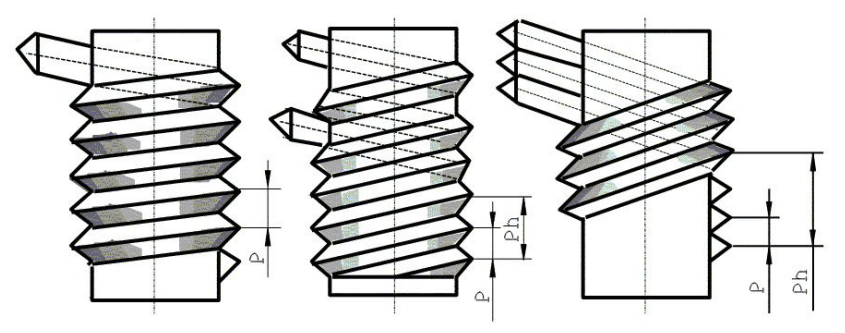

Рисунок 82 - Основные параметры резьбы

Рабочая высота профиля (h) - наибольшая высота соприкосновения сторон профиля резьбовой пары, измеренная радиально (рисунок 83).

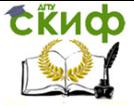

Получение профессиональных умений и опыта профессиональной деятельности

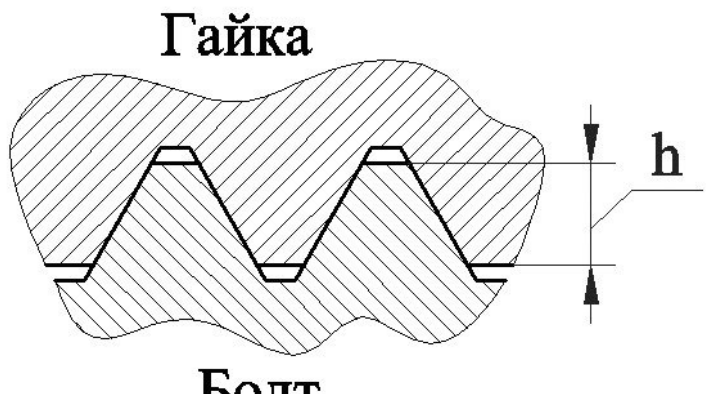

Болт

Рисунок 83 - Рабочая высота профиля

Длина свинчивания (L) - длина участка взаимного перекрытия наружной и внутренней резьб в осевом направлении.

## **4.1.2. Классификация резьб**

Для классификации резьбы используются следующие основные признаки (рисунок 84):

- форма профиля;

- форма поверхности, на которой выполнена резьба;

- расположение резьбы;

- величина шага;

- число и направление заходов;

- эксплуатационное назначение.

**СЁИФ** 

Получение профессиональных умений и опыта профессиональной деятельности

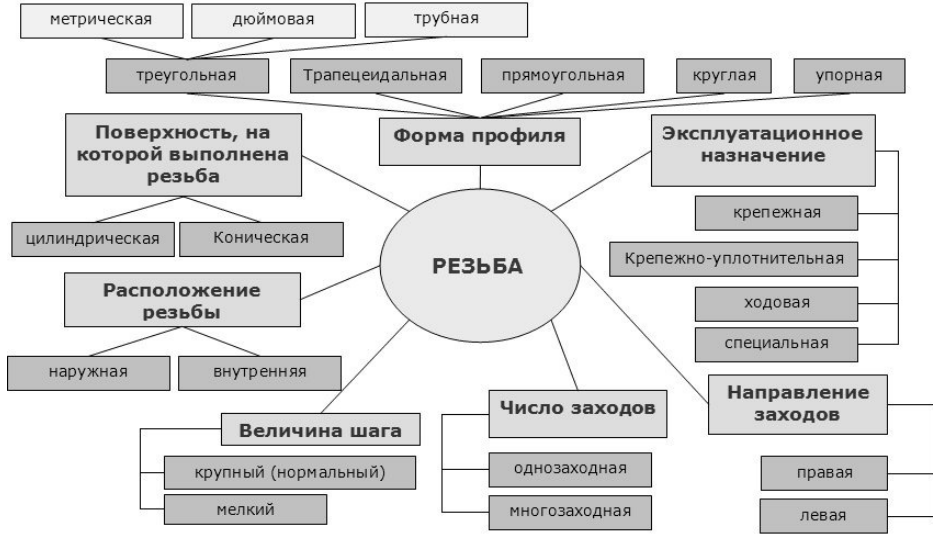

Рисунок 84 - Классификация резьб

## Резьба метрическая

Профиль резьбы установлен ГОСТ 9150-81 и представляет собой треугольник с углом при вершине 60<sup>о</sup>(рисунок 85).

Это основной вид крепежной резьбы, предназначенной для соединения деталей непосредственно друг с другом или с помощью стандартных изделий, имеющих метрическую резьбу, таких как болты, винты, шпильки, гайки.

Основные элементы и параметры ее задаются в миллиметрах (ГОСТ 24705-81).

Согласно ГОСТ 8724-81 метрические резьбы выполняются с крупным и мелким шагом на поверхностях диаметров от 1 до 68 мм - свыше 68 мм резьба имеет только мелкий шаг, при чем мелкий шаг резьбы может быть разным для одного и того же диаметра, а крупный имеет только одно значение. Крупный шаг в условном обозначении резьбы не указывается. Например: для резьбы диаметром 10 мм крупный шаг резьбы

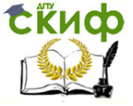

Получение профессиональных умений и опыта профессиональной деятельности

равен 1,5 мм, мелкий - 1,25; 1; 0,75; 0,5 мм. Примеры условного обозначения:

М18-6g резьба метрическая наружная номинальный диаметр 18 мм шаг крупный, поле допуска резьбы 6g;

## Резьба дюймовая

В настоящее время не существует стандарт, регламентирующий основные размеры дюймовой резьбы. Ранее существовавший ОСТ НКТП 1260 отменен, и применение дюймовой резьбы в новых разработках не допускается.

Резьба треугольного профиля с углом при вершине 55<sup>°</sup> (рисунок 86).

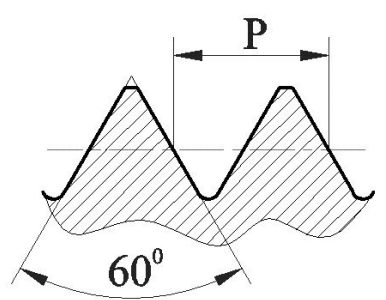

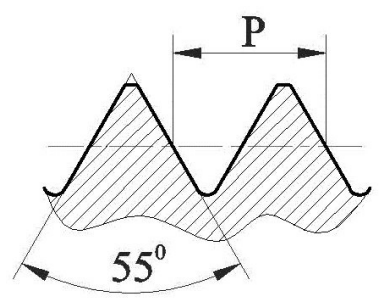

Рисунок 85 - Профиль метрической резьбы

Рисунок 86 - Профиль дюймовой резьбы

## Трубная цилиндрическая резьба

В соответствии с ГОСТ 6367-81 трубная цилиндрическая резьба имеет профиль дюймовой резьбы, т. е. равнобедренный треугольник с углом при вершине, равным 55°(рисунок 87).

Резьба стандартизована для диаметров от 1/16" до 6" при числе шагов z от 28 до 11. Номинальный размер резьбы условно отнесен к внутреннему диаметру трубы (к величине условного прохода). Так, резьба с номинальным диаметром 1 мм имеет диаметр

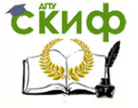

Получение профессиональных умений и опыта профессиональной деятельности

условного прохода 25 мм, а наружный диаметр 33,249 мм.

Примеры условного обозначения:

 $G1<sup>1</sup>/<sub>2</sub> - A$  резьба трубная цилиндрическая, $1<sup>1</sup>/<sub>2</sub>$  условный проход в дюймах, класс точности А;

 $GI<sup>1</sup>/2$ LH-B-40 резьба трубная цилиндрическая, $1<sup>1</sup>/2$ условный проход в дюймах, левая, класс точности В, длина свинчивания 40 мм.

Резьба трапецеидальная

Резьба с профилем в виде равнобочной трапеции с углом 30° (рисунок 88). Применяется для передачи возвратно-поступательного движения или вращения в тяжело нагруженных подвижных резьбовых соединениях. Часто используется при изготовлении ходовых винтов, согласно ГОСТ 24738-81 выполняется на поверхностях диаметров от 8 до 640 мм.

Трапецеидальная резьба может быть однозаходной (ГОСТ 24738-81, ГОСТ 24737-81) и многозаходной (ГОСТ 24739-81). ГОСТ 9484-81 устанавливает профиль трапецеидальной резьбы.

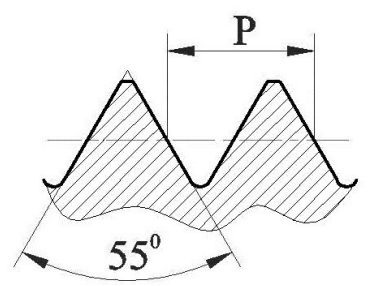

Рисунок 87 - Профиль трубной цилиндри-трапецеидальной резьбы ческой резьбы

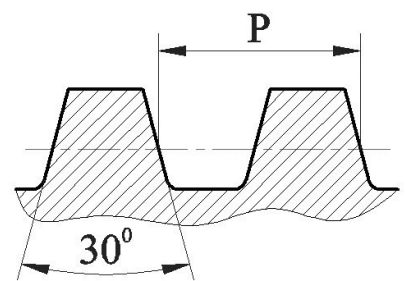

Рисунок 88 - Профиль

Пример условного обозначения:

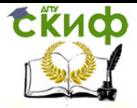

Получение профессиональных умений и опыта профессиональной деятельности

Tr40х6 - трапецеидальная однозаходная резьба с наружным диаметром 40 мм, шагом 6 мм.

## Резьба упорная

Резьба с профилем в виде неравнобочной трапеции с углом рабочей стороны 3° и нерабочей - 30° (рисунок 89). Упорная резьба, как и трапецеидальная, может быть однозаходной и многозаходной. Выполняется на поверхностях диаметров от 10 до 640 мм (ГОСТ 10177-82). Применяется для передачи больших усилий, действующих в одном направлении: в домкратах, прессах и т.д.

Пример условного обозначения:

S80Х10 - упорная однозаходная резьба с наружным диаметром 80 мм, шагом 10 мм;

Резьба прямоугольная (квадратная)

Резьба с прямоугольным (или квадратным) нестандартным профилем, поэтому все ее размеры указываются на чертеже. Применяется для передачи движения тяжело нагруженных подвижных резьбовых соединений. Обычно выполняется на грузовых и ходовых винтах (рисунок 90).

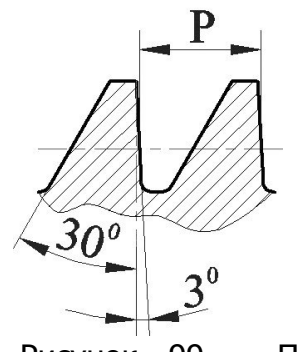

Рисунок 99 - Профиль упорной резьбы

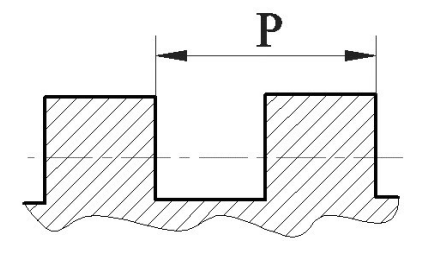

Рисунок 90 - Профиль прямоугольной резьбы

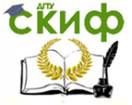

Получение профессиональных умений и опыта профессиональной деятельности

### Резьба круглая

Резьба с круглым профилем (ГОСТ 9484-81) (рисунок 91). Обладает сравнительно большим сроком службы и повышенным сопротивлением при значительных нагрузках. Применяется для часто свинчиваемых соединений (шпиндели, вентили и т.д.), работающих в загрязненной среде, а также для тонкостенных деталей с накатанной или штампованной резьбой, например, цоколь электролампы.

Пример условного обозначения:

Rd16 - круглая резьба с наружным диаметром 16 мм.

Если резьба круглая применяется в соединениях санитарно-технической арматуры, то обозначение будет следующим: Кр12х 2,54 ГОСТ 13536-68.

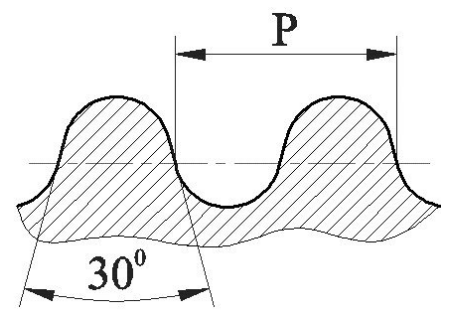

Рисунок 91 - Профиль круглой резьбы

### **4.1.3. Эксплуатационное назначение резьбы**

Крепежная резьба обеспечивает полное и надежное соединение деталей при различных нагрузках и при различном температурном режиме. К этому типу относятся метрическая.

Крепежно-уплотнительная резьба предназначена для обеспечения плотности и непроницаемости резьбовых соединений (без учета ударных нагрузок). К

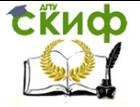

этому типу относятся метрическая с мелким шагом, трубная цилиндрическая и коническая резьбы и коническая дюймовая резьба.

Ходовая резьба служит для преобразования вращательного движения в поступательное. Она воспринимает большие усилия при сравнительно малых скоростях движения. К этому типу относятся резьбы: трапецеидальная, упорная, прямоугольная, круглая.

Специальная резьба имеет специальное назначение и применяется в отдельных специализированных отраслях производства. К ним можно отнести следующие:

- метрическая тугая резьба - резьба, выполненная на стержне (на шпильке) и в отверстии (в гнезде) по наибольшим предельным размерам; предназначена для образования резьбовых соединений с натягом;

- метрическая резьба с зазорами - резьба с необходимая для обеспечения легкой свинчиваемости и развинчиваемости резьбовых соединений деталей, работающих при высоких температурах, когда создаются условия для схватывания (сращивания) окисных пленок, которыми покрыта поверхность резьбы;

- часовая резьба (метрическая) - резьба, применяемая в часовой промышленности (диаметры от 0,25 до 0,9 мм);

- резьба для микроскопов - резьба, предназначена для соединения тубуса с объективом; имеет два размера: 1) дюймовая - диаметр 4/5 І (20,270 мм) и шаг 0,705 мм (36 ниток на 1І); 2) метрическая - диаметр 27 мм, шаг 0,75 мм;

- окулярная многозаходная резьба - рекомендуемая для оптических приборов; профиль резьбы - равнобочная трапеция с углом 60 .

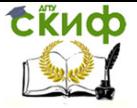

Получение профессиональных умений и опыта профессиональной деятельности

#### **4.1.4. Изображение резьбы**

ГОСТ 2.311-68 устанавливает правила изображения и нанесения обозначения резьбы на чертежах.

Резьбу на стержне изображают сплошными основными линиями по наружному диаметру резьбы и сплошными тонкими линиями - по внутреннему диаметру.

На изображениях, полученных проецированием на плоскость параллельную оси стержня, сплошную тонкую линию по внутреннему диаметру резьбы проводят на всю длину резьбы без сбега, а на видах, полученных проецированием на плоскость, перпендикулярную к оси стержня, по внутреннему диаметру резьбы проводят дугу, приблизительно равную 3/4 окружности, разомкнутую в любом месте (рисунок 92).

Расстояние между тонкой линией и сплошной основной принимают в пределах не менее 0,8 мм и не больше шага резьбы Р.

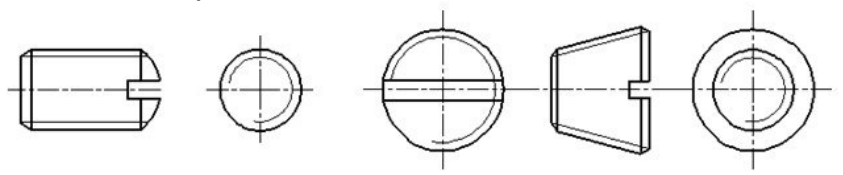

Рисунок 92 - Изображение резьбы на стержне

Резьбу в отверстиях(рисунок 93) изображают сплошными основными линиями по внутреннему диаметру резьбы и сплошными тонкими линиями - по наружному диаметру.

На разрезах, параллельных оси отверстия, сплошную тонкую линию по наружному диаметру резьбы проводят на всю длину резьбы без сбега, а на изображениях, полученных проецированием на плоскость, перпендикулярную оси отверстия, по наружному диаметру резьбы проводят дугу, приблизительно рав-

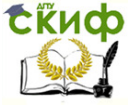

Получение профессиональных умений и опыта профессиональной деятельности

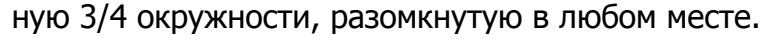

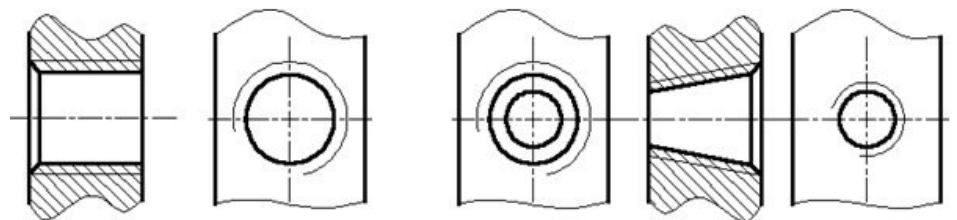

Рисунок 93 - Изображение резьбы в отверстии

Фаски на стержне с резьбой и в отверстии с резьбой, не имеющие специального конструктивного назначения, в проекции на плоскость, перпендикулярную оси стержня или отверстия, не изображают. Сплошная тонкая линия изображения резьбы на стержне должна пересекать линию границы фаски.

На разрезах резьбового соединения в изображениях на плоскости параллельной к его оси, в отверстии показывается только часть резьбы, которая не закрыта резьбой стержня.

### **4.2. Крепежные детали**

Крепёжные детали - детали для неподвижного соединения частей машин и конструкций. К ним обычно относят детали резьбовых соединений: болты, винты, шпильки, гайки, шурупы, шайбы, шплинты, а также штифты.

Основным параметром резьбовых крепежных деталей является резьба, форма и размеры которой соответствуют стандартам.

Болт **-** крепёжная деталь для разъёмного соединения частей машин и сооружений в виде стержня с резьбой на одном конце и шести- или четырёхгранной головкой на другом. Конструкции болтов весьма разнообразны в зависимости от назначения болтового соединения. Болты изготовляют из углеродистой, низко-

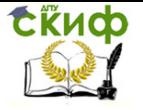

легированной или специальной стали, латуни и др.

Винт - изделие цилиндрической или конической формы с резьбовой поверхностью. Различают винты, с потайной, полупотайной, полукруглой, шестигранной, цилиндрической и гладкой головками.

Гайка - деталь резьбового соединения или винтовой передачи, имеющая отверстие с резьбой.

Крепёжная гайка в резьбовом соединении навинчивается на конец болта или шпильки или же на резьбовой участок вала, оси для закрепления от осевого перемещения сидящих на них деталей - подшипников качения, шкивов и т. п.

Шпилька, крепёжная деталь, представляющая собой металлический стержень с резьбой на обоих концах. Конец шпильки ввинчивается в одну из соединяемых деталей, а другая деталь прижимается к первой при навинчивании гайки на другой конец шпильки.

Шайба, деталь, подкладываемая под гайку или головку болта для предупреждения смятия поверхностей соединяемых деталей, предохранения их от царапин при завинчивании гаек, винтов и для перекрытия зазора между стержнем болта и отверстием в деталях.

Шайбы общего назначения применяют для увеличения площади опоры, если опорная поверхность из мягкого материала или неровная, а также если отверстие под винт продолговатое или увеличенного диаметра. Косую и сферические шайбы используют для устранения перекоса гайки или головки винта при затяжке. Быстросъёмную шайбу применяют в приспособлениях для экономии времени на снятие обработанной детали и установку новой. Пружинная шайба уменьшает опасность самоотвинчивания винтов или гаек благодаря силам упругости сжатой шайбы.

Стопорная (запирающая) шайба путём отгибания её частей устраняет возможность поворота гайки или

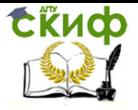

#### винта относительно опорной детали или вала.

Шплинт - проволочный стержень полукруглого сечения, согнутый почти пополам. Используется в качестве фиксирующего элемента слабо нагруженных сопряжённых деталей и для предотвращения самоотвинчивания гаек. Вставляется в сквозное отверстие, выступающие концы разводятся (для удобства разведения одна половинка шплинта делается длиннее другой). Изготовляется из углеродистой стали.

Штифт, цилиндрический или конический стержень для неподвижного соединения деталей, часто в строго определённом положении, а также для передачи относительно небольших нагрузок (рисунок 130). Для постановки штифта детали соединяются и закрепляются. Затем в них просверливается и развёртывается отверстие, куда и вставляется штифт. Конический штифт, в отличие от цилиндрического, может использоваться многократно без уменьшения точности расположения деталей.

#### **4.3. Клиновое соединение деталей**

Клиновое соединение деталей - разъёмное соединение, затягиваемое или регулируемое с помощью клина, выполняется обычно напряжённым, т. е. с предварительным натягом. Малый угол скоса клина обеспечивает плотность соединения и самоторможение, препятствующее выпадению клина (рисунок 94).

Клиновое соединение - простое компактное соединение, легко собираемое и разбираемое, его целесообразно применять в соединениях, подверженных при работе коррозии, когда трудно отвертывать проржавевшие винты и гайки резьбовых соединений.

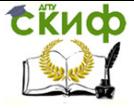

Получение профессиональных умений и опыта профессиональной деятельности

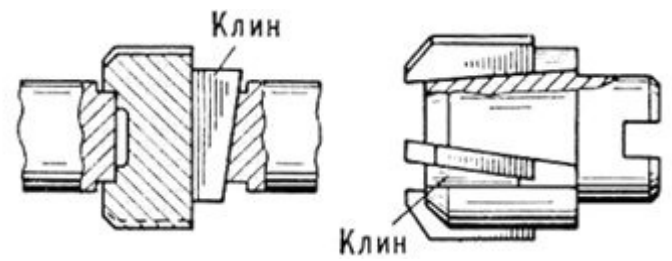

Рисунок 94 - Клиновое соединение деталей

## **4.4. Шпоночные соединение деталей**

Шпоночное соединение деталей - соединение вала и надетой на него с помощью шпонки детали.

Шпонка - деталь, соединяющая вал с втулкой, зубчатым колесом для передачи вращения. Часто употребляются шпонки клиновые (ГОСТ 24068-80), призматические (ГОСТ 23360-78), и сегментные (ГОСТ 24071-80). Шпоночное соединение представлено на рисунке 95.

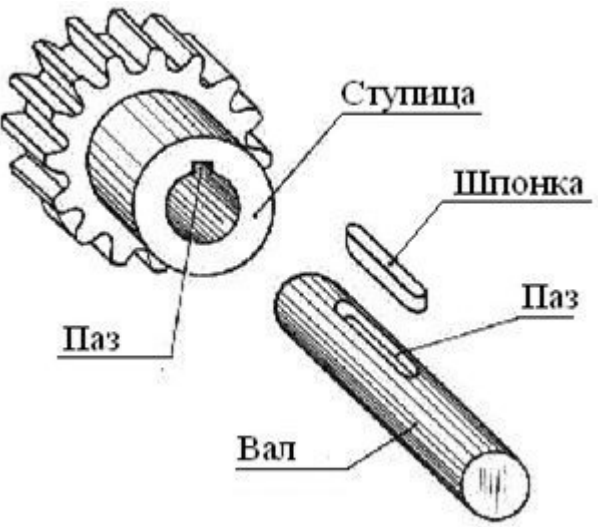

Рисунок 95 - Шпоночное соединение деталей

## **4.5. Зубчатые, шлицевые соединения деталей**

**Скиф** 

Получение профессиональных умений и опыта профессиональной деятельности

Зубчатое, шлицевое соединение осуществляется посредством выступов (зубьев на валу) и соответствующих впадин (шлицев) в отверстии детали.

В зависимости от профиля зубьев различают зубчатые соединения: прямобочное (наиболее распространённое), эвольвентное, мелкозубое треугольное (рисунок 96).

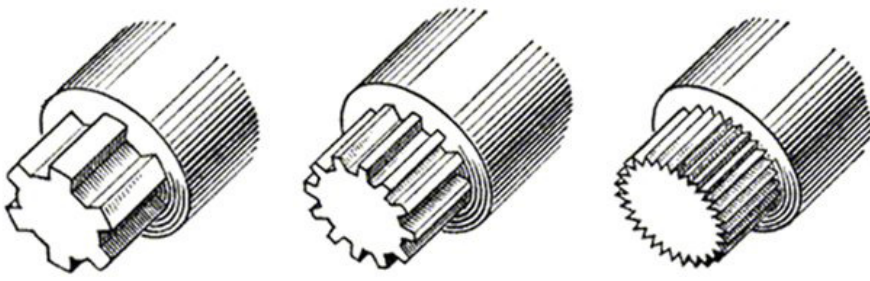

Рисунок 96 - Профили зубьев

## **4.6. Сварные соединения деталей**

Сварные соединения деталей являются наиболее совершенными неразъемными соединениями. Прочность сварных соединений при статических и ударных нагрузках доведена до прочности деталей из целого металла. Освоена сварка всех конструкционных сталей, включая высоколегированные, цветных сплавов и пластмасс.

Сварочная сборная единица представляет собой неразъёмное соединение двух или нескольких деталей, выполненное с помощью сварки.

Сваркой называется процесс получения неразъемного соединения посредством установления межатомных связей между свариваемыми частями при их местном или общем нагреве, или пластическом деформировании, или совместном действии того и другого (ГОСТ 2601-84).

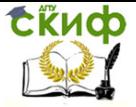

Получение профессиональных умений и опыта профессиональной деятельности

#### **4.6.1. Классификация методов сварки**

Существует более 60-ти способов сварки, которые можно классифицировать по следующим признакам (рисунок 97):

- сварка плавлением, при которой материал в месте соединения расплавляется (дуговая, электрошлаковая, электронно-лучевая, плазменная, световая, газовая и др);

- сварка с применением давления, при которой материал в месте соединения нагревается и пластически деформируется (контактная, высокочастотная, газопрессовая, трением и др);

- сварка давлением, при которой материал в месте соединения деформируется без нагрева (холодная, взрывом и др).

Также различают сварку по:

- виду используемого источника энергии - дуговую, газовую, электронно-лучевую лазерную и др.;

- способу защиты материала - под флюсом, в защитных газах, вакууме и др.;

- степени механизации - ручную, полуавтоматическую и автоматическую.

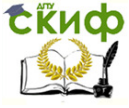

Получение профессиональных умений и опыта профессиональной деятельности

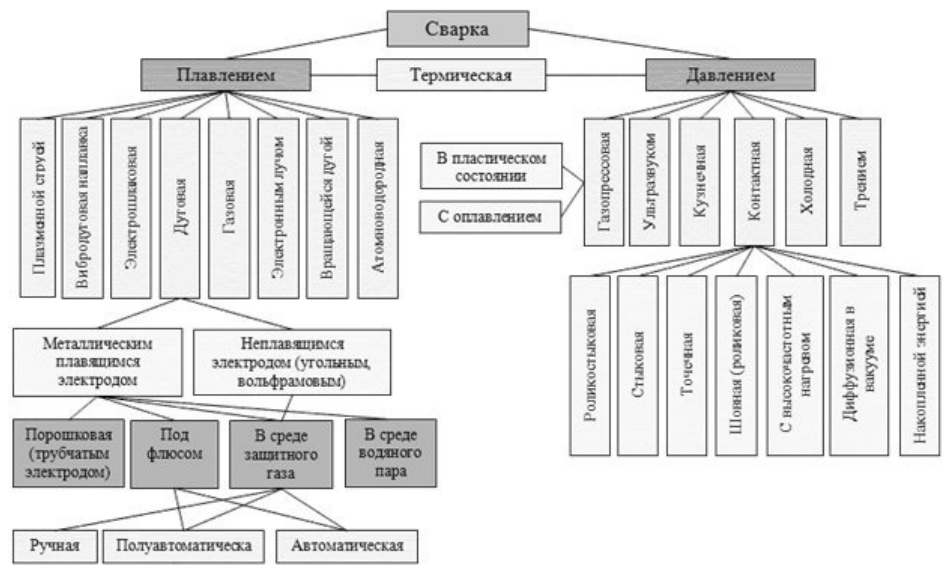

#### Рисунок 97 - Классификация методов сварки

В сварочном производстве, как правило, применяют стандартные сварные швы, конструктивные элементы которых регламентируются ГОСТами в зависиот геометрических параметров свариваемых МОСТИ элементов и способа сварки, который в свою очередь определяется химическим составом свариваемых материалов, прочностными и эксплуатационными требованиями к соединению.

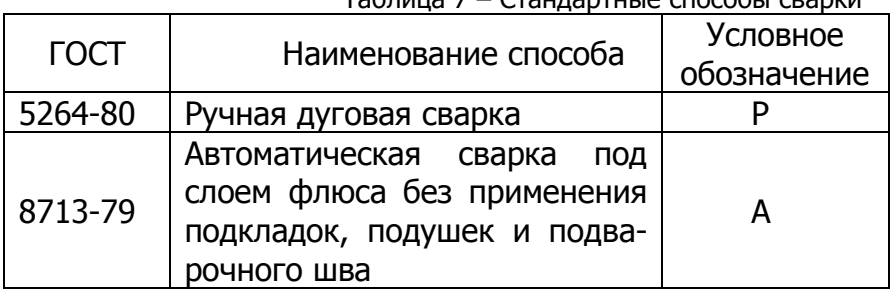

Ta6nuua 7 – CTaunanturio cnoco6ri cranvu

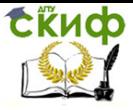

Получение профессиональных умений и опыта профессиональной деятельности

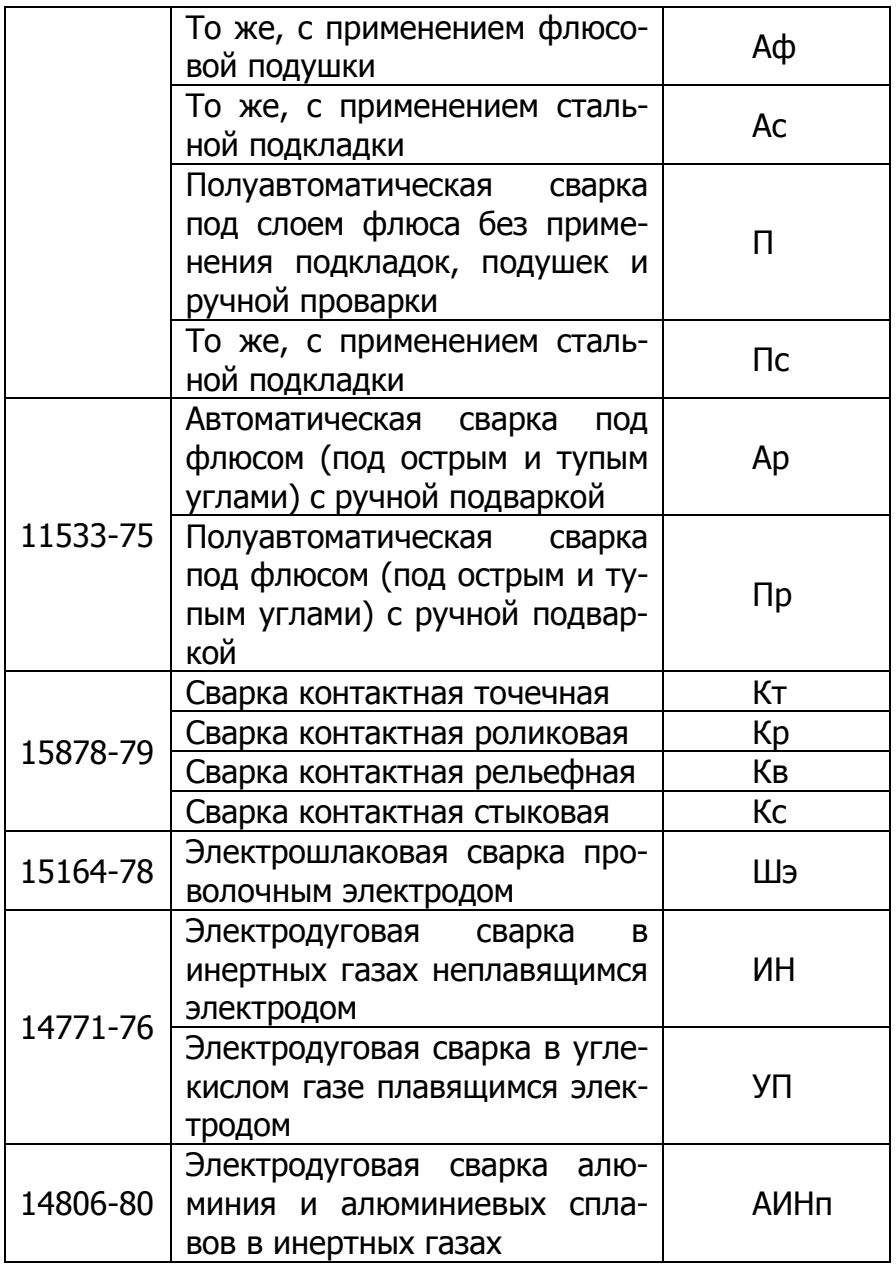

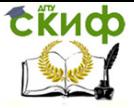

тельности

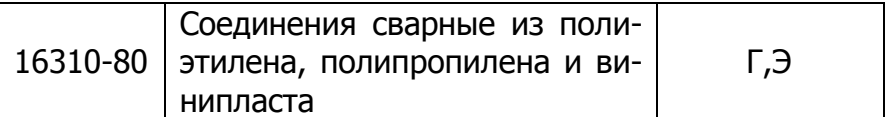

По взаимному расположению соединяемых элементов различают сварные соединения стыковые, нахлесточные, угловые, тавровые, с накладками и др. (рисунок 98).

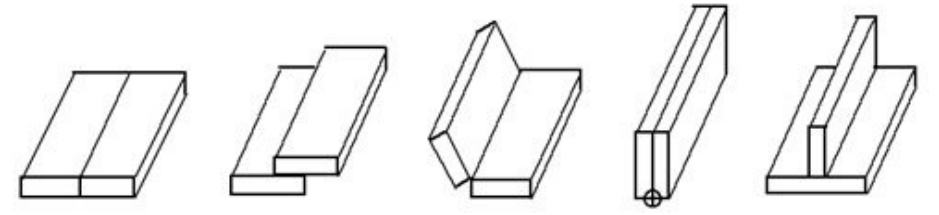

Рисунок 98 - Типы сварных соединений

#### 4.7. Условное изображение швов сварных соединений

Сварной шов - участок сварного соединения, непосредственно связывающий свариваемые элементы. При сварке плавлением шов образуется в результате кристаллизации сварочной ванны, при сварке давлением - в результате диффузии.

Шов сварного соединения, независимо от способа сварки, условно изображают:

Видимый - сплошной основной линией;

Невидимый - штриховой линией.

На рисунке 99 представлено графическое изображение сварных швов.

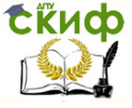

Получение профессиональных умений и опыта профессиональной деятельности

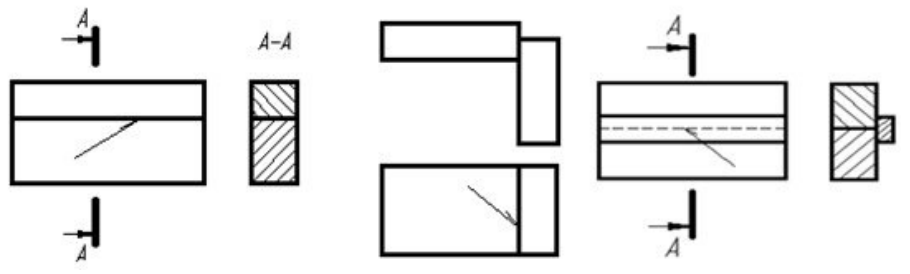

Рисунок 99 - Пример изображение сварных швов

От изображения шва или одиночной точки проводят линию-выноску, заканчивающуюся односторонней стрелкой. Линию-выноску предпочтительно проводить от видимого шва (рисунки 99).

## **4.7.1. Условное обозначение швов сварных соединений**

В общем случае в структуре шва шесть, разделенных дефисами составляющих (рисунки 100).

Сварной шов обозначается линией-выноской, заканчивающейся односторонней стрелкой.

При наличии на чертеже швов, выполненных по одному и тому же стандарту, обозначение стандарта указывают в технических требованиях чертежа (запись по типу: "Сварные швы ... по ...") или таблице.

Вспомогательные знаки для обозначения сварных швов приведены в таблице 8. В условном обозначении шва вспомогательные знаки выполняют сплошными тонкими линиями. Вспомогательные знаки должны быть одинаковой высоты с цифрами, входящими в обозначение шва.

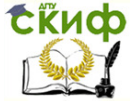

Получение профессиональных умений и опыта профессиональной деятельности

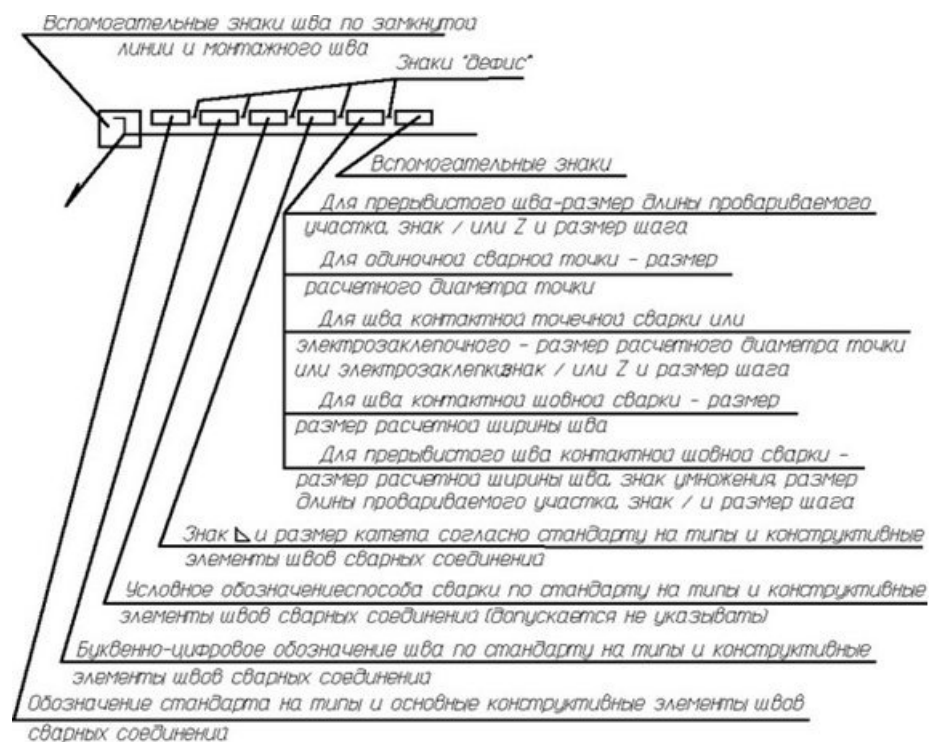

Рисунок 100 - Структура обозначения сварного

шва

Таблица 8 - Вспомогательные знаки для обозначения свар-

**HHIX ILIBOB** 

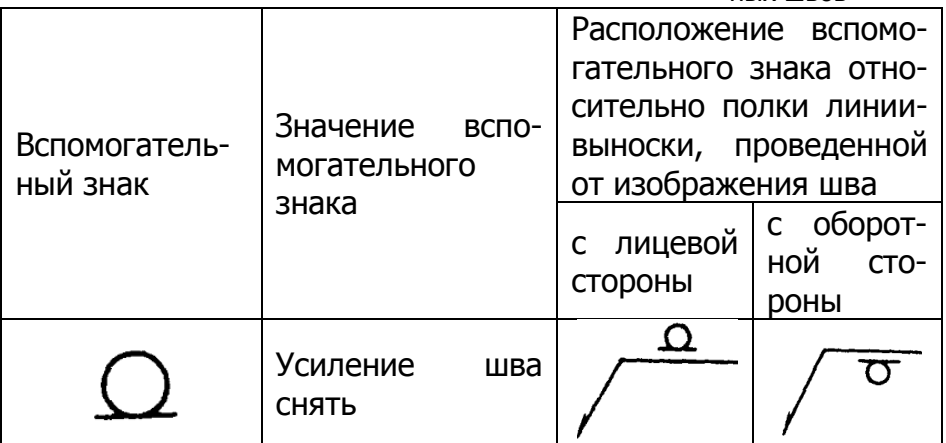

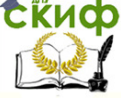

Получение профессиональных умений и опыта профессиональной деятельности

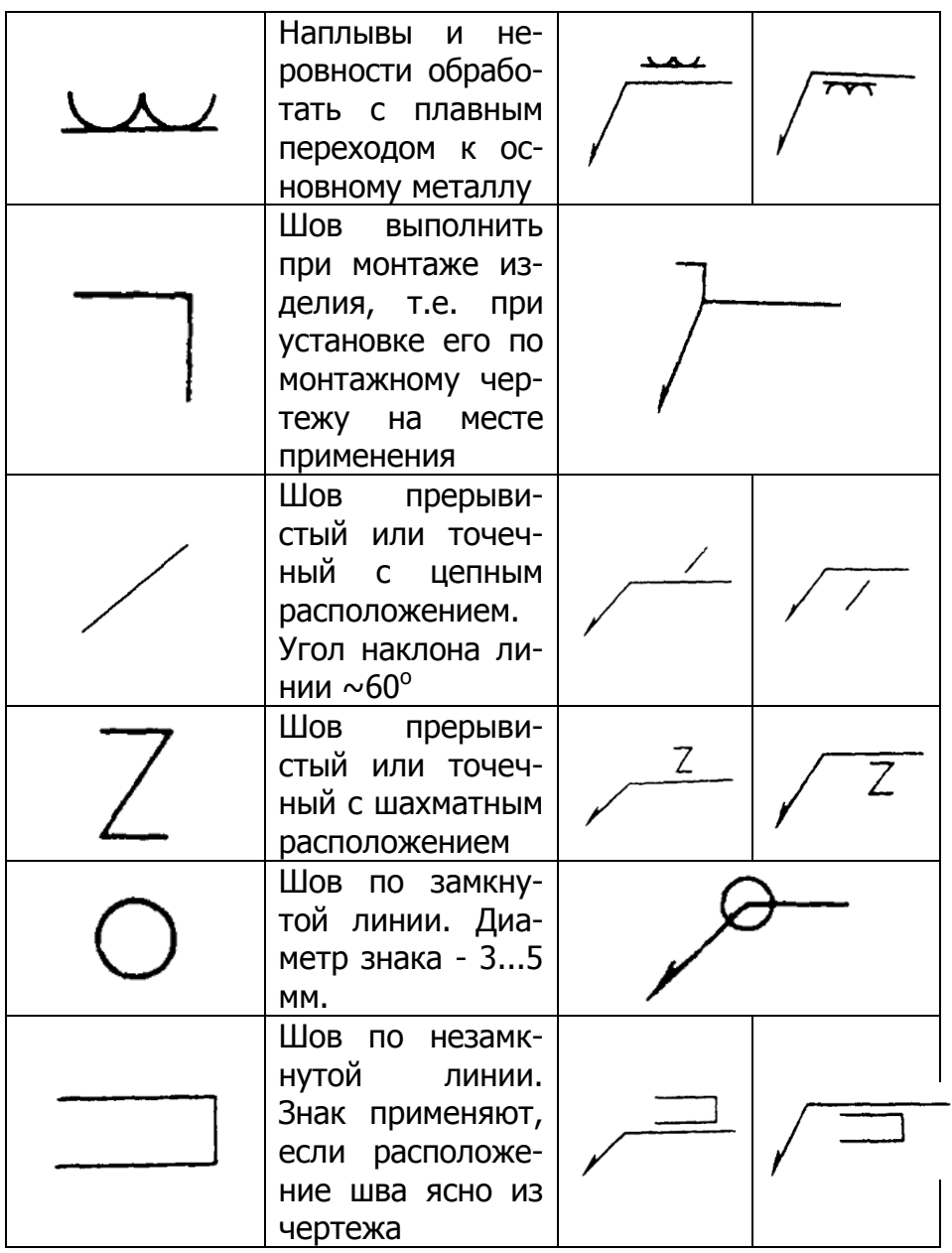

Условное обозначение шва наносят на полке ли-

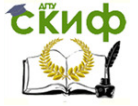

нии-выноски, проведенной от изображения шва с лицевой стороны (рисунок 101 а) и под полкой линиивыноски, проведенной от изображения шва с оборотной стороны (рисунок 101 б).

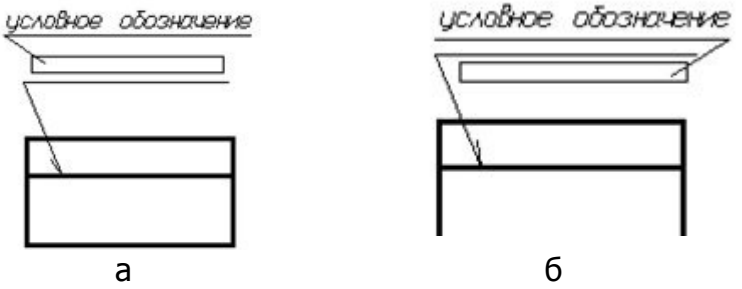

Рисунок 101 - Условное обозначение шва

Обозначение шероховатости механически обработанной поверхности шва наносят на полке или под полкой линии-выноски (рисунок 102) после условного обозначения, или указывают в таблице швов, или приводят в технических требованиях чертежа, например: «Параметр шероховатости поверхности сварных швов …».

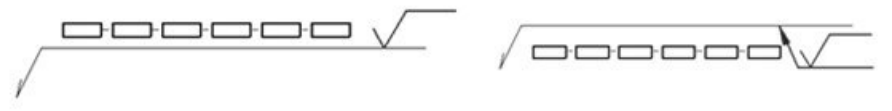

Рисунок 102 - Обозначение шероховатости механически обработанной поверхности шва

При наличии на чертеже одинаковых швов обозначение наносится у одного из изображений, от изображений остальных одинаковых швов проводят линии-выноски с полками. Всем одинаковым швам присваивают одинаковый номер, который наносят на линии-выноске с указанием количества швов, имеющей полку с нанесенным обозначением шва, с указанием

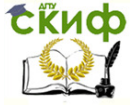

количества швов и на полке линии-выноски, проведенной от изображения шва, не имеющего обозначения (рисунок 103).

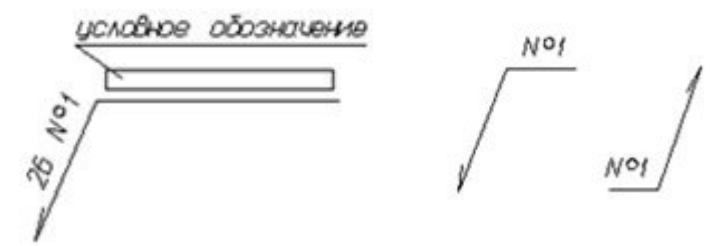

Рисунок 103 - Обозначение одинаковых сварных швов на чертеже

## **4.7.2. Упрощенное обозначение швов сварных соединений**

Допускается не присваивать порядковый номер одинаковым швам, если все швы на чертеже одинаковые и изображены с одной стороны (лицевой или обратной). При этом швы, не имеющие обозначения, отмечают линиями-выносками без полок (рисунок 104).

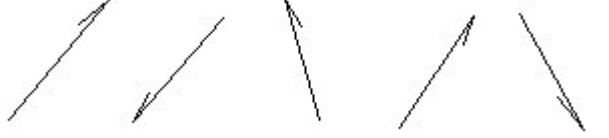

Рисунок 104 - Обозначение швов линиямивыносками без полок

На чертеже симметричного изделия, при наличии на изображении оси симметрии, допускается отмечать линиями-выносками и изображать швы только на одной из симметричных частей изображения изделия.

На чертеже изделия, в котором имеются одинаковые составные части, привариваемые одинаковыми швами, эти швы допускается отмечать линиямивыносками и обозначать только у одного из изображе-

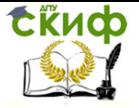

ний одинаковых частей (предпочтительно у изображения, от которого приведена линия-выноска с номером позиции)

Допускается не отмечать на чертеже швы линиями-выносками, а приводить указания о сварке записью в технических требованиях чертежа, если эта запись однозначно определяет места сварки, способы сварки, типы швов сварных соединений и размеры их конструктивных элементов в поперечном сечении и расположение швов.

Одинаковые требования ко всем швам или группе швов, приводят один раз - в технических требованиях или таблице швов.

На рисунке 105 приведен пример условного обозначения шва таврового соединения без скоса кромок, двустороннего прерывистого с шахматным расположением, выполняемого дуговой ручной сваркой в защитных газах неплавящимся металлический электродом по замкнутой линии. Катет шва 6 мм. Длина провариваемого участка 50 мм. Шаг 100 мм.

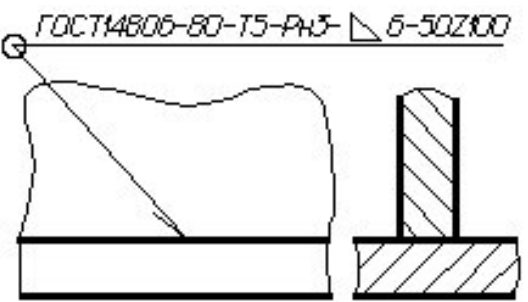

Рисунок 105 - Пример условного обозначения шва

### 4.8. Соединение деталей клейкой и пайкой 4.8.1. Клеевое соединение деталей

Клеевое соединение деталей - это неразъёмное соединение деталей машин, строительных конструкизделий лёгкой промышленности и ций, мебели,

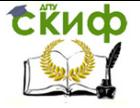

Получение профессиональных умений и опыта профессиональной деятельности

др., осуществляемое с помощью клея.

Клеевое соединение позволяет скреплять различные, в том числе и разнородные материалы, обеспечивая равномерное распределение напряжений.

Клеевое соединение используют при изготовлении изделий из стали, алюминия, латуни, текстолита, гетинакса, стекла, фанеры, древесины, ткани, пластмассы, резины и др. материалов, которые можно соединять в различных сочетаниях. При монтаже оборудования и строительстве сооружений клеевые соединения могут заменять сварку, клёпку и др.

Для клеевых соединений применяют фенолоформальдегидные, эпоксидные, кремнийорганические и др. клеи. Толщина клеевой прослойки обычно 0,01-0,1 мм. Чаще всего с помощью клея выполняют соединения, работающие на сдвиг или равномерный отрыв. Такие соединения для стальных изделий обеспечивают предел прочности на сдвиг 20-35 Мн/м2(200-350 кг/см2), а в ряде случаев значительно выше. Прочность клеёного шва пластмасс обычно превышает прочность самого материала.

Недостатками клеевых соединений являются их меньшая долговечность, например, по сравнению со сварными и заклёпочными соединениями (особенно при резких колебаниях температуры), и низкая прочность на односторонний неравномерный отрыв. В этих случаях хорошие результаты даёт применение комбинированных соединений - клеезаклёпочных и клеесварных.

### **5. ВЫПОЛНЕНИЕ СХЕМ.**

ГОСТ 2.701 «СХЕМЫ. Виды и типы. Общие требования к выполнению» распространяется на схемы, устанавливает виды, типы схем и общие требования к их выполнению. Наименование и код схем определяют их

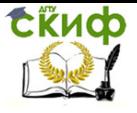

Получение профессиональных умений и опыта профессиональной деятельности

#### ВИДОМ И ТИПОМ.

Код схемы должен состоять из буквенной части, определяющей вид схемы, и цифровой части, определяющей тип схемы (таблица 9)

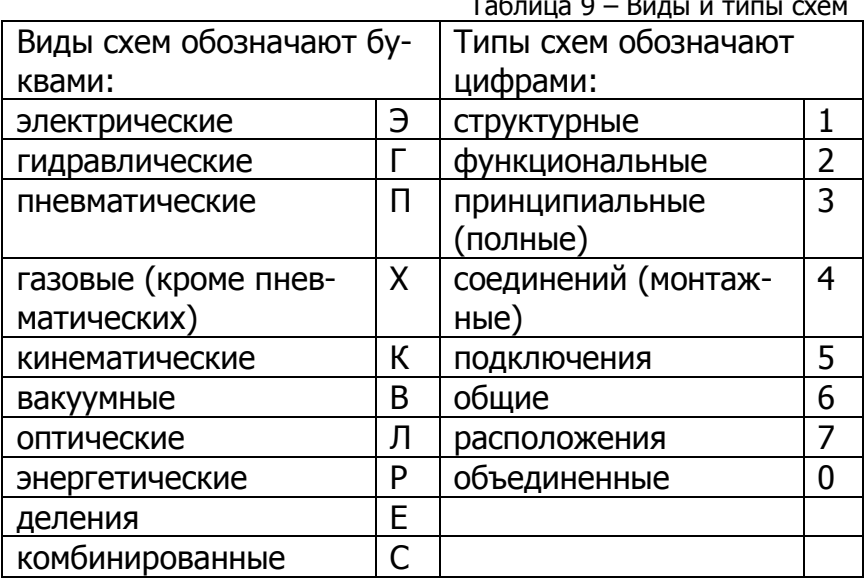

Например, схема электрическая принципиальная -ЭЗ; схема гидравлическая соединений - Г4; схема деления структурная - Е1; схема электрогидравлическая принципиальная - СЗ; схема электрическая соединений и подключения - ЭО; схема гидравлическая структурная, принципиальная и соединений - ГО.

Структурные схемы определяют основные функциональные части изделия или процесса, их назначение и взаимосвязи. Этот тип схем применяется наиболее часто, он объединяет схемы, отражающие состав изделий; блок-схемы, определяющие алгоритмы обработки информации; организационно-управленческие схемы и т. п.
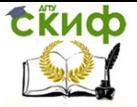

Получение профессиональных умений и опыта профессиональной деятельности

Функциональные схемы содержат информацию о процессах, протекающих в объектах. Такие схемы позволяют анализировать возможности вновь разрабатываемых объектов, обосновывать проведение отладки и ремонта.

Принципиальные схемы определяют полный состав элементов объекта и связей между ними, служат основанием для разработки комплекта конструкторской документации на объект.

Схемы соединений отображают только связи между частями объекта, осуществляемые с помощью связующих элементов, с указанием их геометрического положения относительно частей объекта.

Схемы подключений показывают внешние подключения объектов.

Схемы расположения отображают геометрическое расположение элементов объектов относительно друг друга.

Общие схемы составляются с целью наглядного представления информации о составе очень сложных объектов и видах связи между их частями.

# **5.1. Перечень элементов схемы.**

Перечень элементов помещают на первом листе схемы или выполняют в виде самостоятельного документа или на первом листе схемы, как правило, над основной надписью. Продолжение перечня элементов помещают слева от основной надписи, повторяя головку таблицы.

Перечень элементов оформляют в виде таблицы (см. рисунок 106), заполняемой сверху вниз.

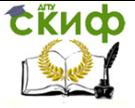

Получение профессиональных умений и опыта профессиональной деятельности

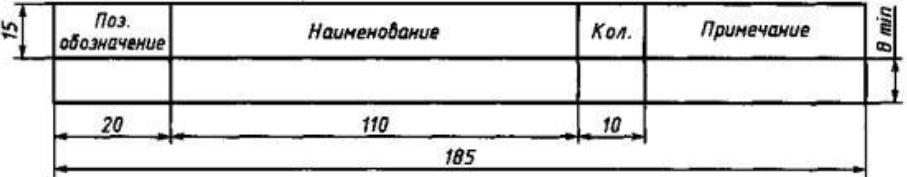

Рисунок 106 - Перечень элементов

В графах таблицы указывают следующие данные:

в графе «Поз. обозначение» - позиционные обозначения элементов, устройств и функциональных **FDVNN:** 

в графе «Наименование» - для элемента (устройства) - наименование в соответствии с документом, на основании которого этот элемент (устройство) применен, и обозначение этого документа (основной конструкторский документ, межгосударственный стандарт, стандарт Российской Федерации, стандарт организации, технические условия); - для функциональной группы - наименование;

в графе «Примечание» - рекомендуется указывать технические данные элемента (устройства), не содержашиеся в его наименовании.

#### Правила выполнения гидравличе-5.2. ских и пневматических схем.

Правила выполнения схем гидравлических и пневматических регламентируется ГОСТом 2.704-76

Гидравлические и пневматические схемы в зависимости от их основного назначения разделяются на следующие типы:

- структурные,
- принципиальные,
- соединения.

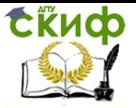

Получение профессиональных умений и опыта профессиональной деятельности

## **5.2.1. Правила выполнения структурных схем.**

Структурная схема должна содержать все основные функциональные части изделия (элементы, устройства и функциональные группы) и основные взаимосвязи между ними.

Функциональные части на схеме изображают сплошными основными линиями в виде прямоугольников или условных графических обозначений.

Схемы должны давать наглядное представление о последовательности взаимодействия функциональных частей в изделии.

На линиях взаимосвязей рекомендуется указывать направление потоков рабочей среды.

При изображении функциональных частей в виде прямоугольников наименования, типы, обозначения и функциональные зависимости рекомендуется вписывать внутрь прямоугольников.

При большом количестве функциональных частей допускается взамен наименований, типов и обозначений проставлять порядковые номера справа от изображения или над ним, как правило, сверху вниз в направлении слева направо. В этом случае наименования, типы и обозначения указывают в таблице, помещаемой на поле схемы.

### **5.2.2. Правила выполнения принципиальных схем.**

На принципиальной схеме изображают все гидравлические и пневматические элементы или устройства, необходимые для осуществления и контроля в изделии заданных гидравлических (пневматических) процессов, и все гидравлические (пневматические) связи между ними.

Элементы и устройства на схеме изображают в

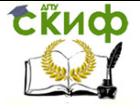

Получение профессиональных умений и опыта профессиональной деятельности

виде условных графических обозначений.

Каждый элемент или устройство, входящие в изделие и изображенные на схеме, должны иметь буквенно-цифровое позиционное обозначение, состоящее из буквенного обозначения и порядкового номера, проставленного после буквенного обозначения.

Буквенное обозначение должно представлять собой сокращенное наименование элемента, составленное из его начальных или характерных букв; например: клапан - К, дроссель - ДР. Буквенные обозначения и условные обозначения приведены в таблице 11.

Порядковые номера элементам (устройствам) следует присваивать, начиная с единиц, в пределах группы элементов (устройств), которым на схеме присвоено одинаковое буквенное позиционное обозначение, например, P1, P2, Р3 и т.д., K1, K2, К3 и т.д.

Элементам, не входящим в устройства, позиционные обозначения присваивают после элементов, входящих в устройства.

Позиционные обозначения проставляют на схеме рядом с условными графическими обозначениями элементов и (или) устройств с правой стороны или над ними.

Допускается в отдельных случаях, установленных в государственных или отраслевых стандартах, все сведения об элементах помещать около условных графических обозначений.

Перечень элементов помещают на первом листе схемы или выполняют в виде самостоятельного документа.

Расстояние между перечнем элементов и основной надписью должно быть не менее 12 мм.

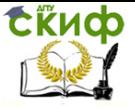

Получение профессиональных умений и опыта профессиональной деятельности

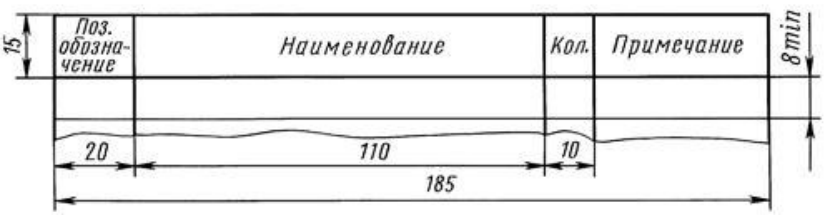

Рисунок 106 – перечень элементов на первом листе схемы.

В графах перечня указывают следующие данные:

в графе «Поз. обозначение» - позиционное обозначение элемента, устройства или обозначение функциональной группы;

в графе «Наименование» - наименование элемента (устройства) в соответствии с документом, на основании которого этот элемент (устройство) применен, и обозначение этого документа (основной конструкторский документ, государственный стандарт, отраслевой стандарт, технические условия и т.д.).

При необходимости указания технических данных элемента, не содержащихся в его наименовании, эти данные рекомендуется указывать в графе «Примечание».

При разбивке поля схемы на зоны перечень элементов дополняют графой «Зона», указывая в ней обозначение зоны, в которой расположен данный элемент (устройство).

Элементы в перечень записывают группами в алфавитном порядке буквенных позиционных обозначений.

В пределах каждой группы, имеющей одинаковые буквенные позиционные обозначения, элементы располагают по возрастанию порядковых номеров.

Элементы одного типа с одинаковыми гидравлическими (пневматическими) параметрами, имеющие на

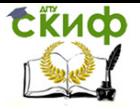

Получение профессиональных умений и опыта профессиональной деятельности

схеме последовательные порядковые номера, допускается записывать в перечень в одну строку. В этом случае в графу «Поз. обозначение» вписывают только позиционные обозначения с наименьшим и наибольшим порядковыми номерами, например: K7, K8, P7 ... P12, а в графу «Кол.» - общее количество таких элементов.

Если в изделии имеются элементы, не входящие в устройства (функциональные группы), то при заполнении перечня в начале записывают эти элементы без заголовка.

На схеме около условных графических обозначений элементов, требующих пояснения в условиях эксплуатации, помещают соответствующие надписи, знаки или графические обозначения.

Надписи, знаки или графические обозначения, предназначенные для нанесения на изделие, на схеме заключают в кавычки.

На схеме допускается указывать параметры потоков в линиях связи (давление, подачу, расход и т.п.), а также параметры, подлежащие измерению на контрольных отводах.

# 5.2.3. Правила выполнения схем соединений

На схеме соединений изображают все гидравлические и пневматические элементы и устройства, входящие в состав изделия, а также трубопроводы и элементы соединений трубопроводов.

Элементы и устройства допускается изображать в виде прямоугольников.

Трубопроводы изображают сплошными основными линиями.

Расположение графических обозначений элементов и устройств на схеме должно примерно соответствовать действительному размещению элементов и устройств в изделии.

**СЁИФ** 

Получение профессиональных умений и опыта профессиональной деятельности

На схеме около графических обозначений элементов и устройств указывают позиционные обозначения, присвоенные им на принципиальной схеме.

Около или внутри графического обозначения устройства и около графического обозначения элемента допускается указывать его наименование и тип и (или) обозначение документа, на основании которого устройство применено, номинальные значения основных параметров (давление, подача, расход и т.п.).

Таблица 10. ГОСТ 2.704. Основные буквенные обозначения основных элементов гидро и

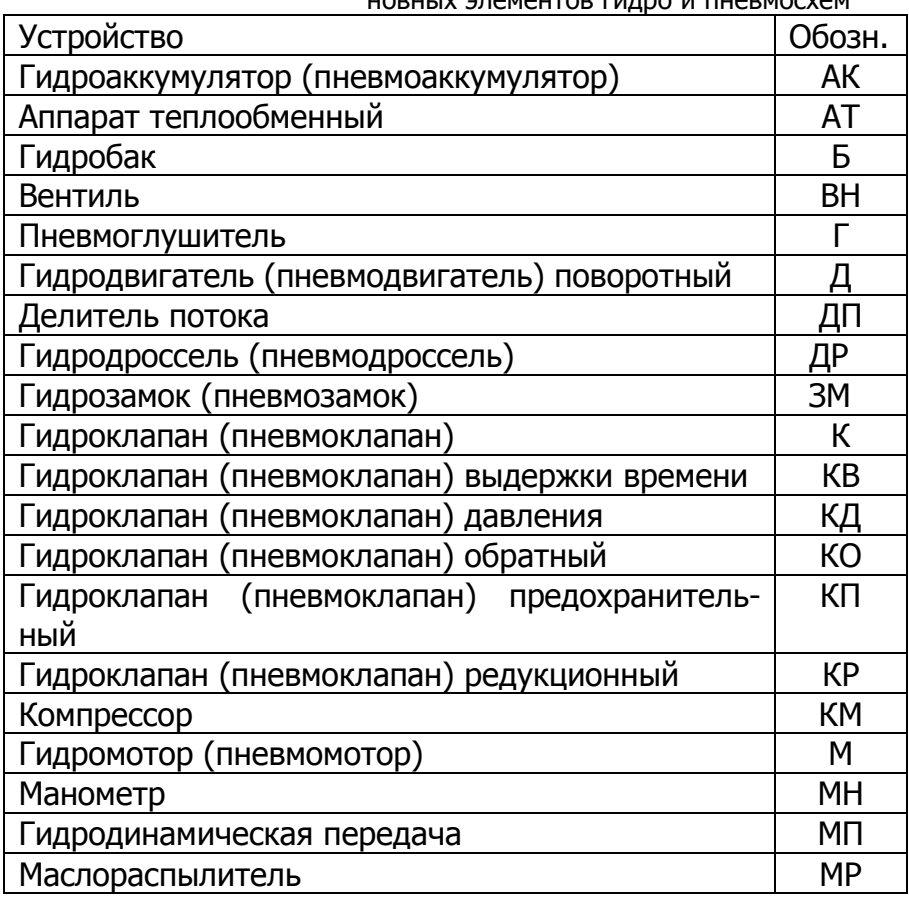

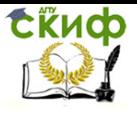

Получение профессиональных умений и опыта профессиональной деятельности

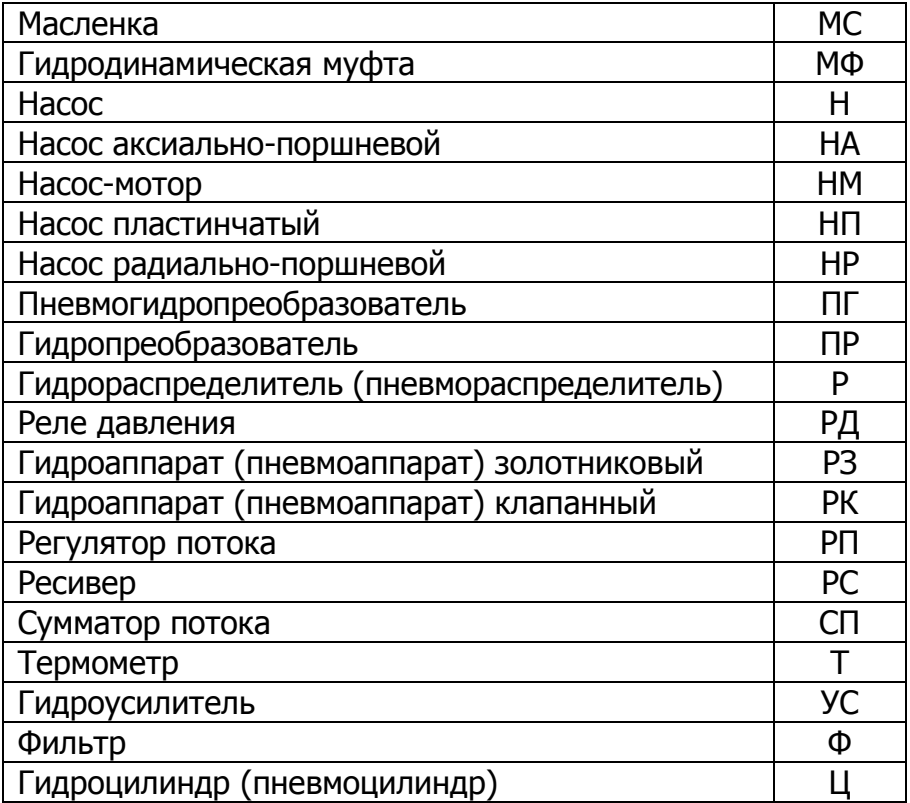

Условные обозначения элементов гидросхем должны соответствовать ГОСТам действующим на территории РФ.

Таблица 11. Некоторые условные обозначения элементов гидро-

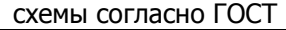

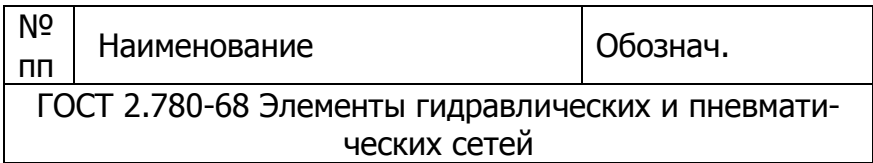

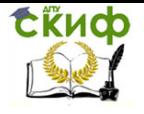

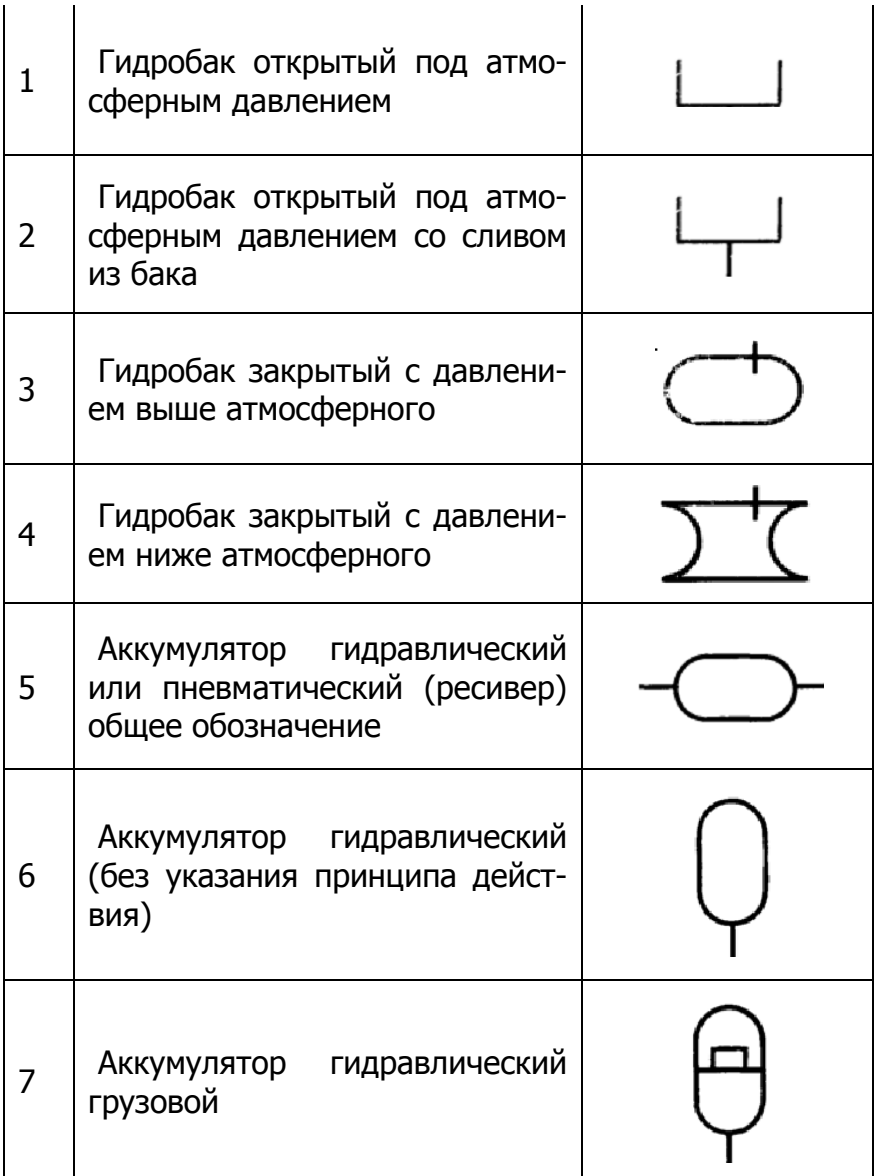

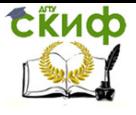

.<br>Получение профессиональных умений и опыта профессиональной деятельности

Аккумулятор пневмогидравли-8 ческий

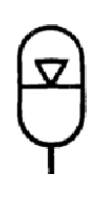

ГОСТ 2.781-96 Аппараты гидравлические и пневматические, устройства управления и приборы контрольноизмерительные

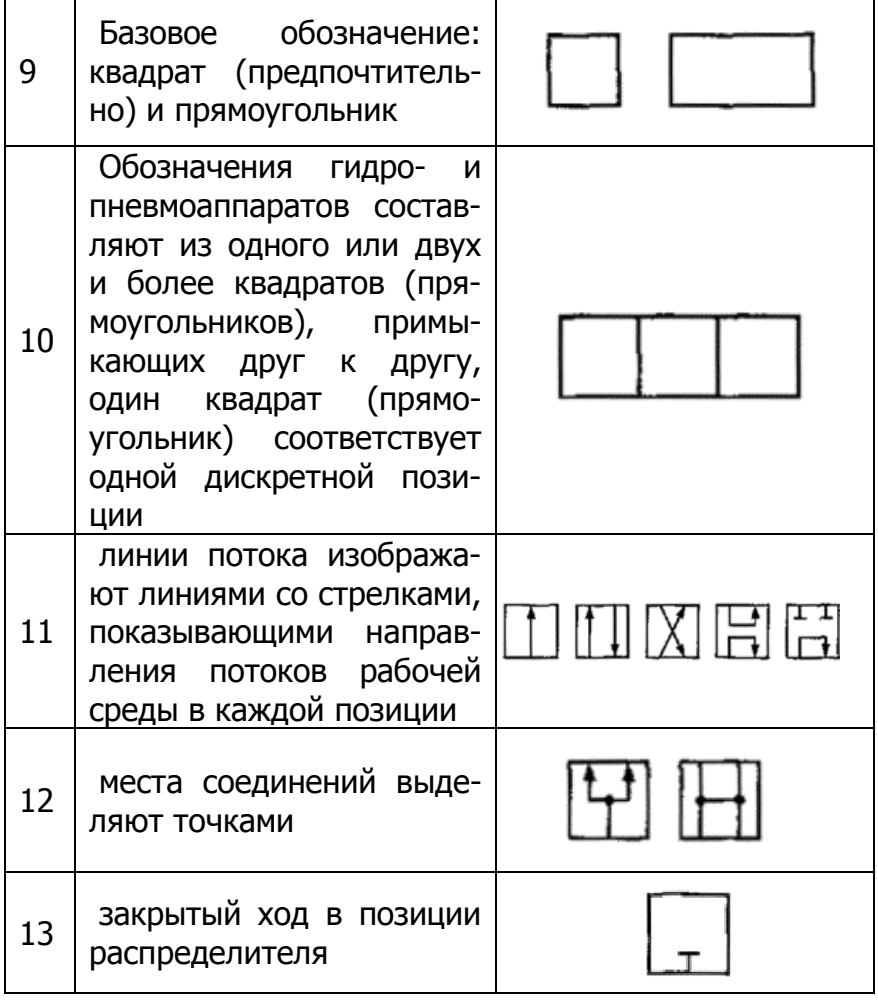

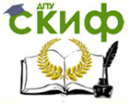

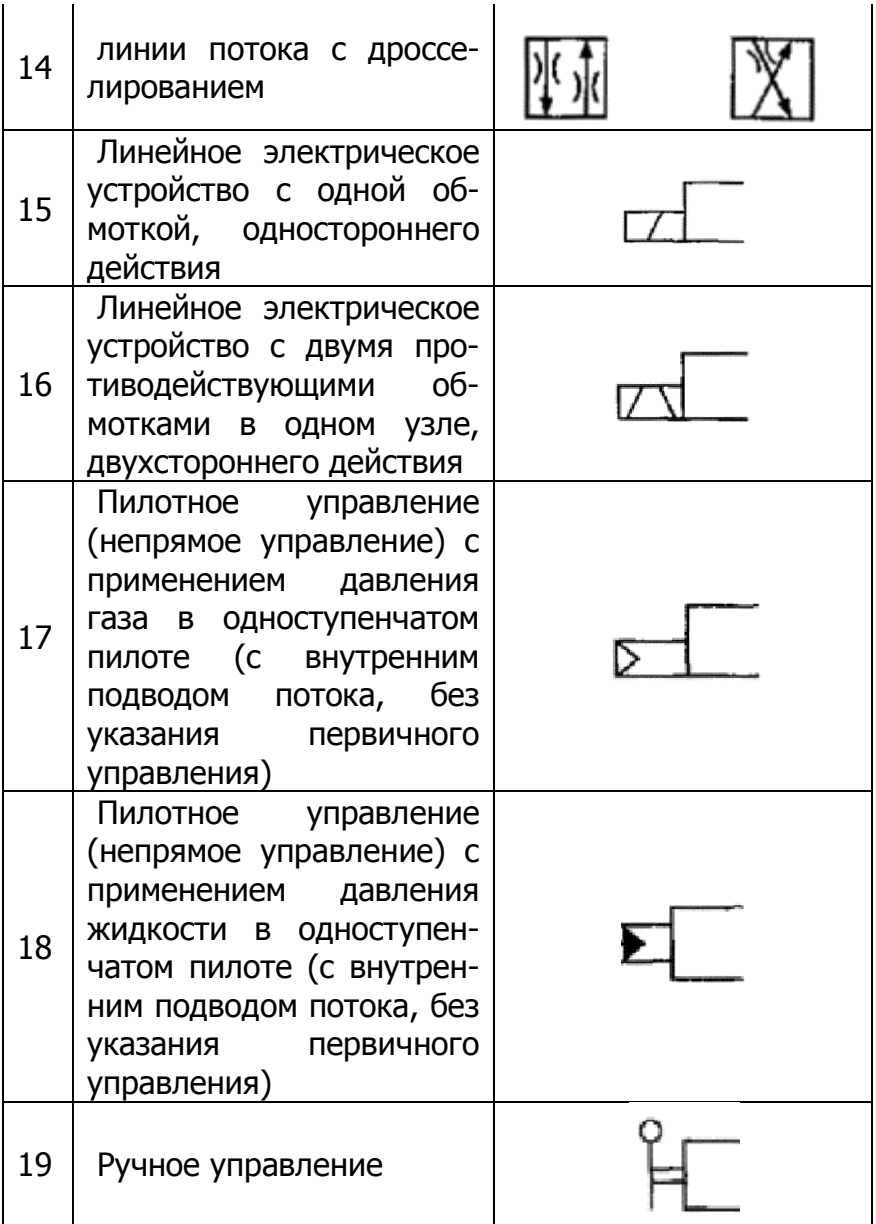

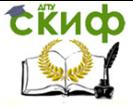

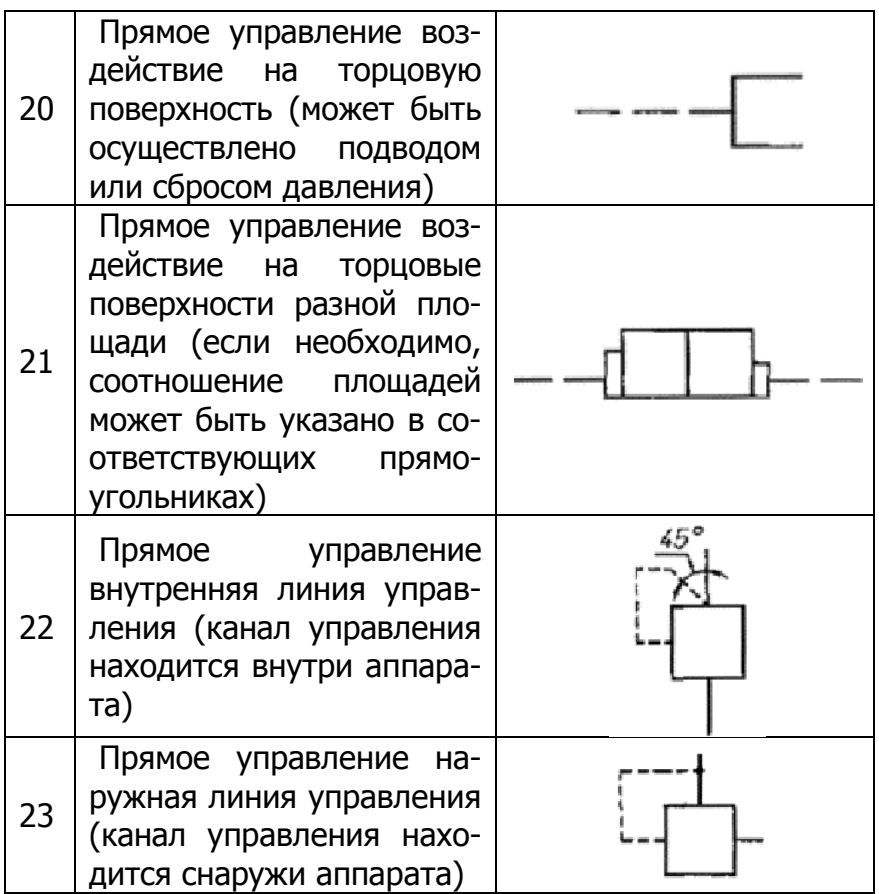

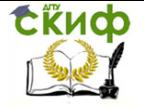

Управление дистанционного обучения и повышения квалификации Получение профессиональных умений и опыта профессиональной деятельности

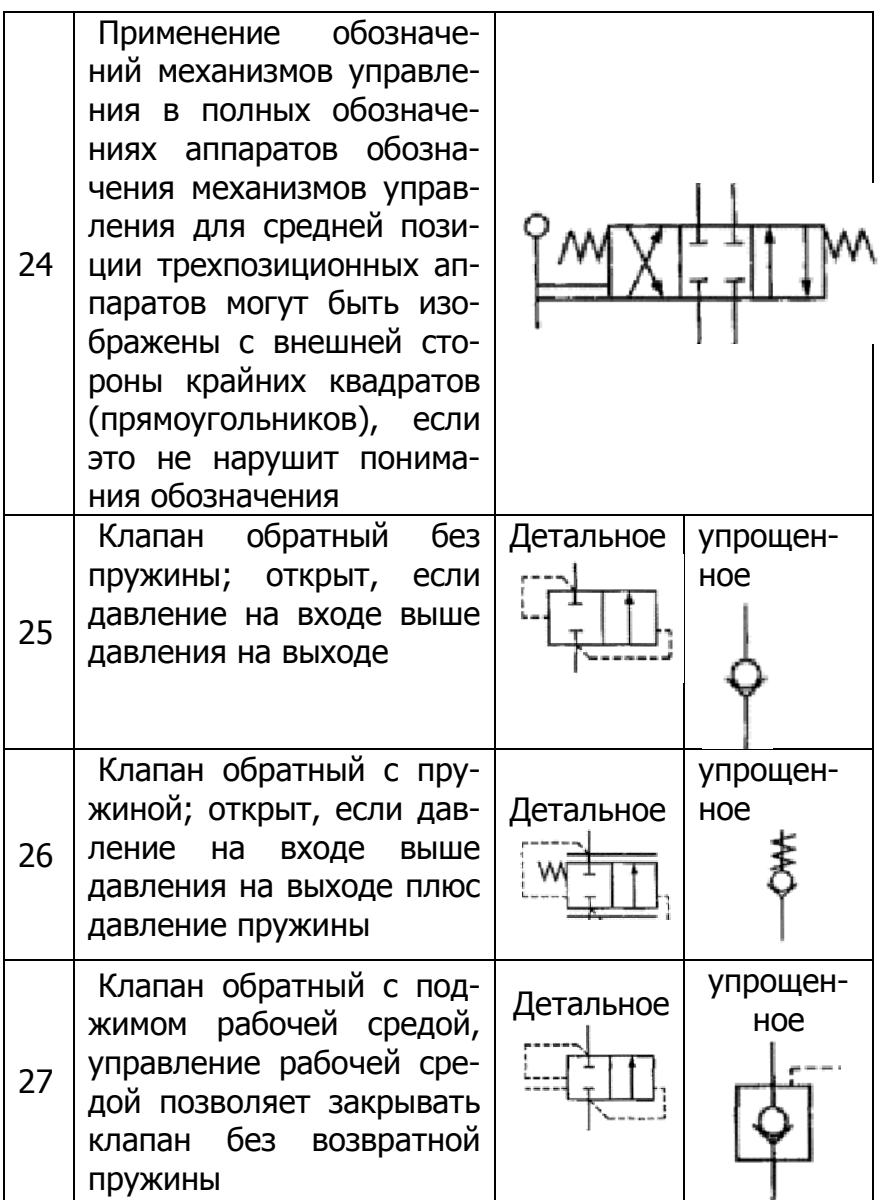

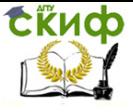

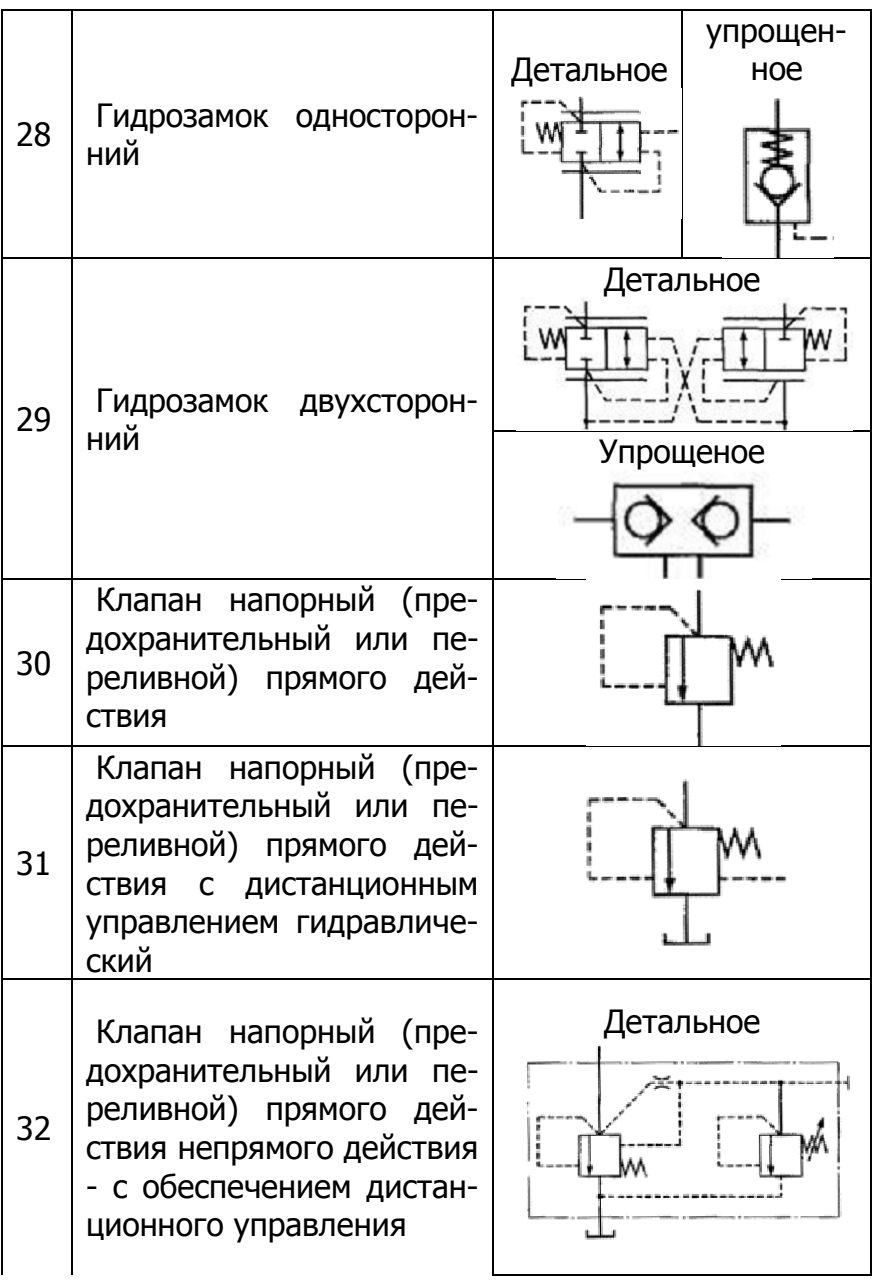

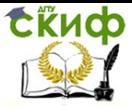

**СЁИФ** Управление дистанционного обучения и повышения квалификации<br>Получение профессиональных умений и опыта профессиональной деятельности

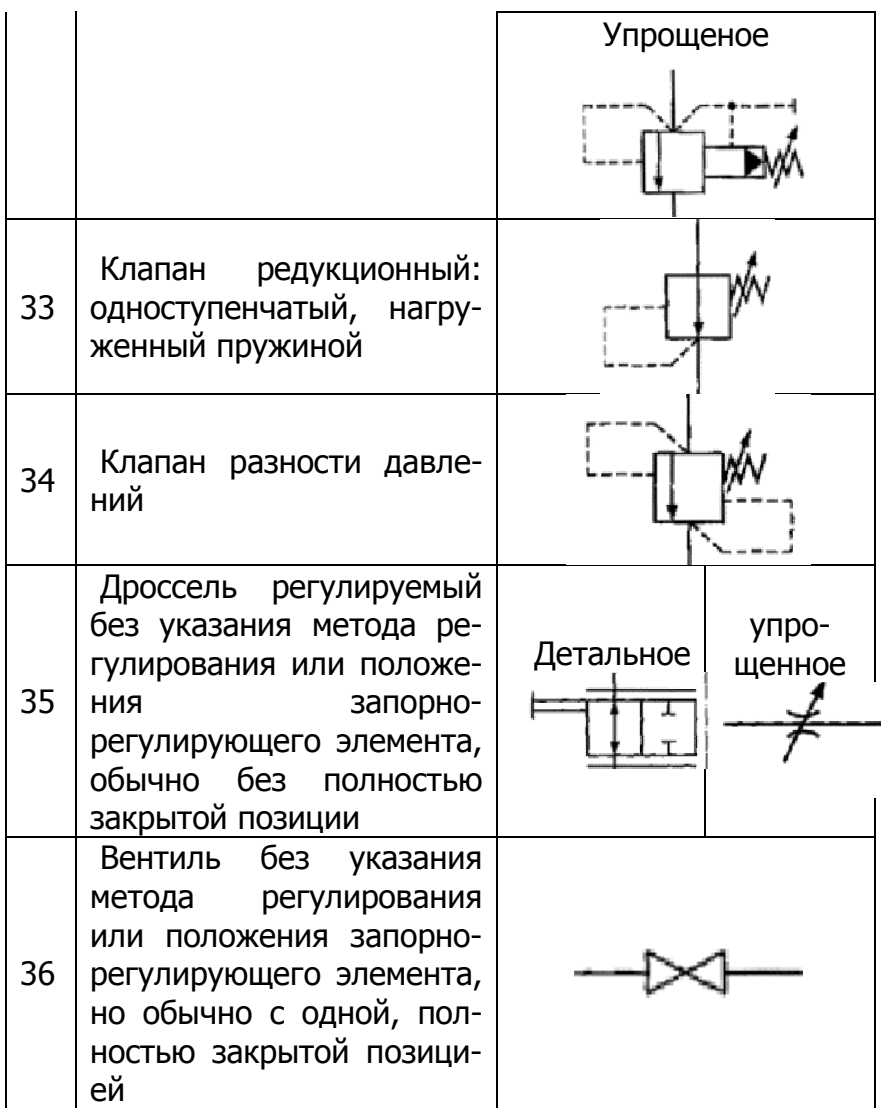

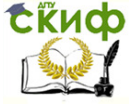

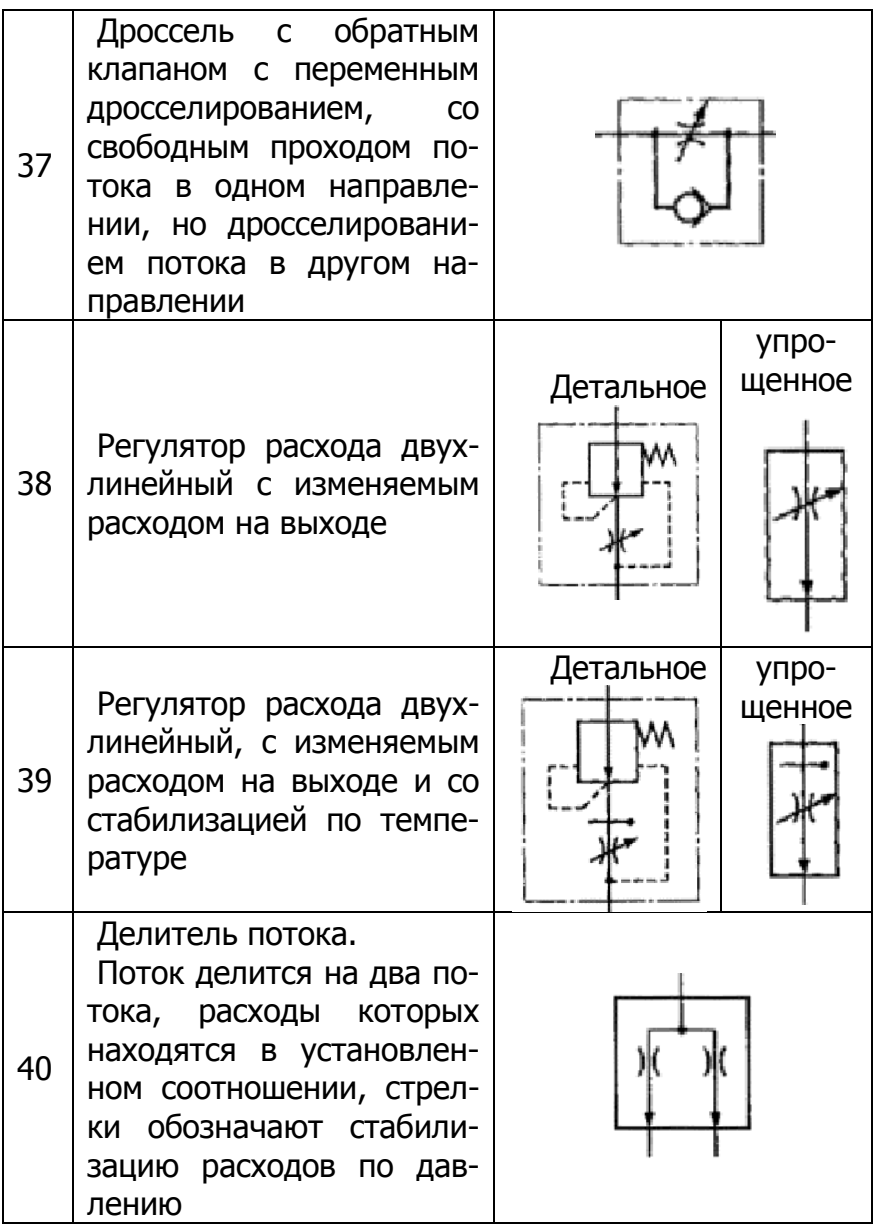

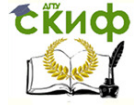

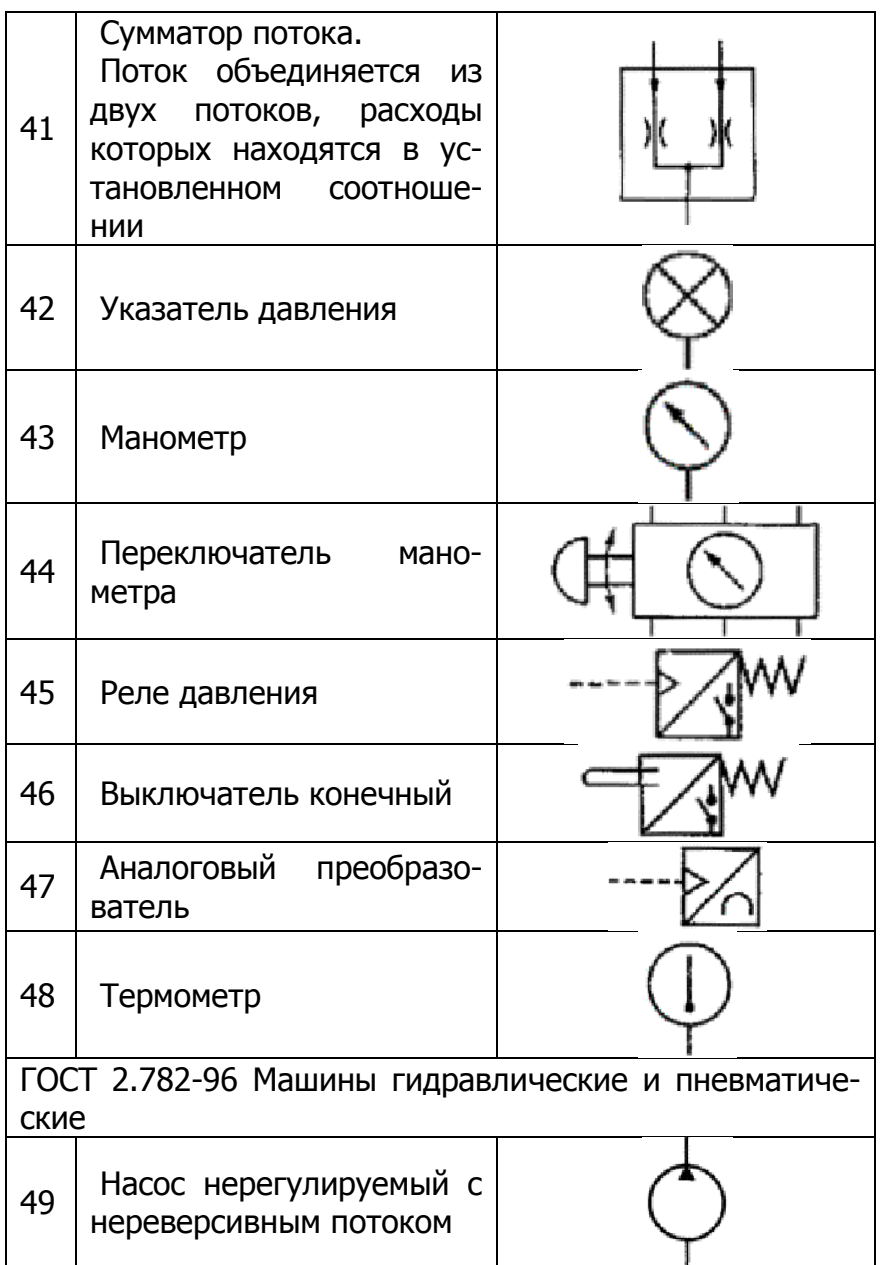

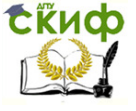

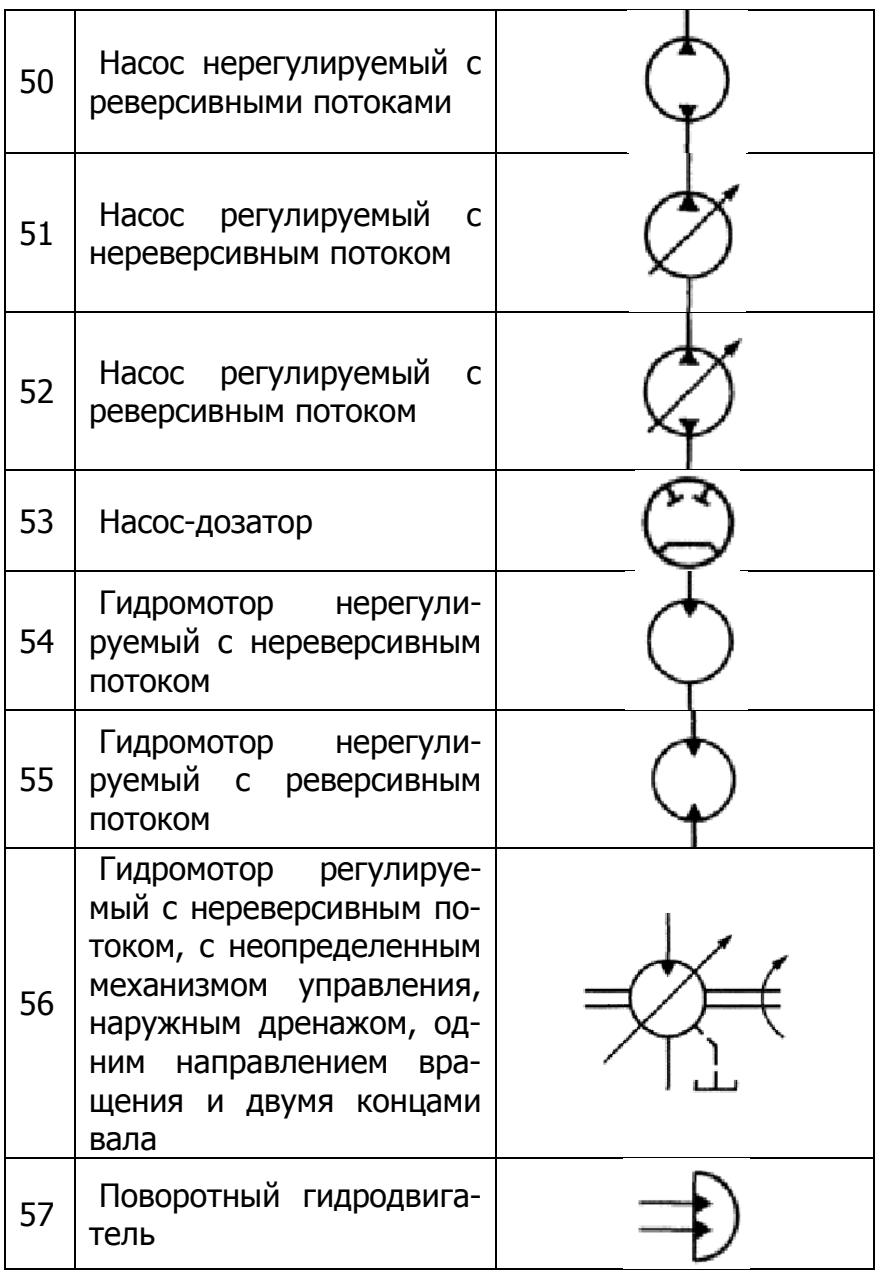

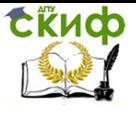

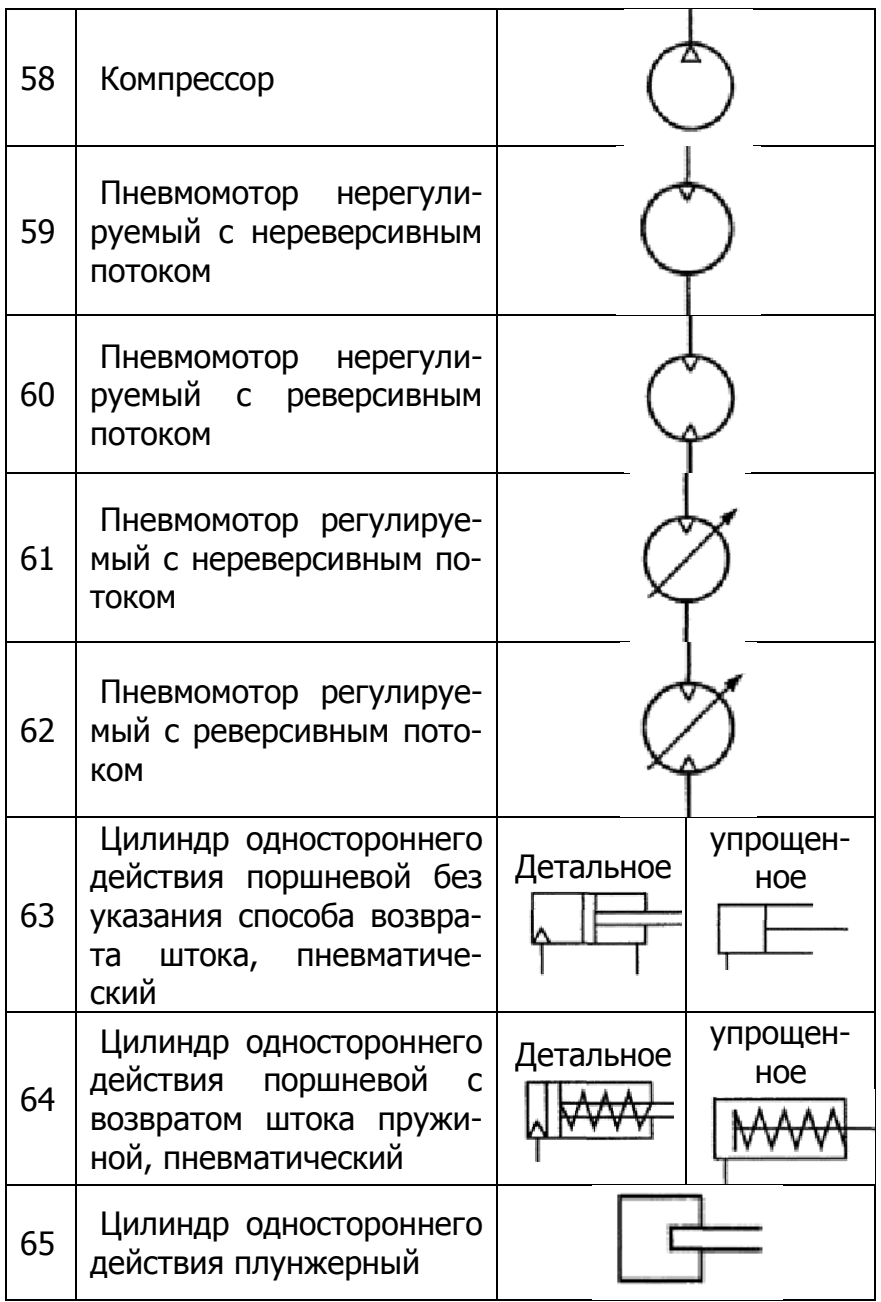

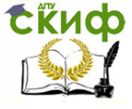

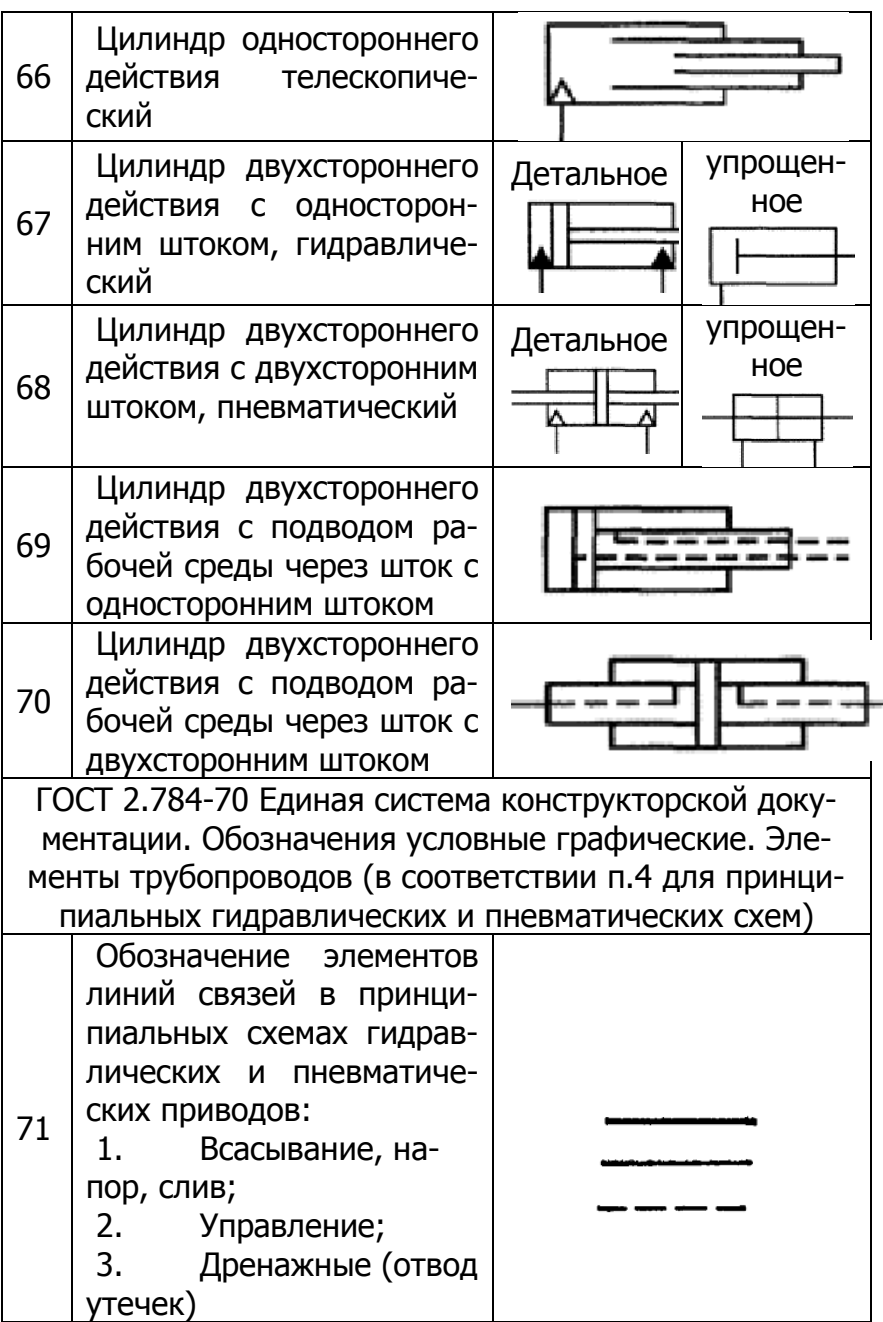

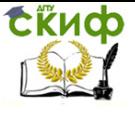

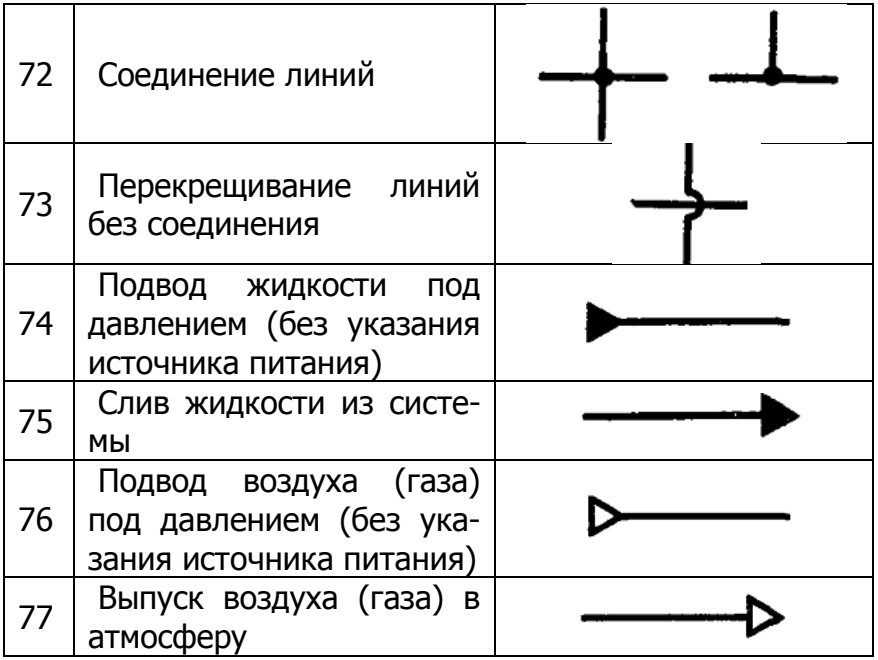

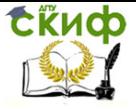

Получение профессиональных умений и опыта профессиональной деятельности

# **СПИСОК ЛИТЕРАТУРЫ**

1. Курс UniTrain-I "Автоматическое управление температурой, скоростью и светом", www.unitraini.com.

2. В.А. Бесекерский, Е.П. Попов «Теория автоматического управления», СПБ, Изд-во «Профессия», 2003.-752с.

3. Л.Д. Певзнер «Практикум по теории автоматического управления»: Учеб. пособие-М.: Высш. шк., 2006.-590с.

4. Современные системы управления/ Р. Дорф, Р. Бишоп. Пер. с англ. Б.И. Копылова.- М.: Лаборатория Базовых Знаний, 2002.-832 с.:ил.